<span id="page-0-0"></span>**MP attributes backends basexx bit32 blobs boolean buffers builders caches callbacks catcodes characters chemistry commands containers context converters coroutine ctxrunner debug dir dircodes directives document documentdata drivers environment experiments ffi figures file fio flate floats font fonts functions global graphics gzip images interactions interfaces io job lang languages layouts lfs libraries lmx logs lpdf lpeg lua luatex lxml math mathematics md5 metapost mime moduledata modules mp mplib noads node nodes number objects os package pagebuilders parametersets pdf pdfdecode pdfe pdfscanner physics pngdecode publications regimes resolvers sandbox scripts set sha2 sio socket sorters statistics status storage streams string structures table tex texconditionals texconfig texconstants texifs texio texisdefined texmodes texsystemmodes thirddata token tokens tracers trackers typesetters updaters url userdata utf8 utilities visualizers xcomplex xmath xml zip zlib**

# **ConTEXt MkIV**

## <span id="page-1-0"></span>global (alias: \_G)

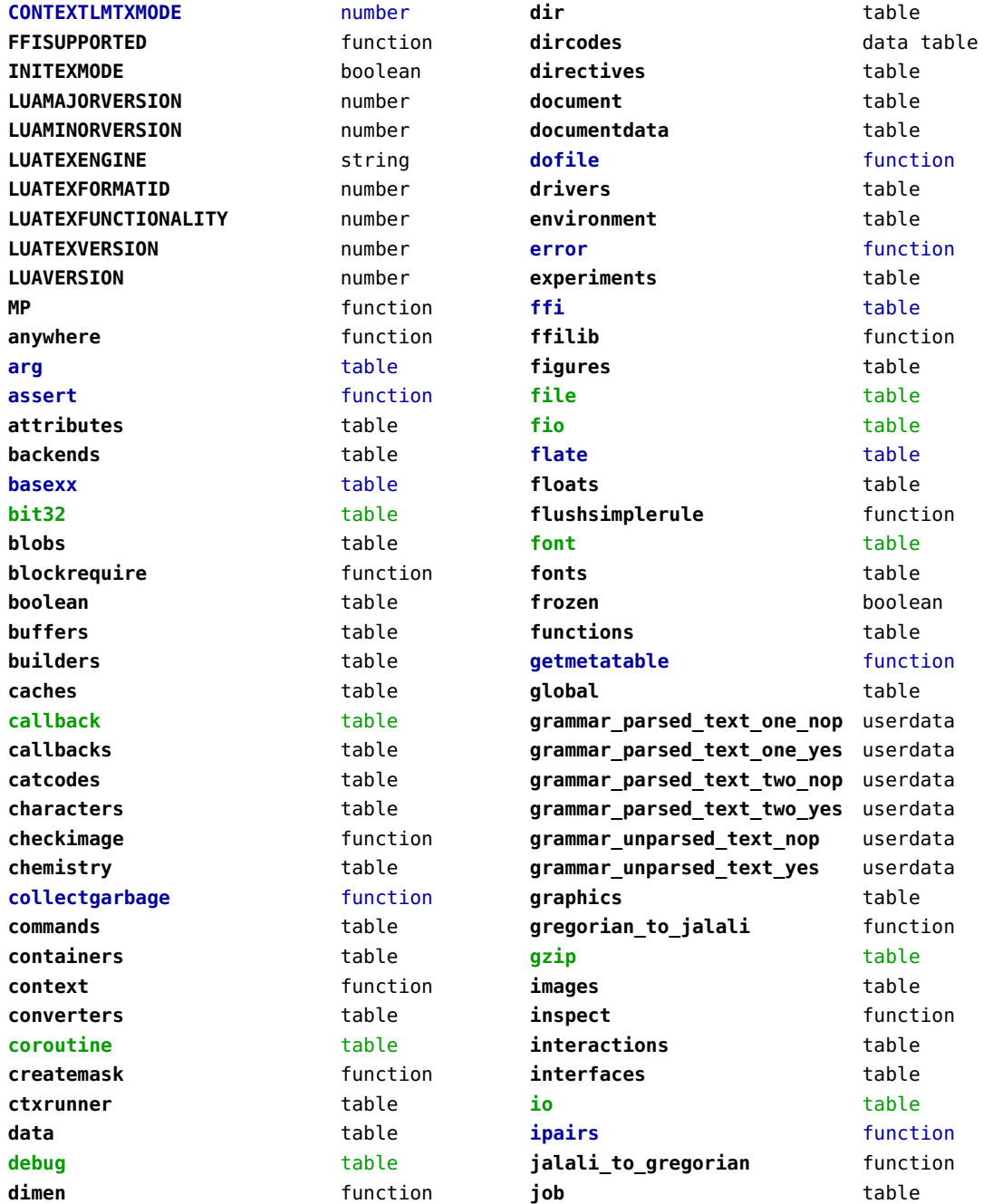

<span id="page-2-0"></span>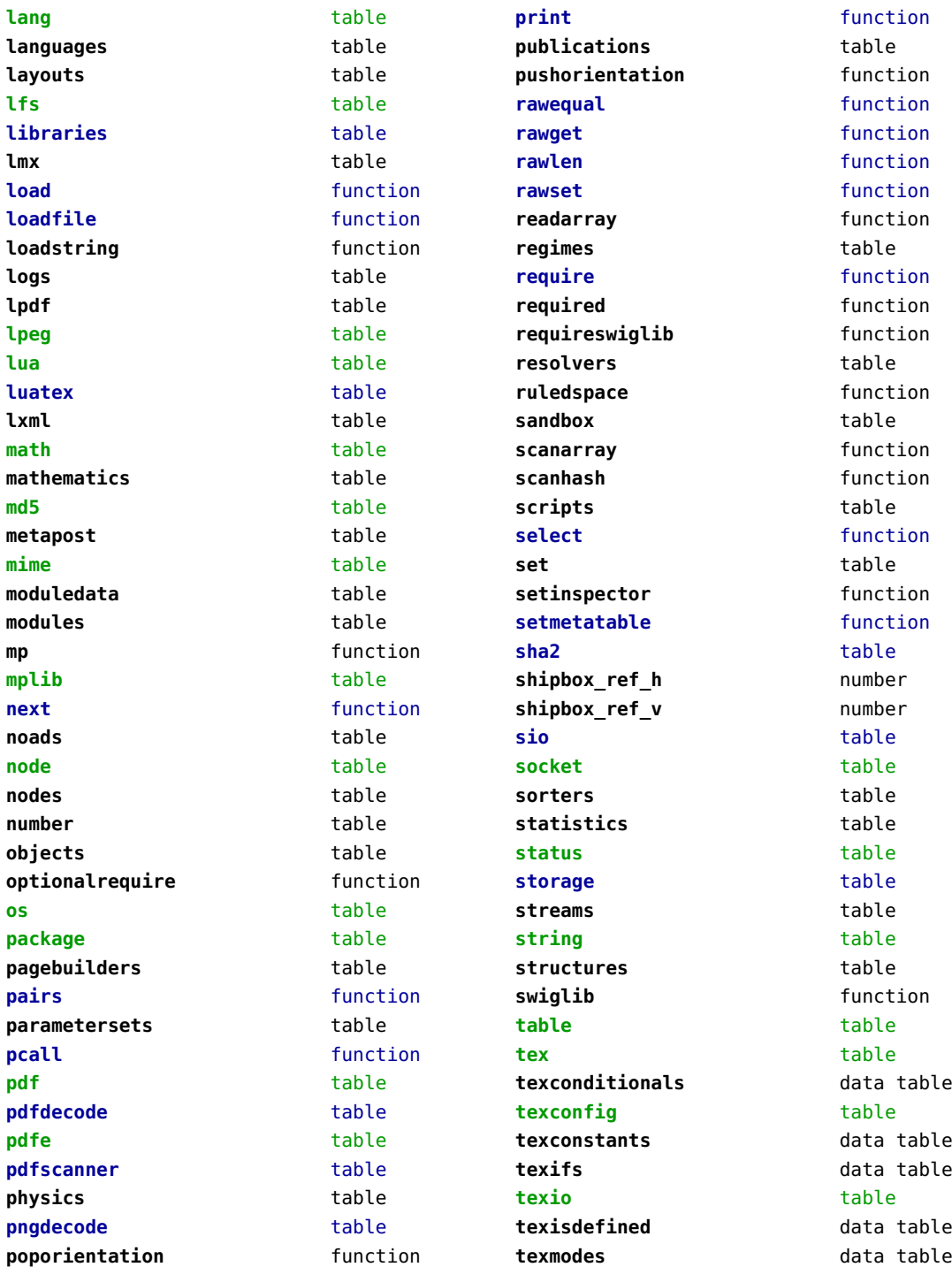

<span id="page-3-0"></span>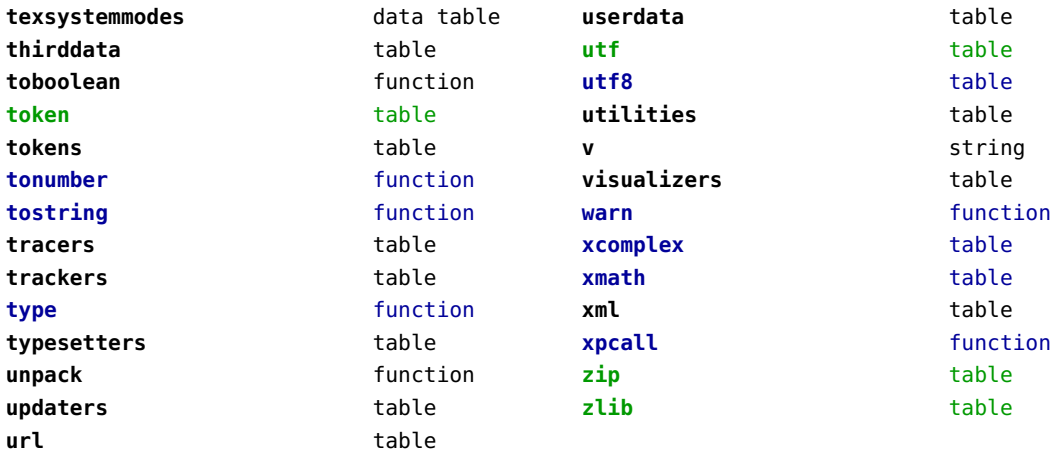

## <span id="page-4-0"></span>attributes (context)

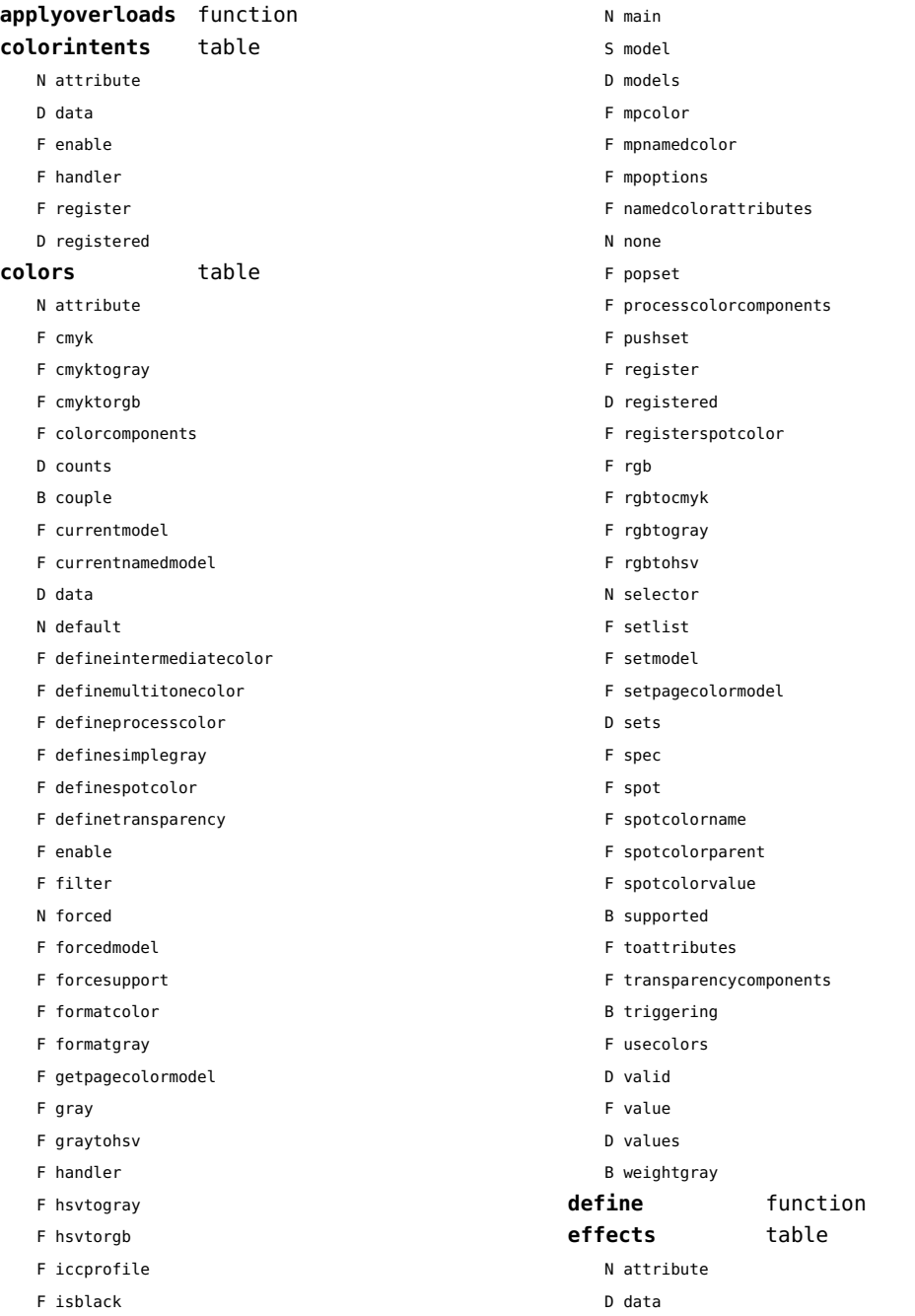

<span id="page-5-0"></span>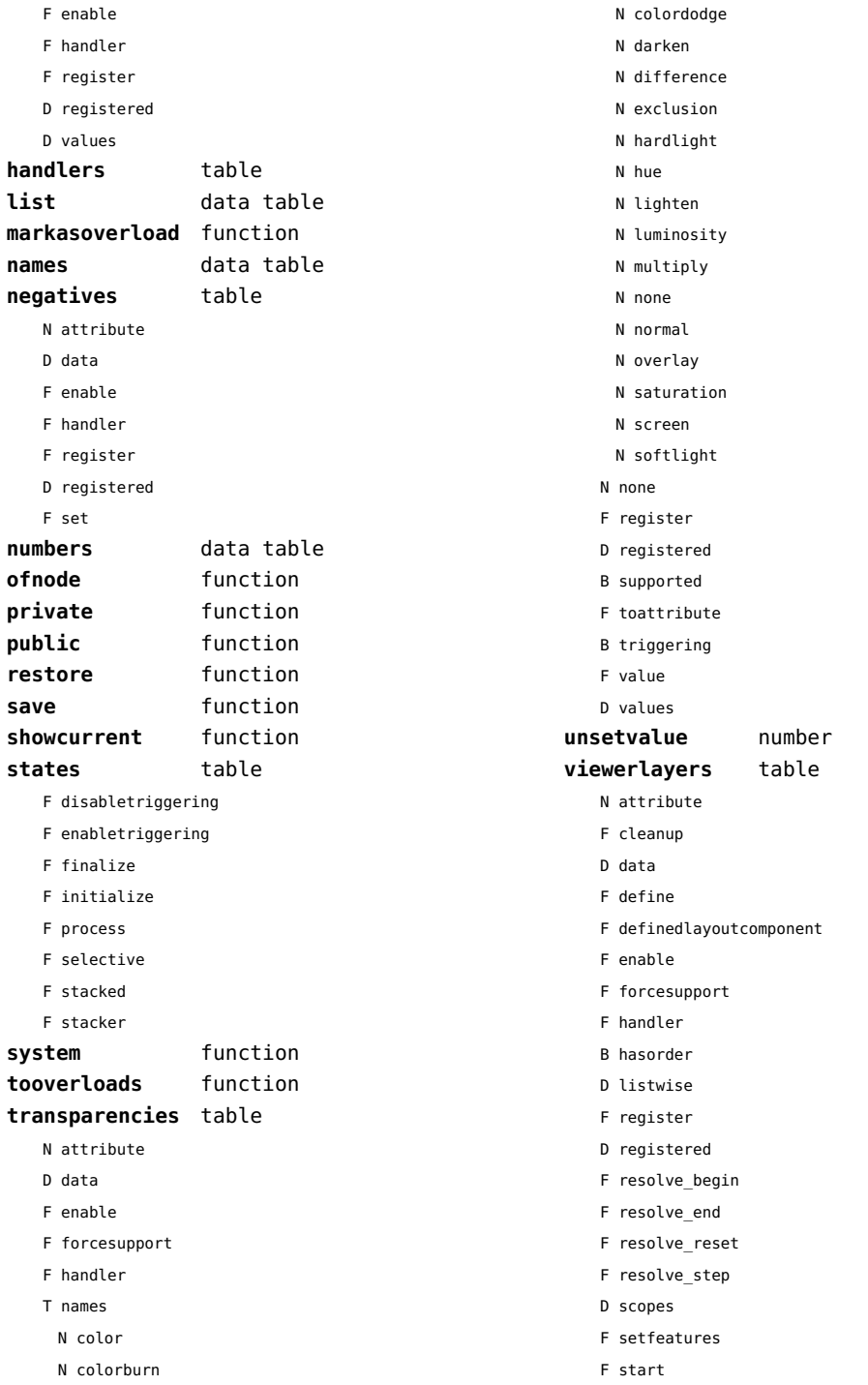

<span id="page-6-0"></span>F stop

B supported

#### <span id="page-7-0"></span>backends (context)

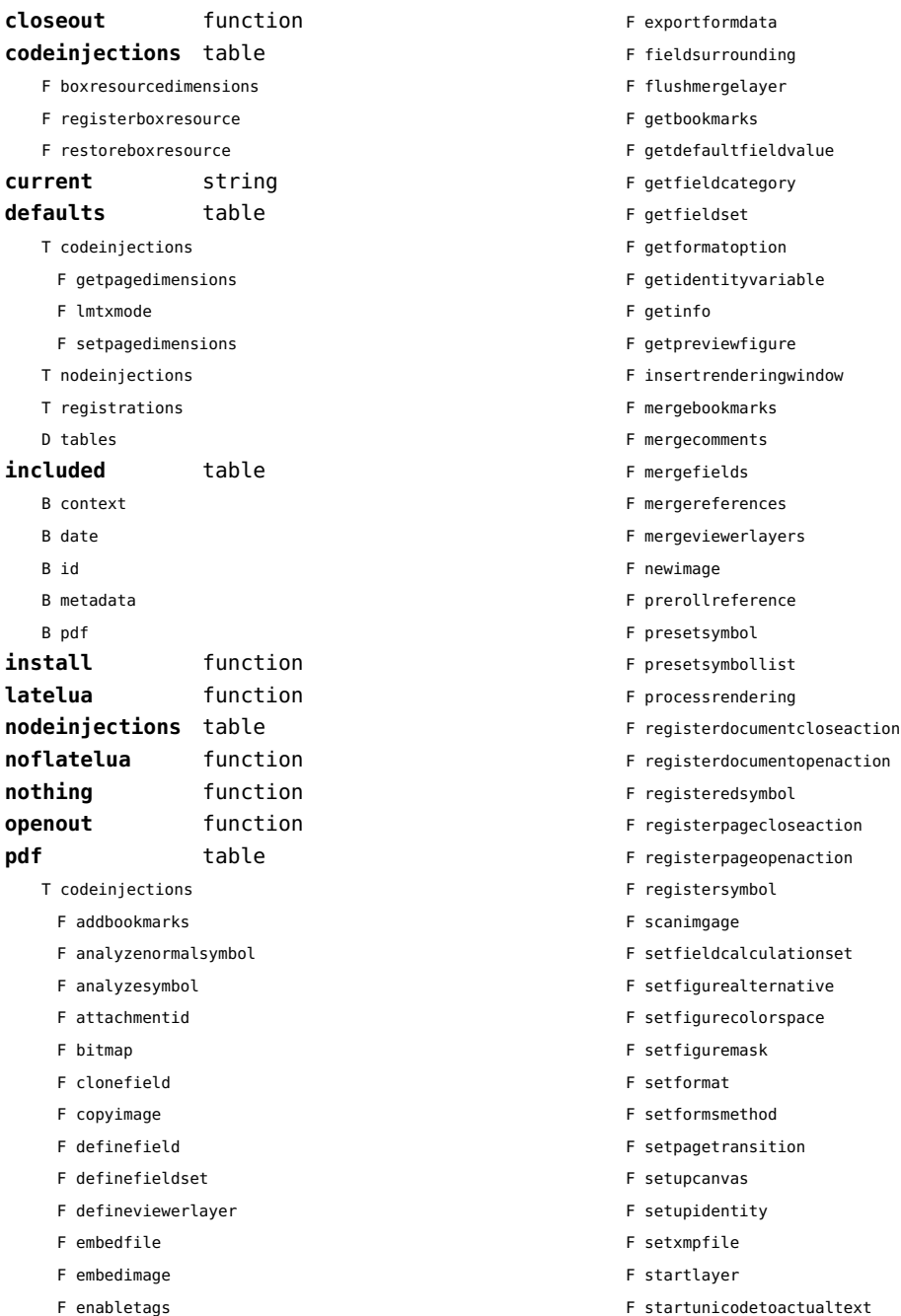

<span id="page-8-0"></span>F startunicodetoactualtextdirect

- F stoplayer
- F stopunicodetoactualtext
- F stopunicodetoactualtextdirect
- F supportedformats
- F unicodetoactualtext
- F useviewerlayer
- F validfield
- F validfieldcategory
- F validfieldset
- F wrapimage
- S comment
- T nodeinjections
	- F addtags
	- F annotation
	- F attachfile
	- F changestackedlayer
	- F cmykcolor
	- F comment
	- F destination
	- F effect
	- F graycolor
	- F injectbitmap
	- F insertmovie
	- F insertsound
	- F insertswf
	- F insertu3d
	- F knockout
- F negative
- F overprint
- F positive
- F reference
- F rgbcolor
- F spotcolor
- F startlayer
- F startstackedlayer
- F stoplayer
- F stopstackedlayer
- F transparency
- F typesetfield
- T registrations
	- F cmykindexcolor
	- F cmykspotcolor
	- F getspotcolorreference
	- F grayindexcolor
	- F grayspotcolor
	- F rgbindexcolor
- F rgbspotcolor
- F spotcolorname
- F transparency
- T tables
	- D vfspecials

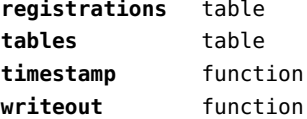

## <span id="page-9-0"></span>basexx (context)

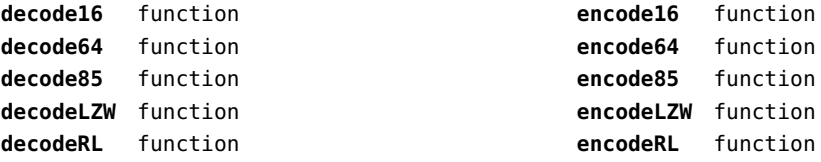

## <span id="page-10-0"></span>bit32 (basic lua)

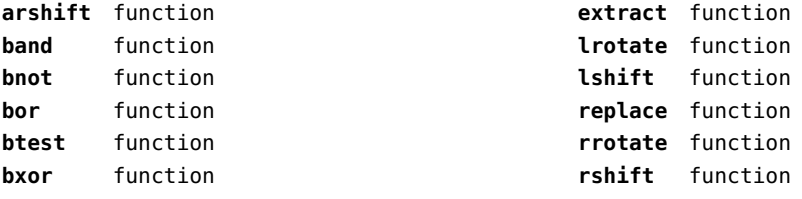

## <span id="page-11-0"></span>blobs (context)

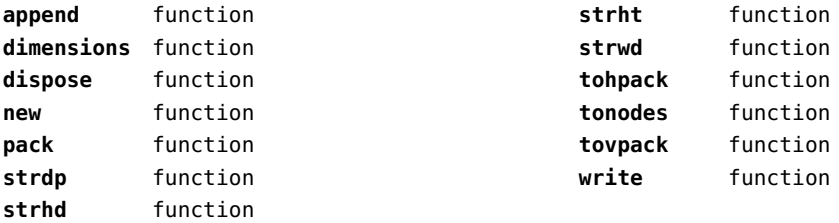

## <span id="page-12-0"></span>boolean (context)

**tocontext** function **tonumber** function

## <span id="page-13-0"></span>buffers (context)

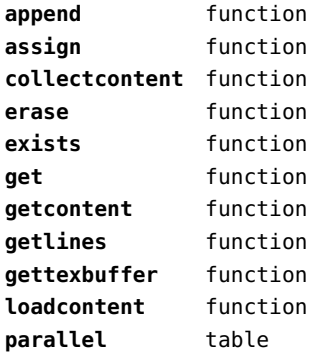

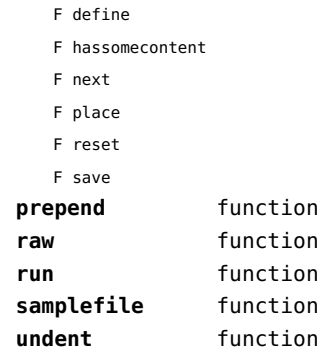

## <span id="page-14-0"></span>builders (context)

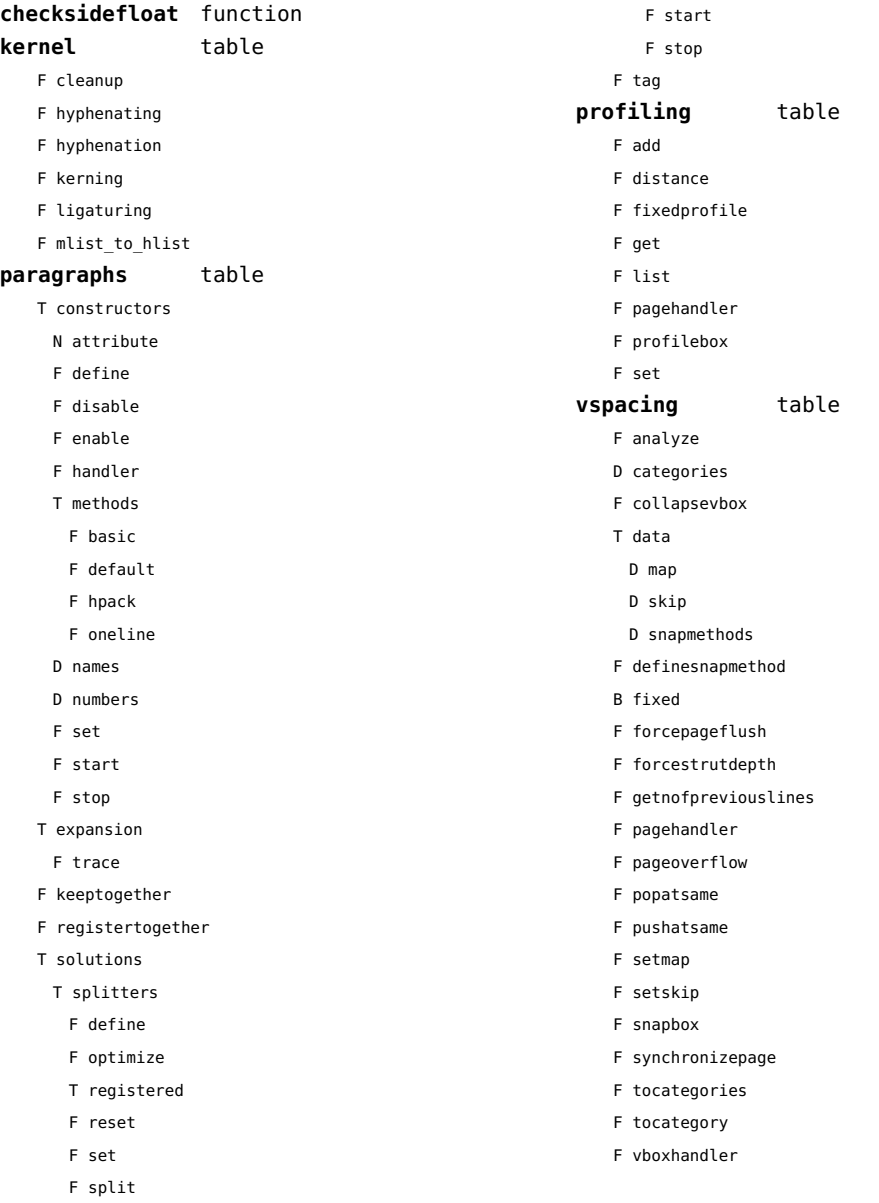

## <span id="page-15-0"></span>caches (context)

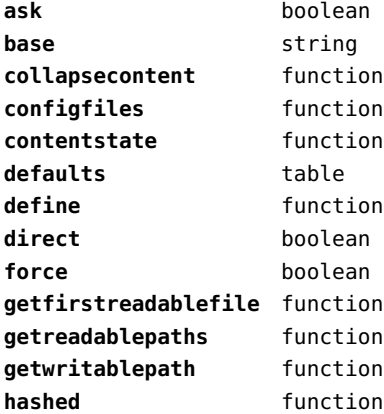

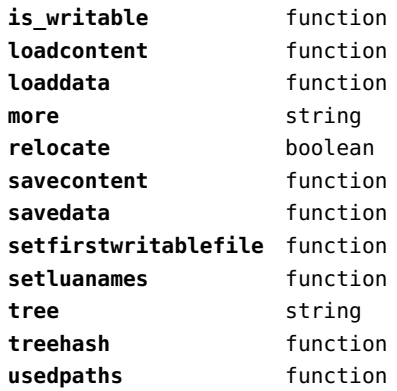

## <span id="page-16-0"></span>callback (basic tex)

**find** function **list** function

**register** overloaded function

## <span id="page-17-0"></span>callbacks (context)

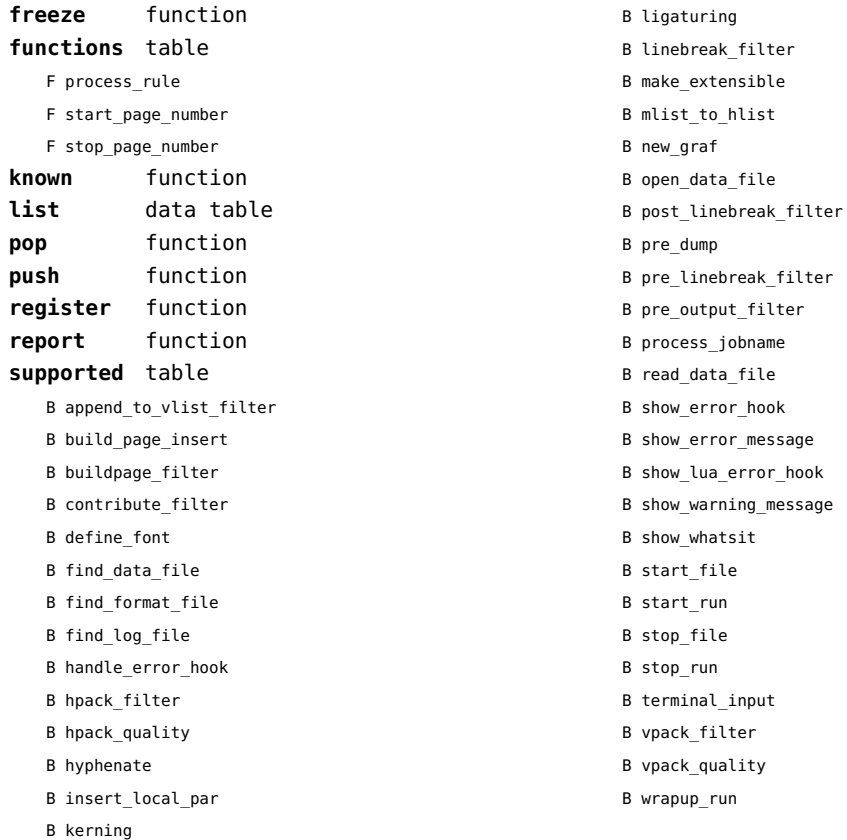

#### <span id="page-18-0"></span>catcodes (context)

**names** data table **numbers** data table

**register** function

## <span id="page-19-0"></span>characters (context)

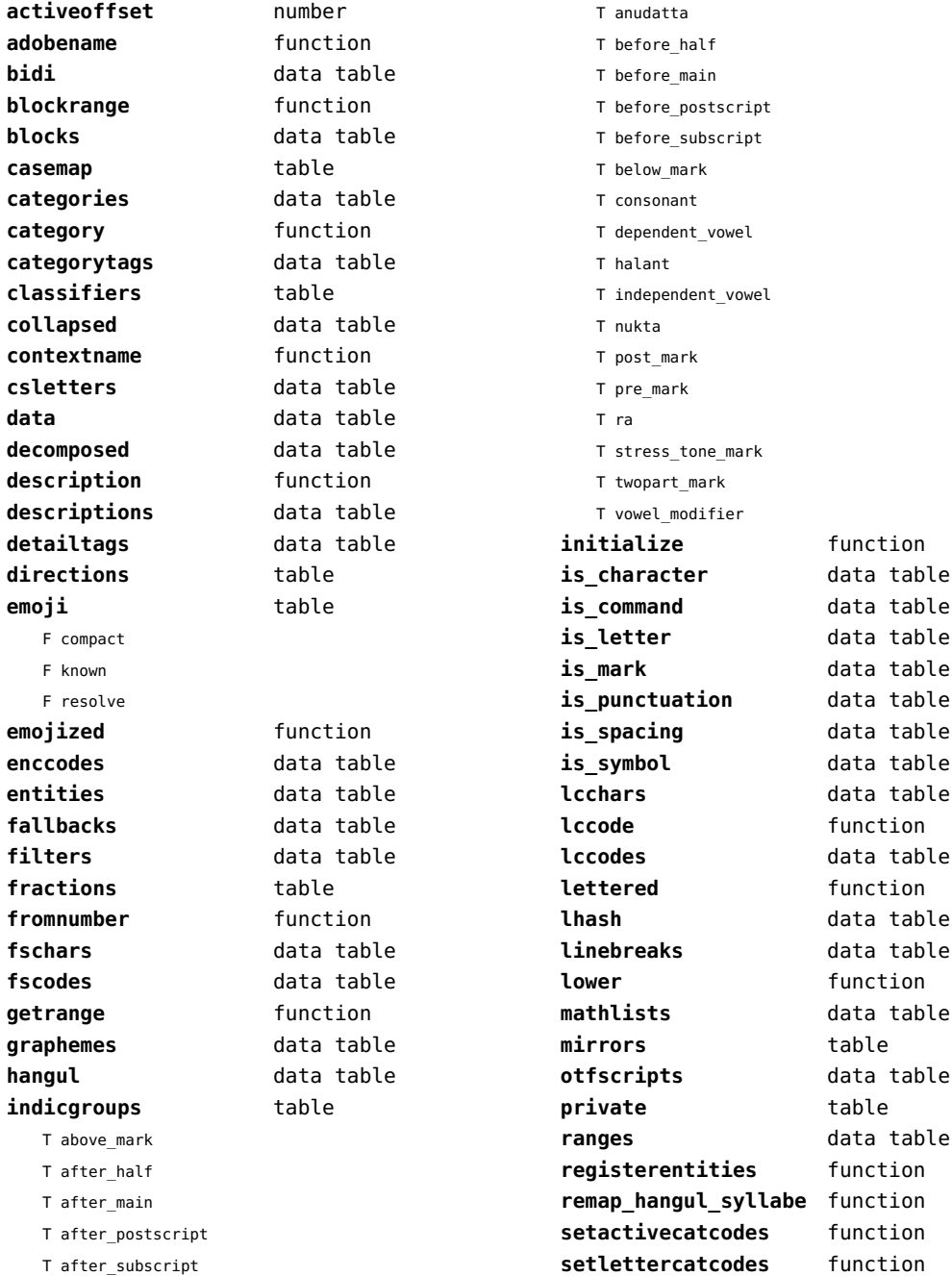

<span id="page-20-0"></span>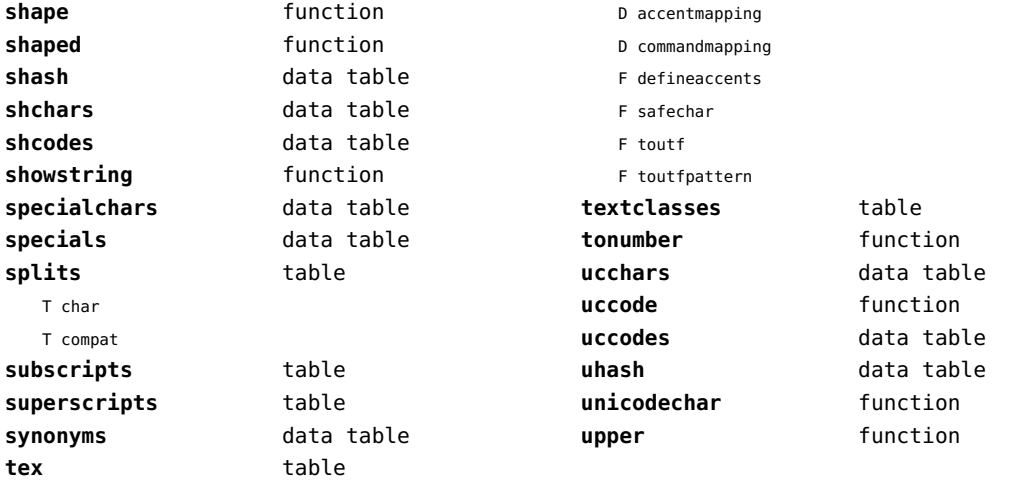

## <span id="page-21-0"></span>chemistry (context)

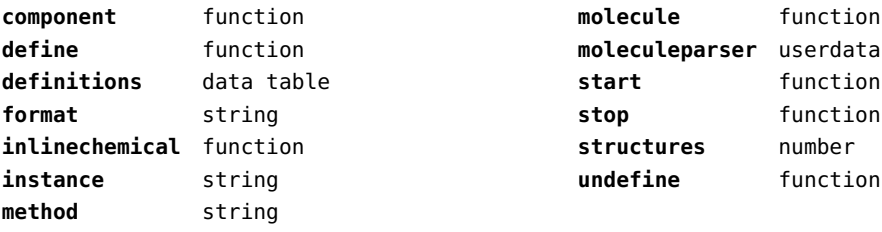

## <span id="page-22-0"></span>containers (context)

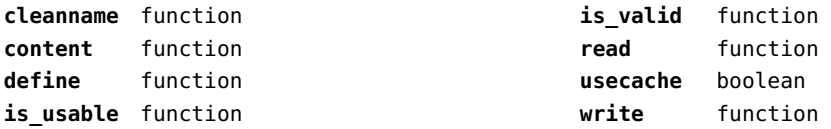

## <span id="page-23-0"></span>converters (context)

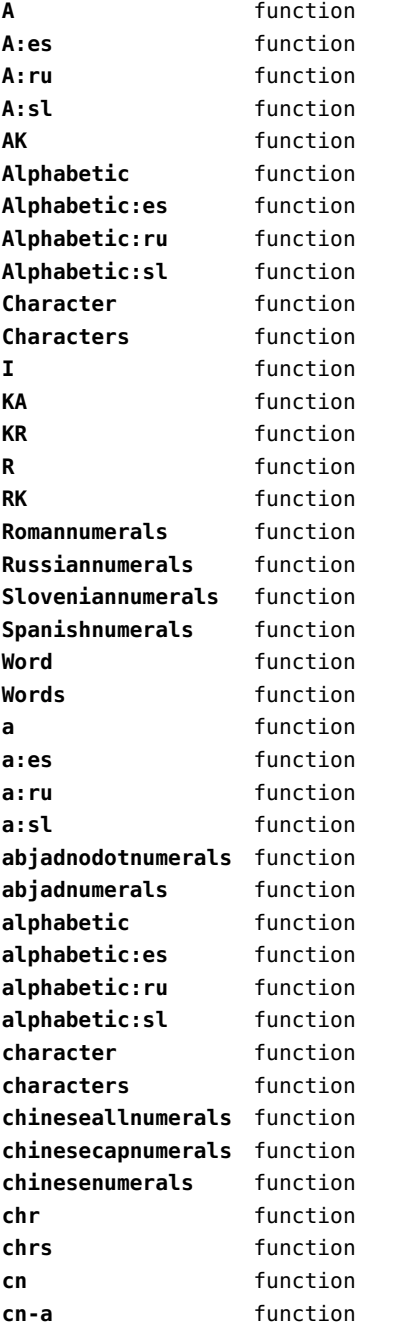

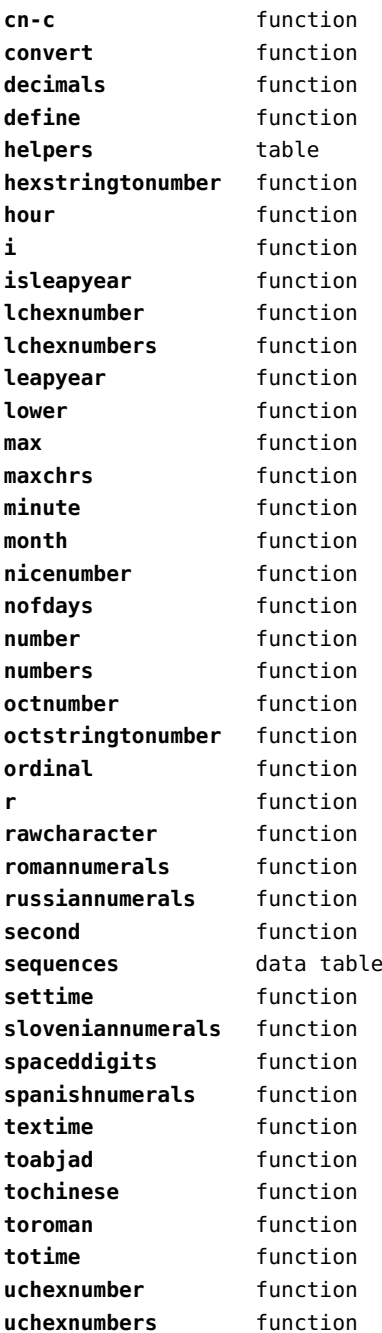

<span id="page-24-0"></span>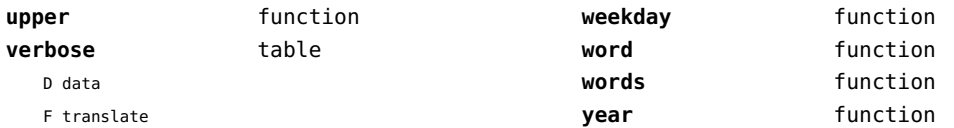

## <span id="page-25-0"></span>coroutine (basic lua)

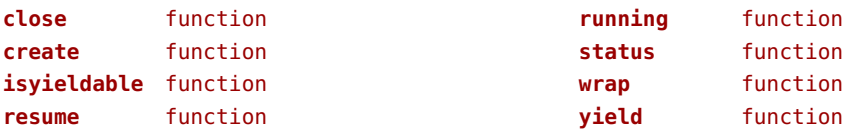

## <span id="page-26-0"></span>ctxrunner (context)

**load** function **preparedfile** function

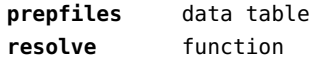

#### <span id="page-27-0"></span>data (context)

**action** function **depth** number **height** number

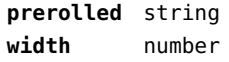

## <span id="page-28-0"></span>dir (context)

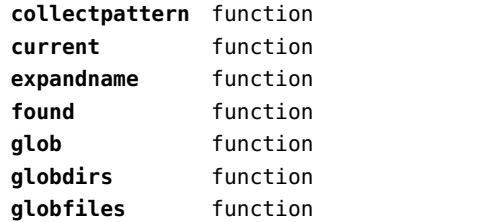

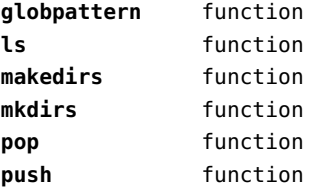

## <span id="page-29-0"></span>directives (context)

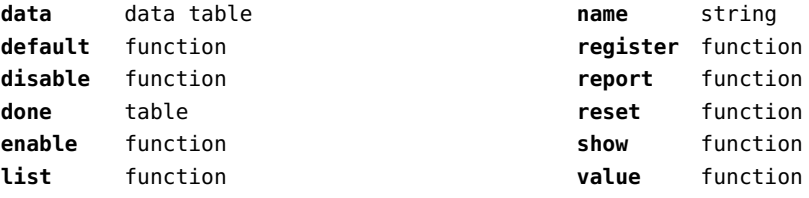

## <span id="page-30-0"></span>document (context)

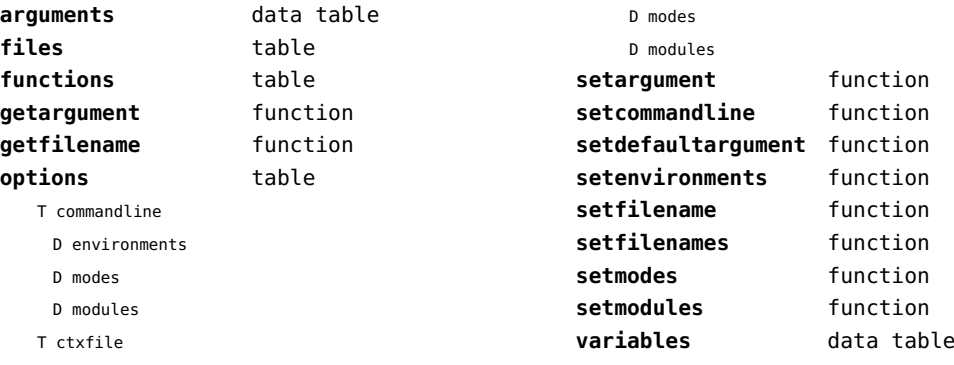

D environments

## <span id="page-31-0"></span>documentdata (context)

**variable** function

## <span id="page-32-0"></span>drivers (context)

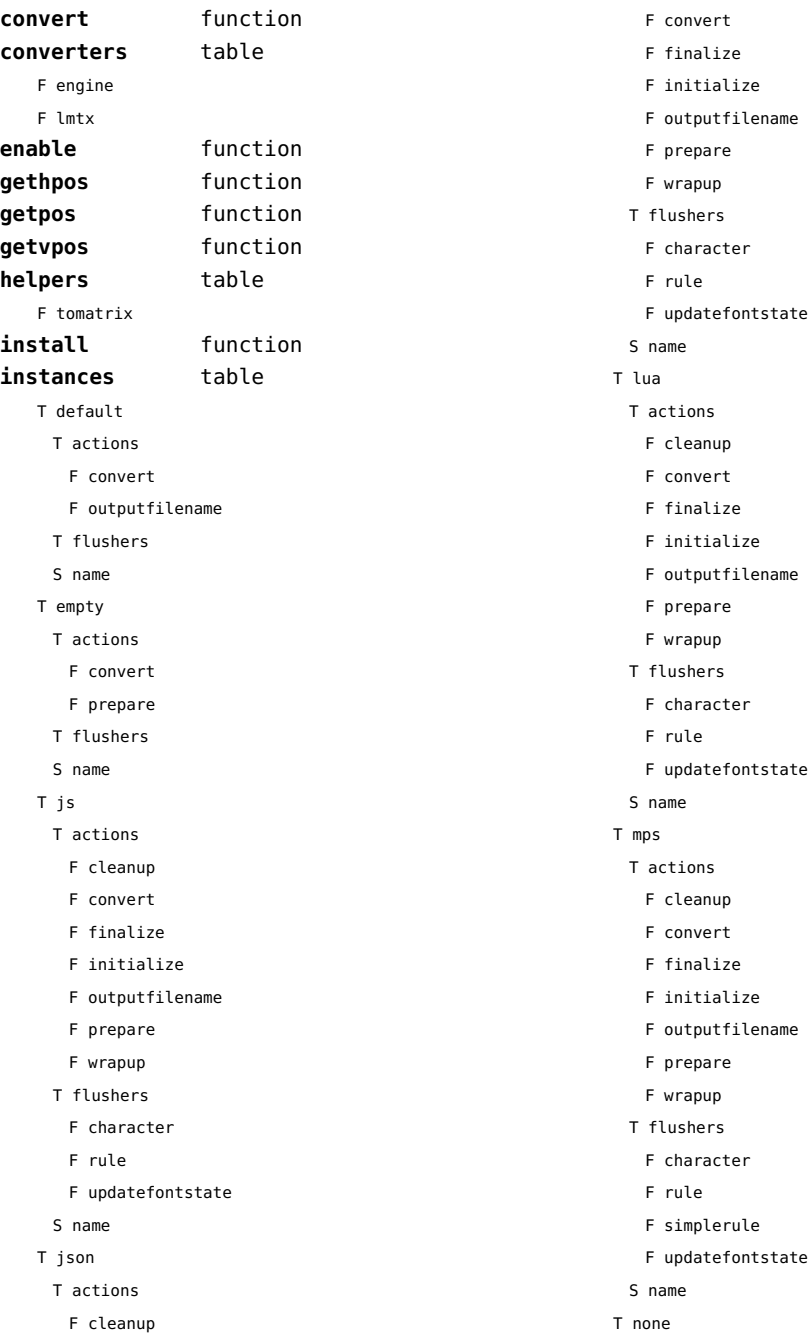

<span id="page-33-0"></span>T actions T flushers S name T pdf T actions F cleanup F convert F finalize F initialize F outputfilename F prepare F wrapup T flushers F character F image F literal F poporientation F pushorientation F restore F rule F save F setmatrix F simplerule F updatefontstate S name **lmtxversion** number **outputfilename** function **report** function

## <span id="page-34-0"></span>environment (context)

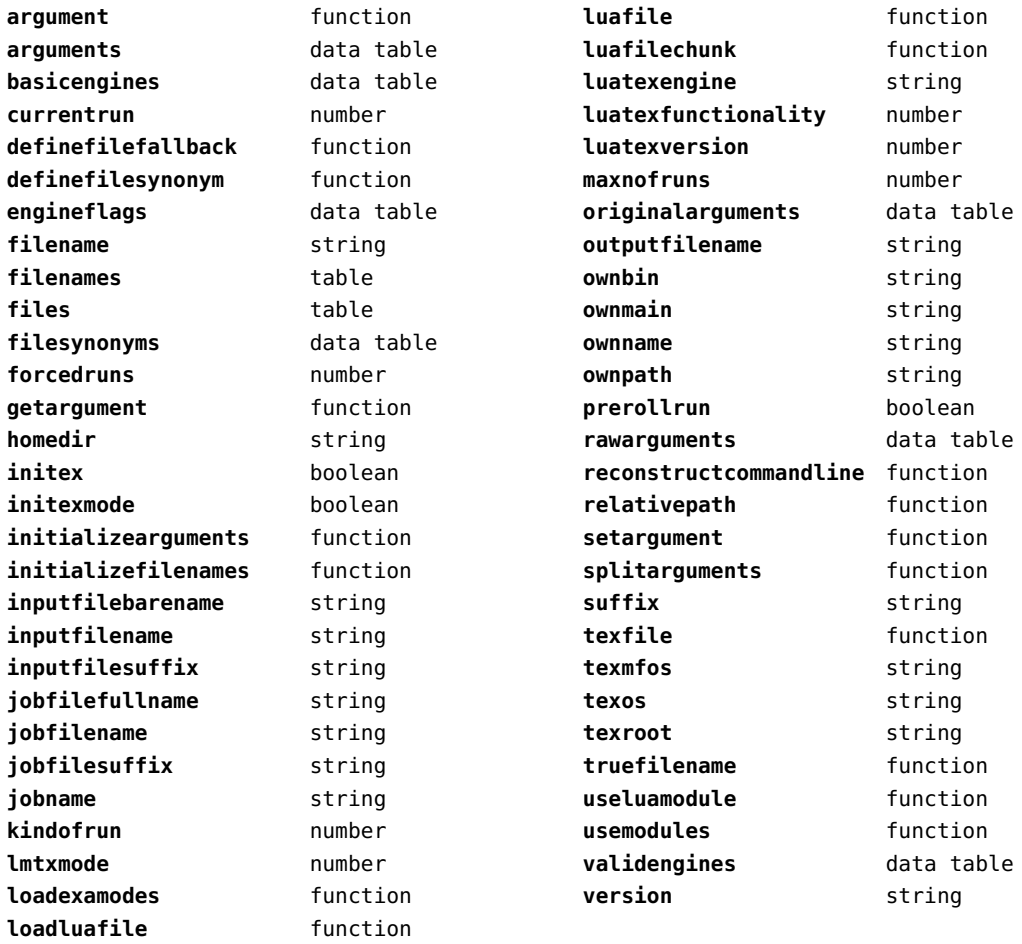

## <span id="page-35-0"></span>experiments (context)

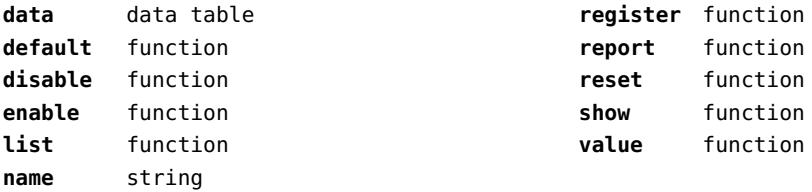
## <span id="page-36-0"></span>figures (context)

**applyratio** function **badname** function **bases** data table **bitmapimage** function **boxnumber** number **cachepaths** data table **check** function **checkers** data table **converters** data table **current** function **defaultdepth** number **defaultheight** number **defaultsearch** boolean **defaultwidth** number **done** function **dummy** function **existers** data table **exists** function **formats** data table **found** data table **get** function **getinfo** function **getpdfinfo** function **getrealpage** function **guess** function **guessfromstring** function **hash** function **identifiers** data table **identify** function **images** table F check F checksize F copy F create F embed T keys F print F scan F serialize T sizes B art B bleed B crop B media B none B trim F totable T types N jbig2 N jp2 N jpg N memstream N none N pdf N png N stream F wrap **include** function **includers** data table **initialize** function **loaded** data table **localpaths** data table **magics** data table **mergegoodies** function **nofmissing** number **nofprocessed** number **order** data table **paths** data table **patterns** data table **pop** function **preferquality** boolean **programs** data table **push** function **registerpattern** function **registerresource** function **registersuffix** function **resources** data table **scale** function **set** function **setlookups** function **setmemstream** function **setorder** function

<span id="page-37-0"></span>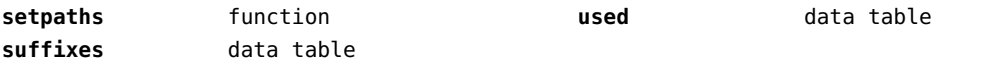

## <span id="page-38-0"></span>file (basic lua)

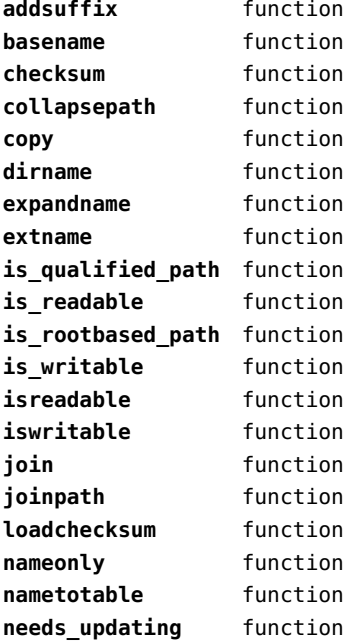

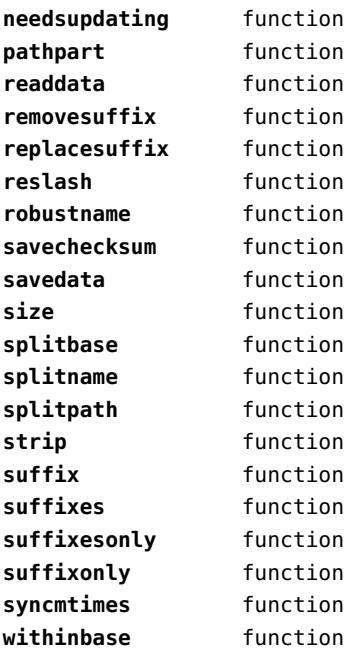

## <span id="page-39-0"></span>fio (extra lua)

**getposition** function **read2dot14** function **readbytes** function **readbytetable** function **readcardinal1** function **readcardinal1le** function **readcardinal2** function **readcardinal2le** function **readcardinal3** function **readcardinal3le** function **readcardinal4** function **readcardinal4le** function **readcardinaltable** function **readfixed2** function **readfixed4** function **readinteger1** function **readinteger1le** function **readinteger2** function

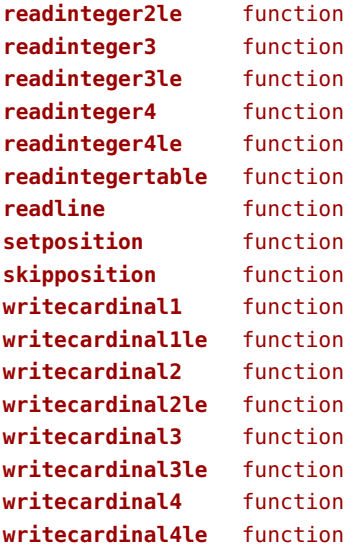

## <span id="page-40-0"></span>flate (context)

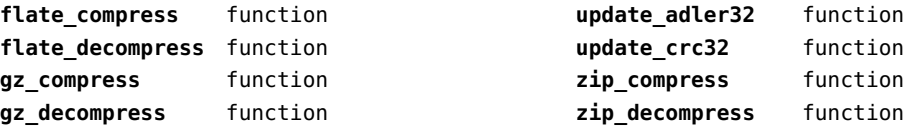

## <span id="page-41-0"></span>floats (context)

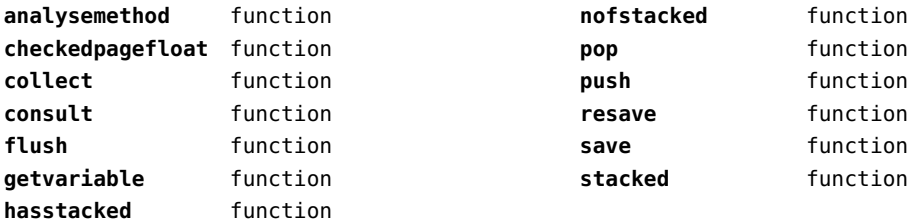

## <span id="page-42-0"></span>font (basic tex)

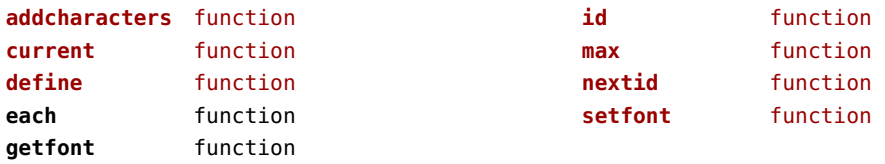

## <span id="page-43-0"></span>fonts (context)

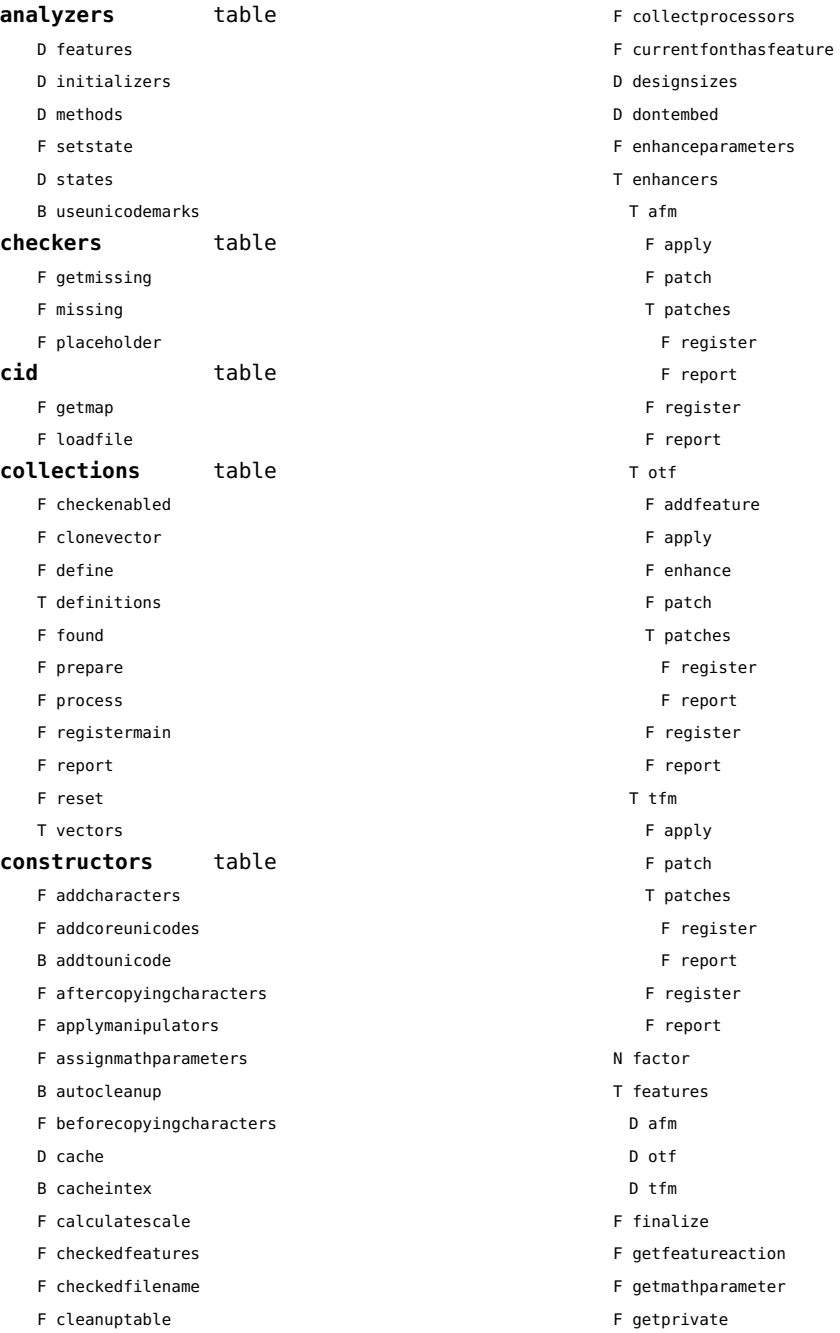

- <span id="page-44-0"></span>T handlers
	- T afm
		- B autoprefixed
		- D cache
		- D features
		- F getkern
		- T helpdata
			- D bothkerned
			- D leftkerned
			- D ligatures
			- D rightkerned
			- D texligatures
		- F load
		- T readers
			- F getinfo
			- F loadfont
			- F loadshapes
		- F setfeatures
		- B syncspace
		- N version
	- T otf
		- F addfeature
		- F basemodeinitializer
		- D cache
		- F collectlookups
		- T coverup
			- T actions
				- F alternate
				- F chainposition
				- F chainsubstitution
				- F kern
				- F ligature
				- F multiple
				- F pair
				- F single
				- F substitution
			- F register
			- S stepkey
		- F dataset
		- F datasetpositionprocessor
		- S defaultbasealternate
		- S defaultnodealternate
		- D features
		- F featuresinitializer
- F featuresprocessor
- F getactualtext
- F getalternate
- F getgsub
- F getkern
- F getmultiple
- F getstreamhash
- F getsubstitution
- T handlers
	- F devanagari remove joiners
	- F devanagari reorder matras
	- F devanagari reorder pre base reordering consonants
	- F devanagari reorder reph
	- F gpos\_context
	- F gpos\_contextchain
	- F gpos\_cursive
	- F gpos\_mark2base
	- F gpos\_mark2ligature
- F gpos\_mark2mark
- F gpos\_pair
- F gpos\_single
- F gsub\_alternate
- F gsub\_context
- F gsub\_contextchain
- F gsub\_ligature
- F gsub\_multiple
- F gsub reversecontextchain
- F gsub\_single
- F trigger space kerns
- T helpers
	- F blockligatures
	- F pardirstate
	- F txtdirstate
- F load
- F loadoutlinedata
- F loadstreamdata
- F modeinitializer
- D pdfcache
- F plugininitializer
- F pluginprocessor
- T plugins
- T png
	- F topdf
- D pngcache
- <span id="page-45-0"></span>B pngenabled
- T readers
	- F addunicodetable
	- F avar
	- F cbdt
	- F cblc
	- F cff
	- F cff2
	- F cffcheck
	- T cffencoder
	- F checkhash
	- F cmap
	- F colr
	- F compact
	- F cpal
	- F ebdt
	- F eblc
	- F ebsc
	- F expand
	- F extend
	- F fvar
	- F gdef
	- F getcomponents
	- F getinfo
	- F glyf
	- F gpos
	- T gposhandlers
		- F chainedcontext
		- F context
		- F cursive
		- F extension
		- F marktobase
		- F marktoligature
		- F marktomark
		- F pair
		- F single
	- F gsub
	- T gsubhandlers
		- F alternate
		- F chainedcontext
		- F context
		- F extension
		- F ligature
		- F multiple
- F reversechainedcontextsingle
- F single
- F gvar
- F head
- T helpers
- F axistofactors
- F cleanname
- F getaxisscale
- F getfactors
- F getscales
- F gotodatatable
- F normalizedaxis
- T normalizedaxishash
- F readvariationdata
- F reportskippedtable
- F setvariabledata
- F hhea
- F hmtx
- F hvar
- F kern
- F loadfont
- F loadshapes
- F loca
- F math
- F maxp
- F mvar
- F name
- F os/2
- F pack
- F parsecharstrings
- F post
- F registerextender
- F rehash
- F sbix
- F stat
- T streamreader
	- F close
- F getposition
- F getsize
- F look
- F open
- F read2dot14
- F readbyte
- F readbytes
- <span id="page-46-0"></span>F readbytetable
- F readcardinal
- F readcardinal1
- F readcardinal1le
- F readcardinal2
- F readcardinal2le
- F readcardinal3
- F readcardinal3le
- F readcardinal4
- F readcardinal4le
- F readcardinaltable
- F readchar
- F readfixed2
- F readfixed4
- F readinteger
- F readinteger1
- F readinteger1le
- F readinteger2
- F readinteger2le
- F readinteger3
- F readinteger3le
- F readinteger4
- F readinteger4le
- F readintegertable
- F readsignedbyte
- F readstring
- F readtag
- F setposition
- F size
- F skip
- F skiplong
- F skipposition
- F skipshort
- F writebyte
- F writecardinal1
- F writecardinal1le
- F writecardinal2
- F writecardinal2le
- F writecardinal3
- F writecardinal3le
- F writecardinal4
- F writecardinal4le
- F writeinteger1
- F writeinteger1le
- F writeinteger2
- F writeinteger2le
- F writeinteger3
- F writeinteger3le
- F writeinteger4
- F writeinteger4le
- F writestring
- F stripredundant
- F svg
- N tableversion
- F unifymissing
- F unpack
- F vhea
- F vmtx
- F vorg
- F vvar
- F woff2otf
- F registerpalette
- F registerplugin
- F reorderlookups
- F scriptandlanguage
- F setdynamics
- F setfeatures
- T statistics
- D usedfeatures
- F storepdfdata
- T svg
	- F filterglyph
	- F topdf
- D svgcache
- B svgenabled
- T tables
	- D baselines
	- D features
	- D featuretypes
- D languages
- D scripts
- N version
- T pfb
	- F loadvector
- T tfm
	- D cache
	- D features
	- N maxnestingdepth
- <span id="page-47-0"></span>N maxnestingsize
- T readers
	- F loadpk
	- F loadtfm
	- F loadtfmvf
	- F loadvf
	- F pktopdf
	- F showpk
- F reencode
- F setfeatures
- N version
- T vf
	- T combinations
	- F combine
	- T combiner
		- D commands
	- D helpers
	- D math
	- D predefined
	- N version
	- D whatever
- F hashfeatures
- F hashinstance
- T hashmethods
	- F normal
	- F virtual
- F initializefeatures
- T keys
	- T characters
	- T descriptions
	- T parameters
		- S ascender
		- S descender
		- S designsize
		- T expansion
			- S auto
			- S shrink
			- S step
		- S stretch
		- S extendfactor
		- S factor
		- S hfactor
		- S mathsize
		- S mode
- T protrusion
- S auto
- S quad
- S scaledpoints
- S scriptpercentage
- S scriptscriptpercentage
- S size
- S slantfactor
- S slantperpoint
- T spacing
	- S extra
	- S shrink
	- S stretch
	- S width
- S units
- S vfactor
- S width
- S xheight
- T properties
	- S autoitalicamount
	- S cidinfo
	- T effect
		- S ddelta
		- S effect
		- S factor
		- S hdelta
		- S hfactor
		- S vfactor
		- S wdelta
		- S width
	- S embedding
	- S encodingbytes
	- S filename
	- S finalized
	- S fontname
	- S format
	- S fullname
	- S hasitalics
	- S hasmath
	- S mathitalics
	- S mode
	- S name
	- S nostackmath
	- S psname

<span id="page-48-0"></span>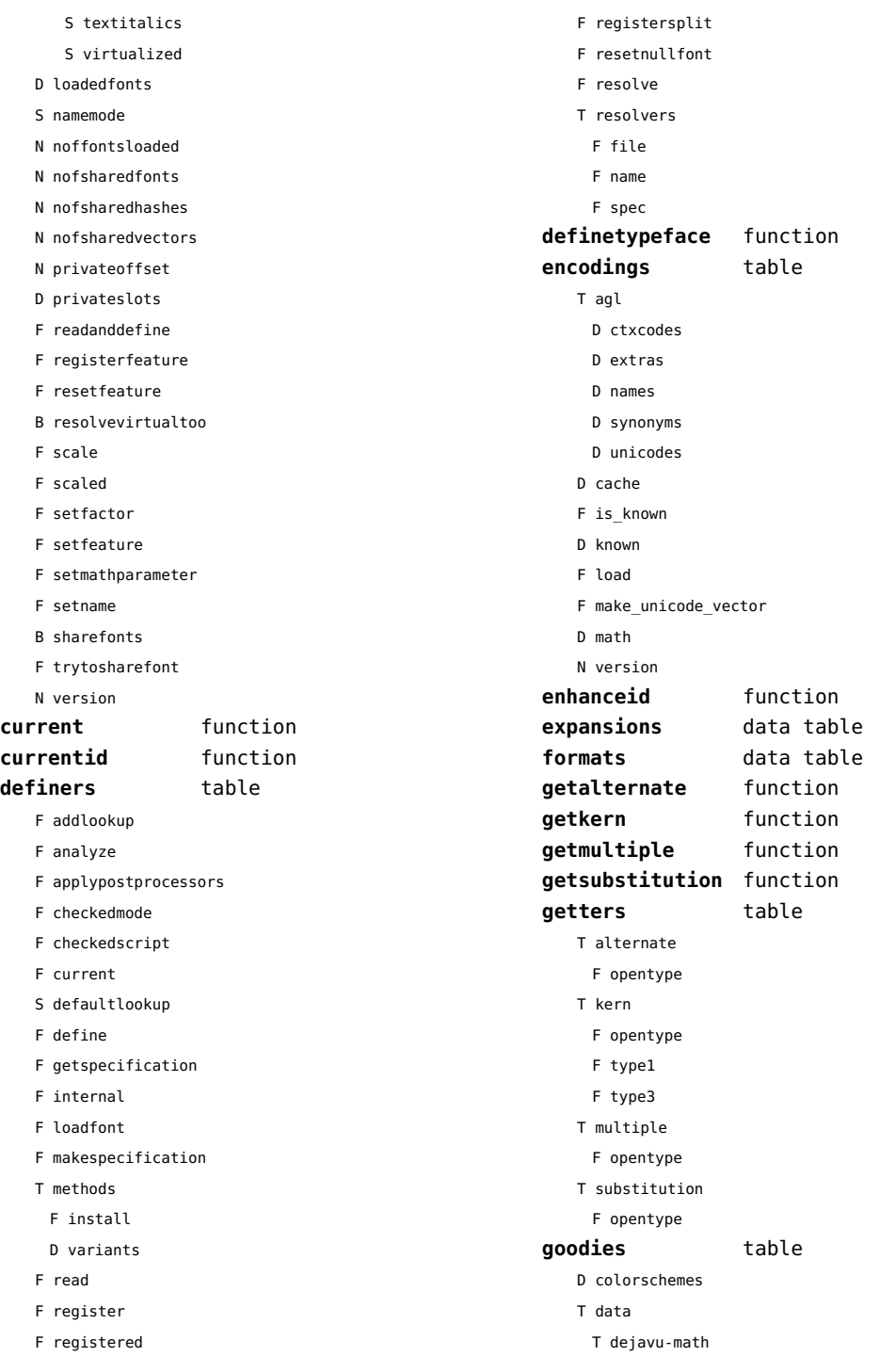

<span id="page-49-0"></span>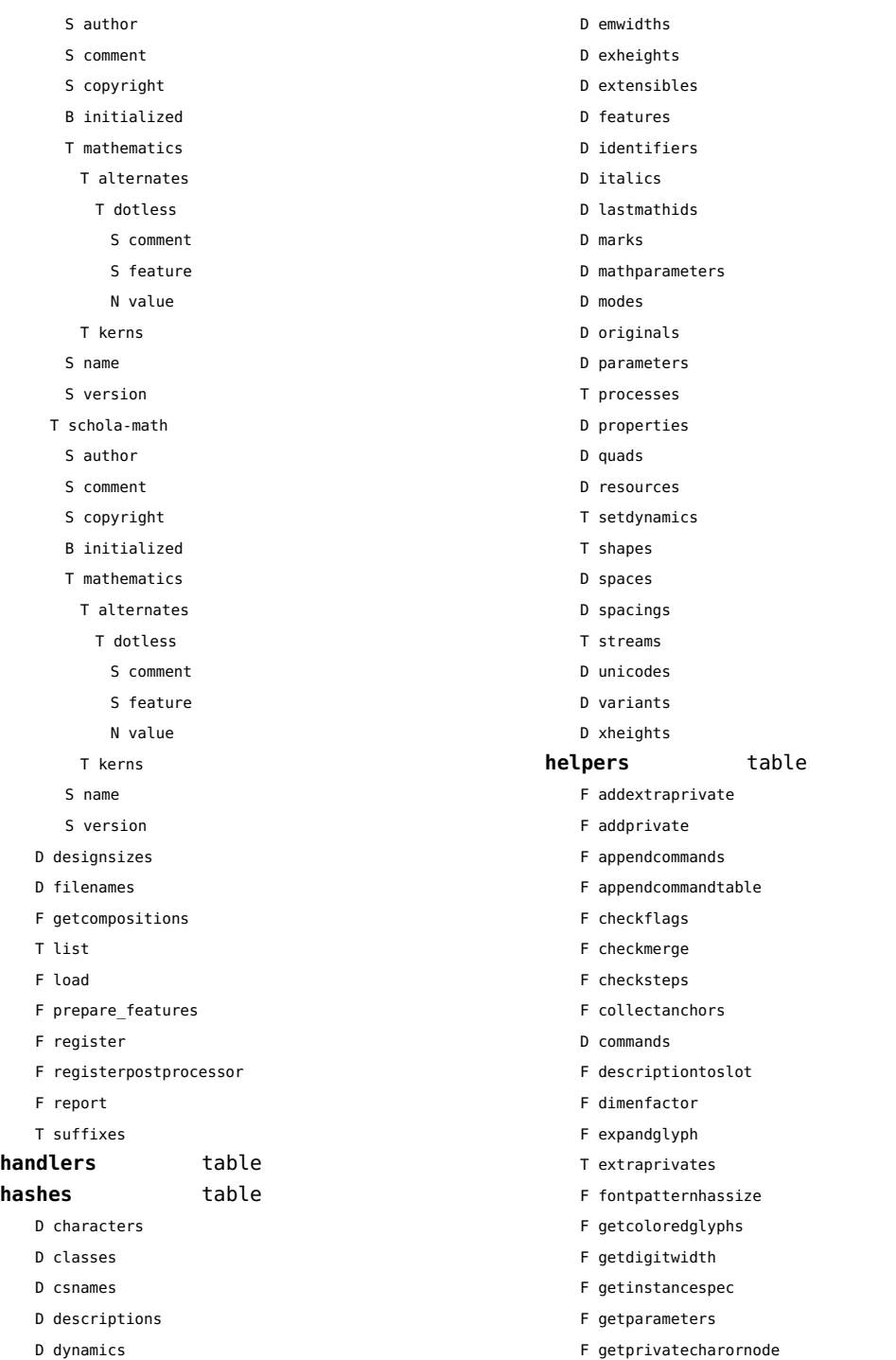

<span id="page-50-0"></span>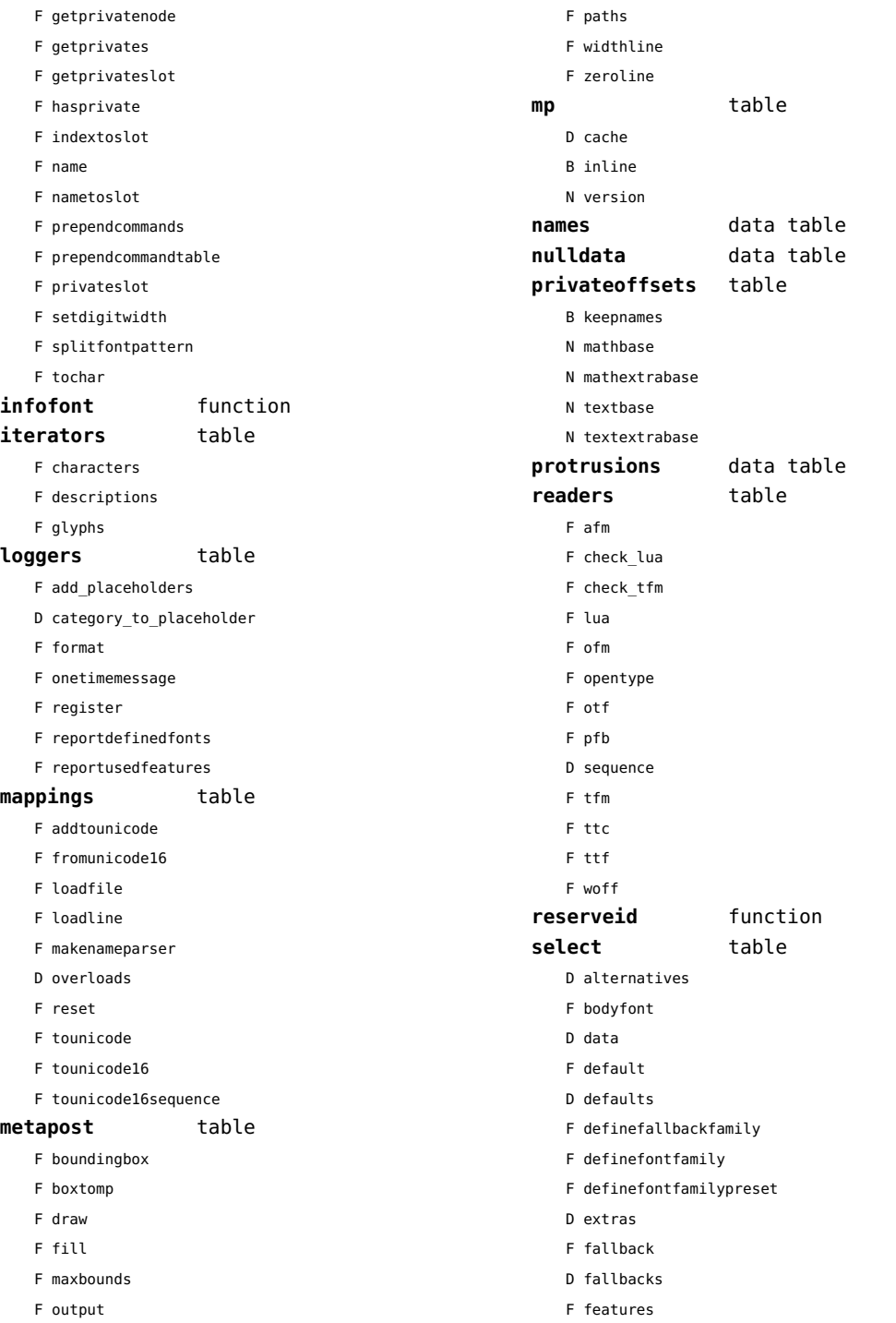

<span id="page-51-0"></span>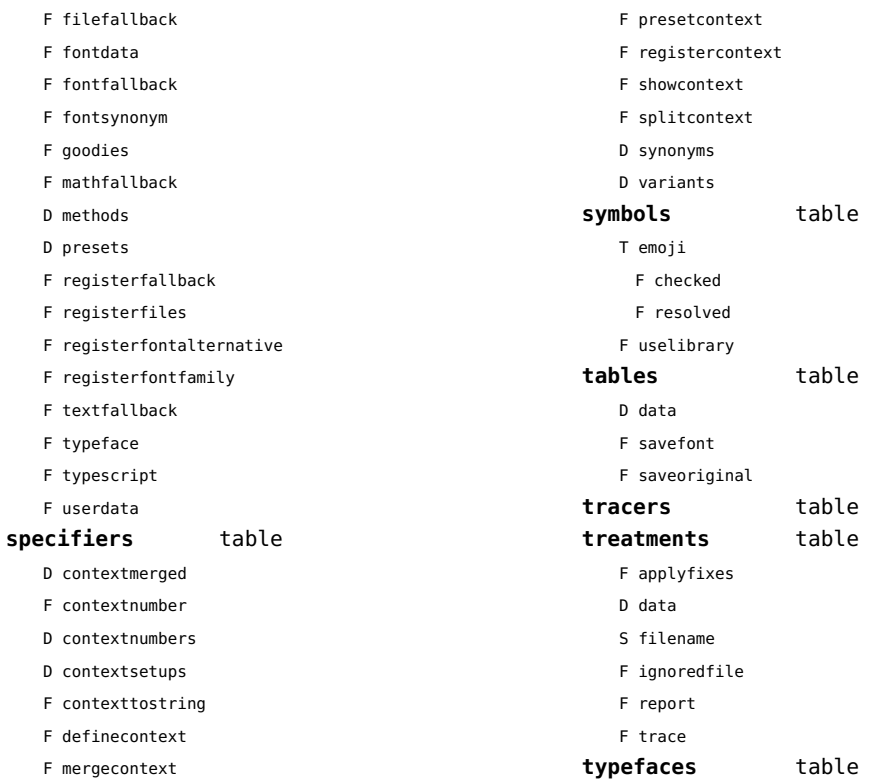

## <span id="page-52-0"></span>functions (context)

**dummy** function

## <span id="page-53-0"></span>graphics (context)

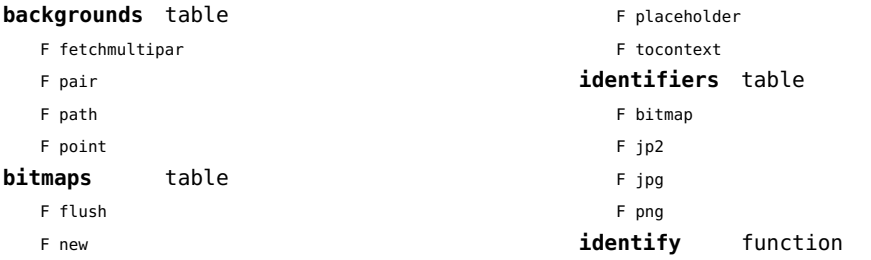

## <span id="page-54-0"></span>gzip (extra lua)

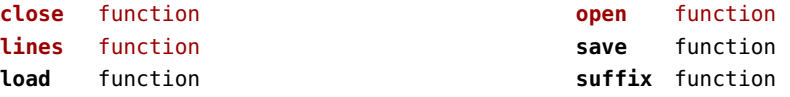

## <span id="page-55-0"></span>images (context)

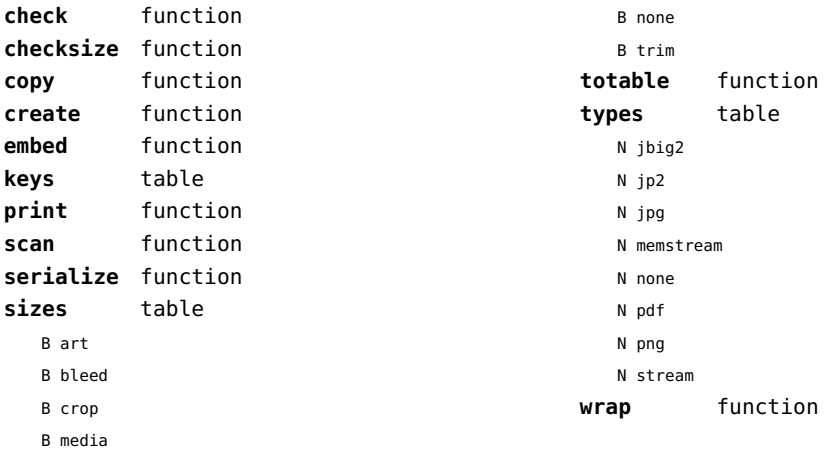

## <span id="page-56-0"></span>interactions (context)

#### **attachments** data table **fields** table F clone F define F defineset F insert **general** table F getidentity F setupidentity **help** table F collect F reference F register **javascripts** table F addtopreamble F code D codes F flushpreambles D functions D preambles F setpreamble F storecode F storepreamble F usepreamblenow F usescripts **linkedlists** data table **pages** table F setpagetransition F setupcanvas **references** table F setclosedocument F setclosepage F setopendocument F setopenpage **renderings** data table **soundclips** data table

# <span id="page-57-0"></span>interfaces (context)

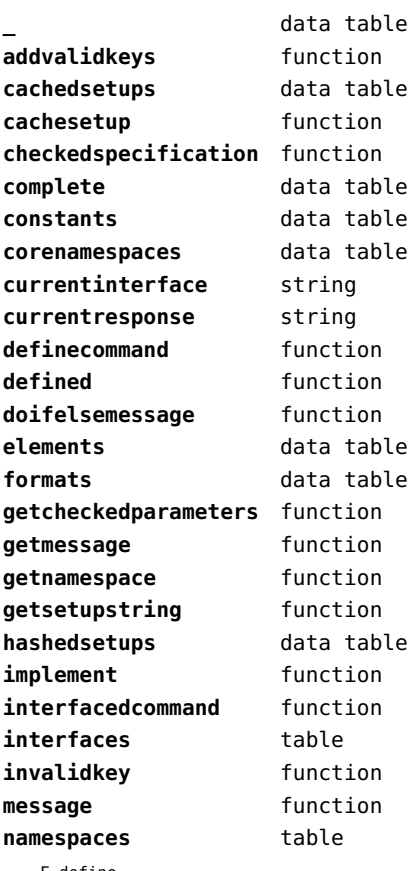

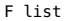

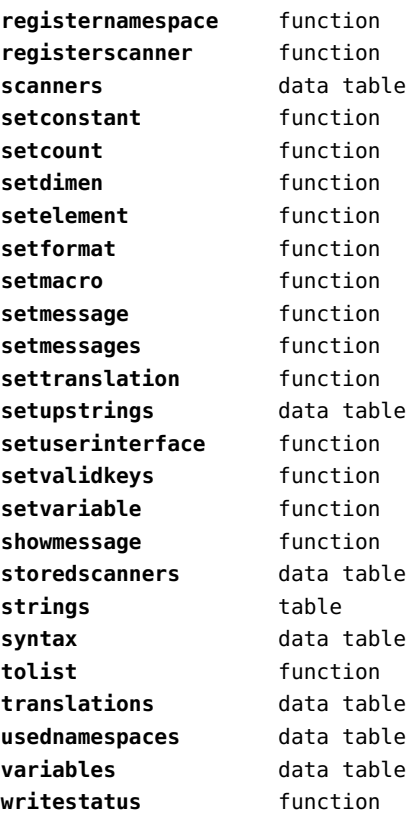

F define

## <span id="page-58-0"></span>io (basic lua)

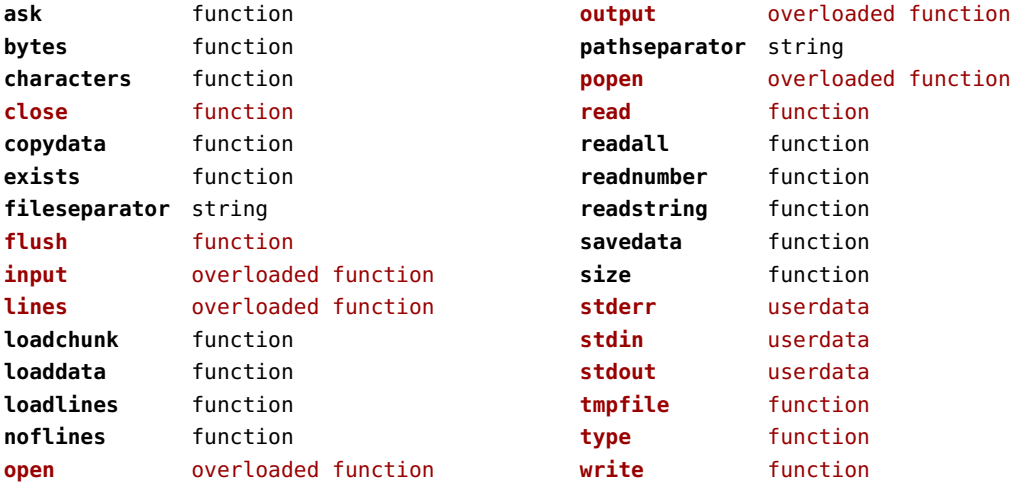

## <span id="page-59-0"></span>job (context)

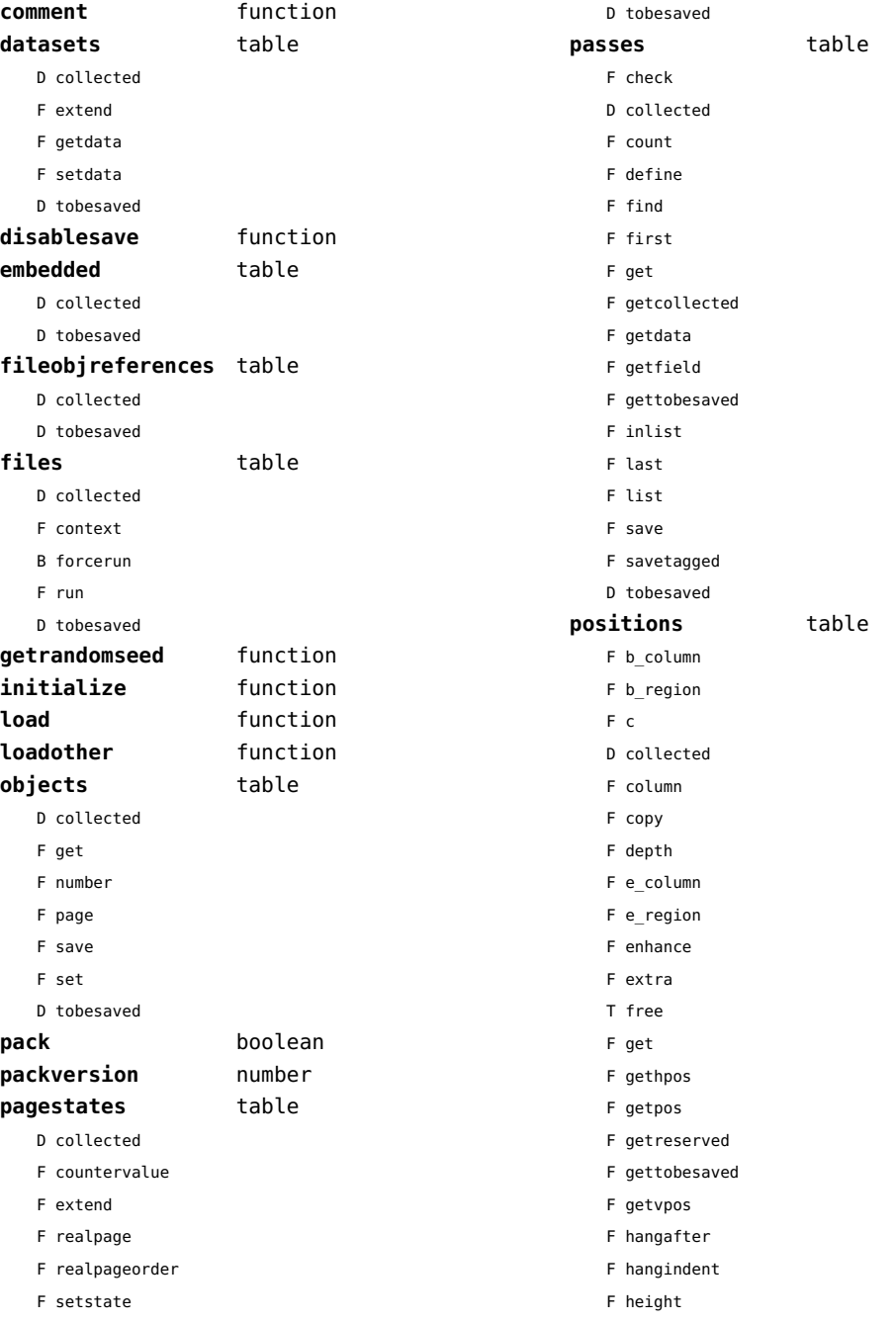

<span id="page-60-0"></span>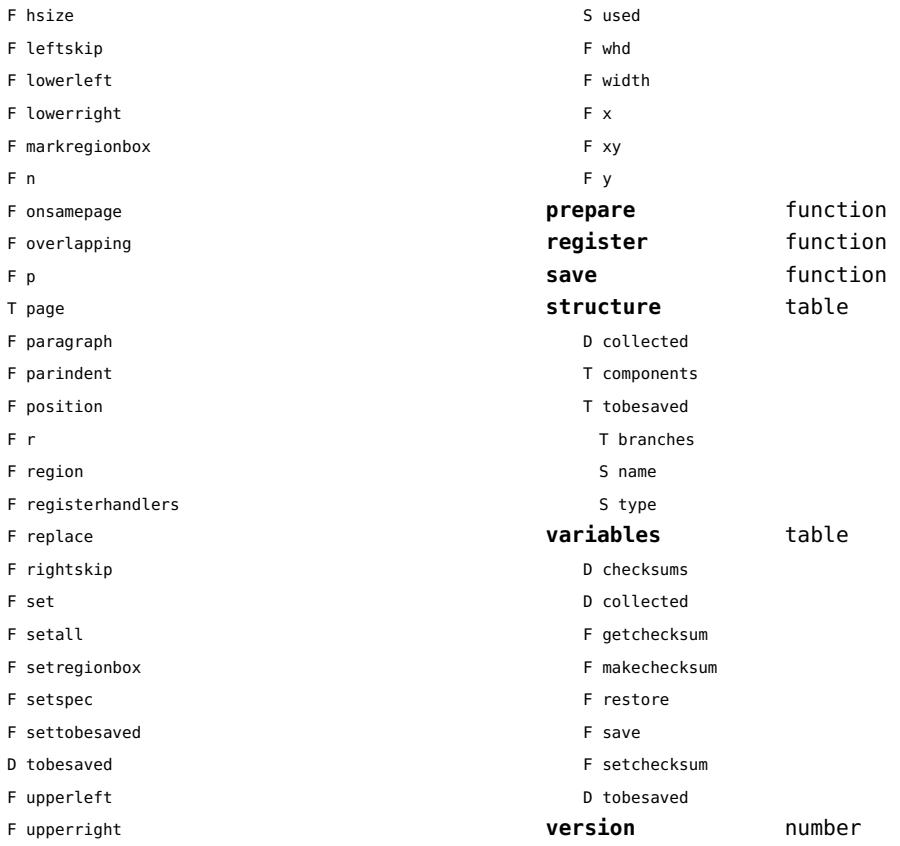

## <span id="page-61-0"></span>lang (basic tex)

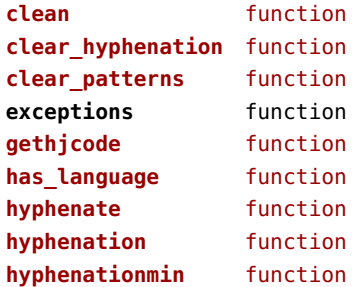

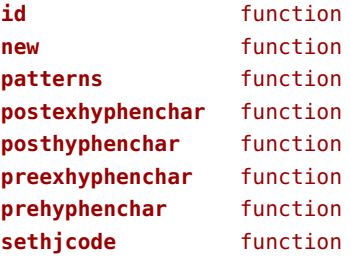

## <span id="page-62-0"></span>languages (context)

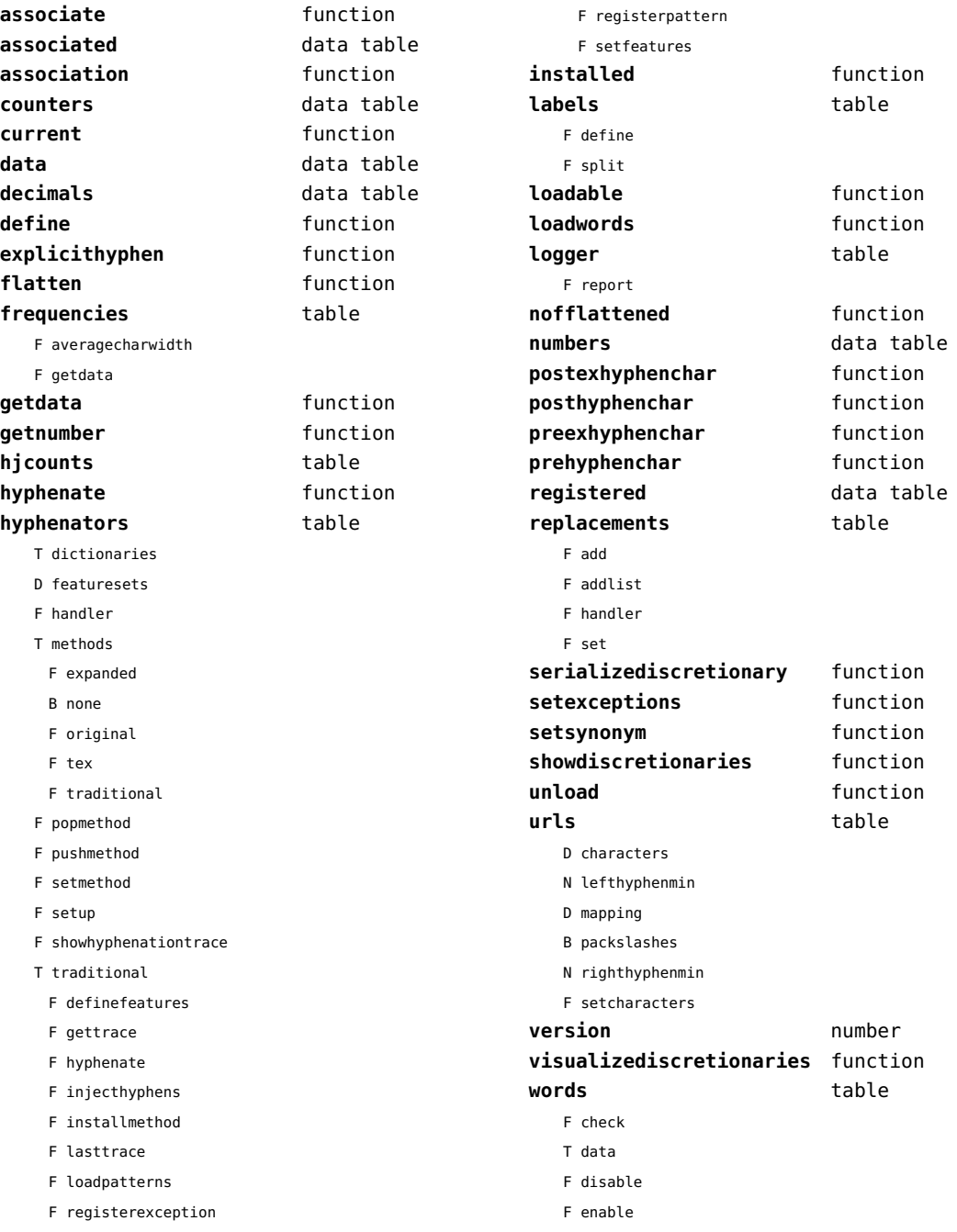

- <span id="page-63-0"></span>T enablers
- B enables
- F found
- F load
- T methods
- N threshold

## <span id="page-64-0"></span>layouts (context)

### **status** table

F isleftpage

F leftorrightpageaction

## <span id="page-65-0"></span>lfs (extra lua)

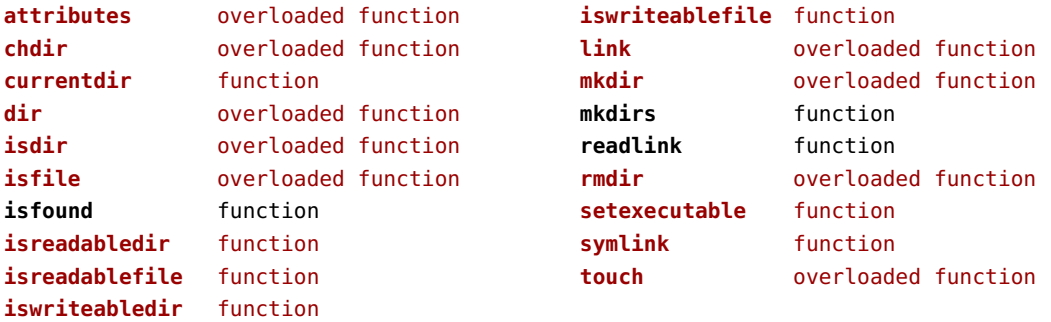

## <span id="page-66-0"></span>libraries (context)

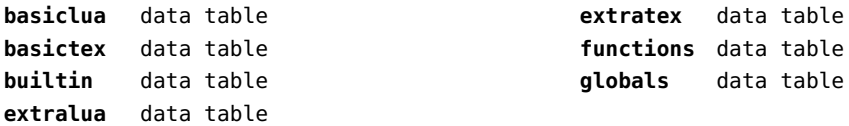

## <span id="page-67-0"></span>lmx (context)

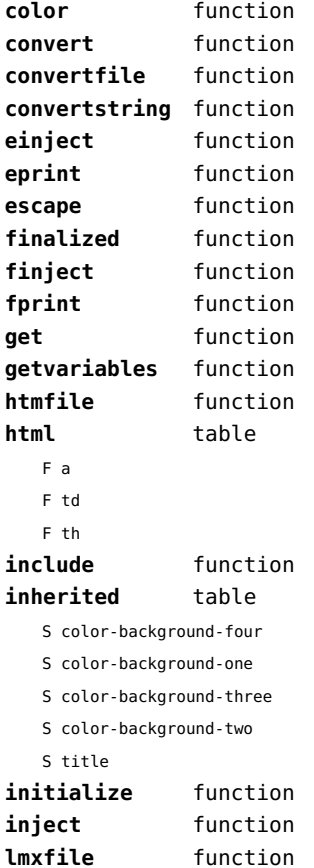

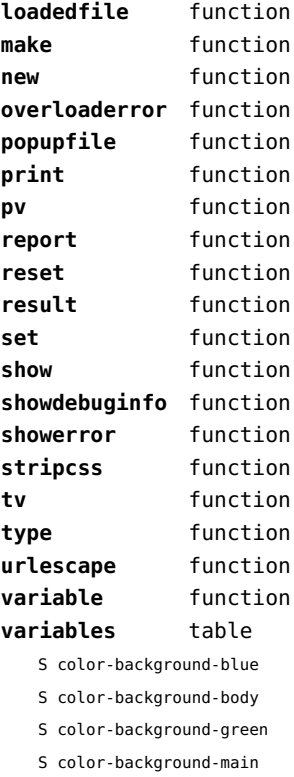

- S color-background-purple
- S color-background-yellow
- S title-default

## <span id="page-68-0"></span>logs (context)

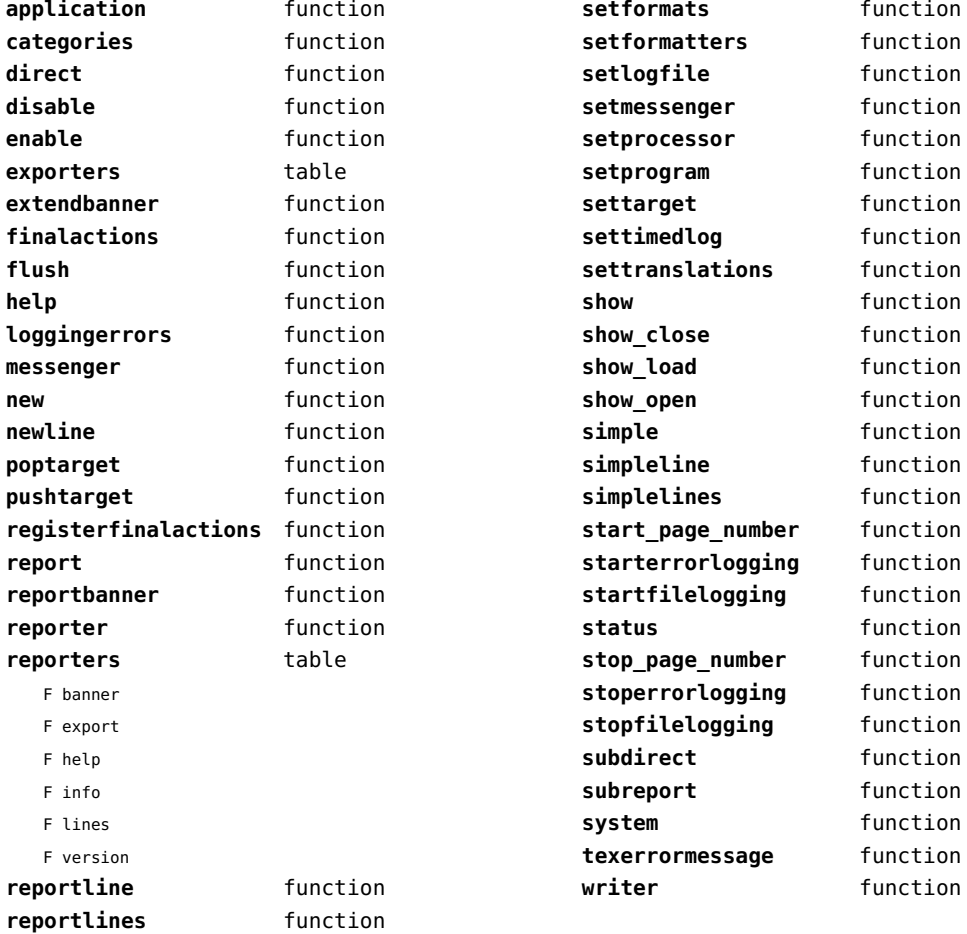

## <span id="page-69-0"></span>lpdf (context)

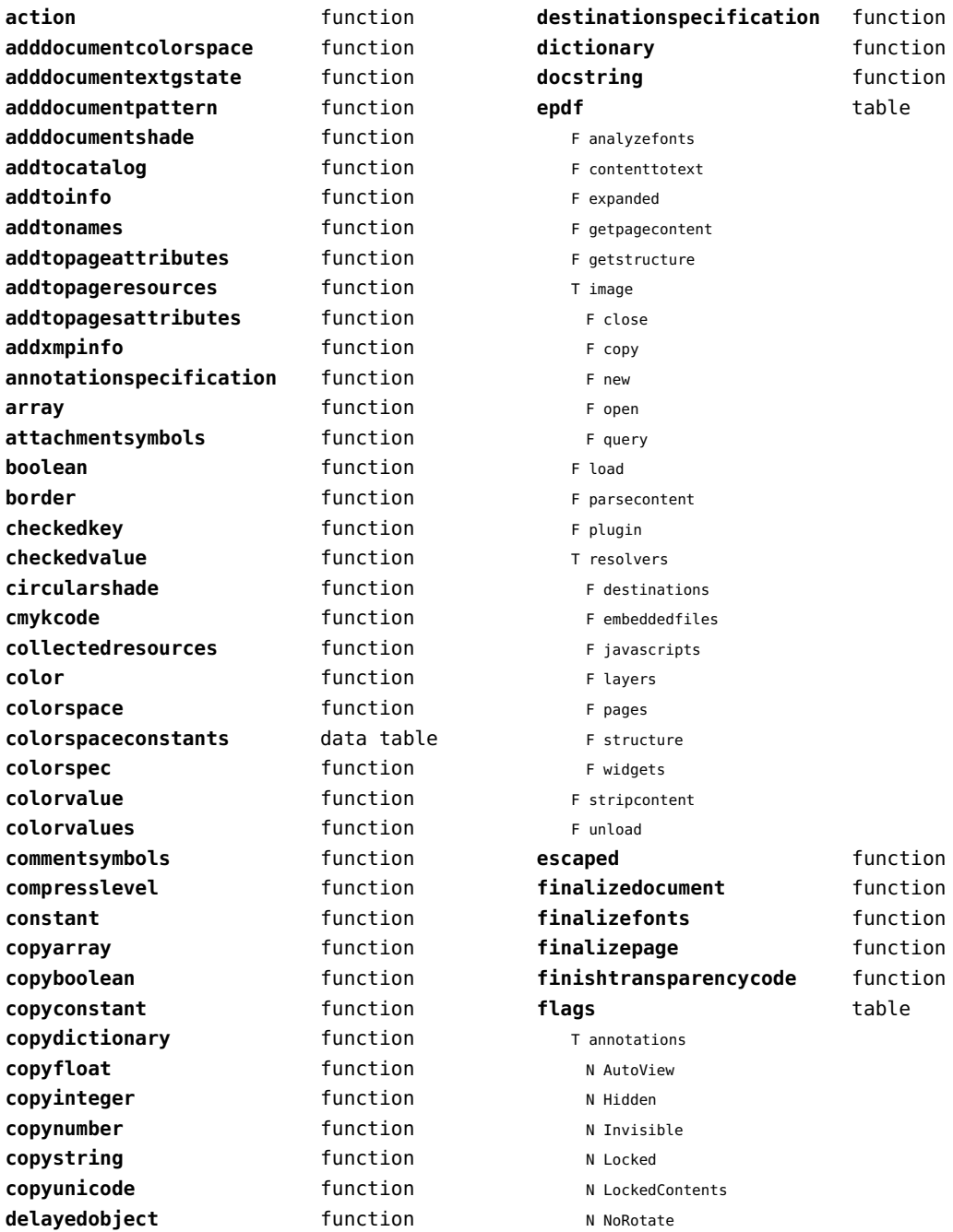

<span id="page-70-0"></span>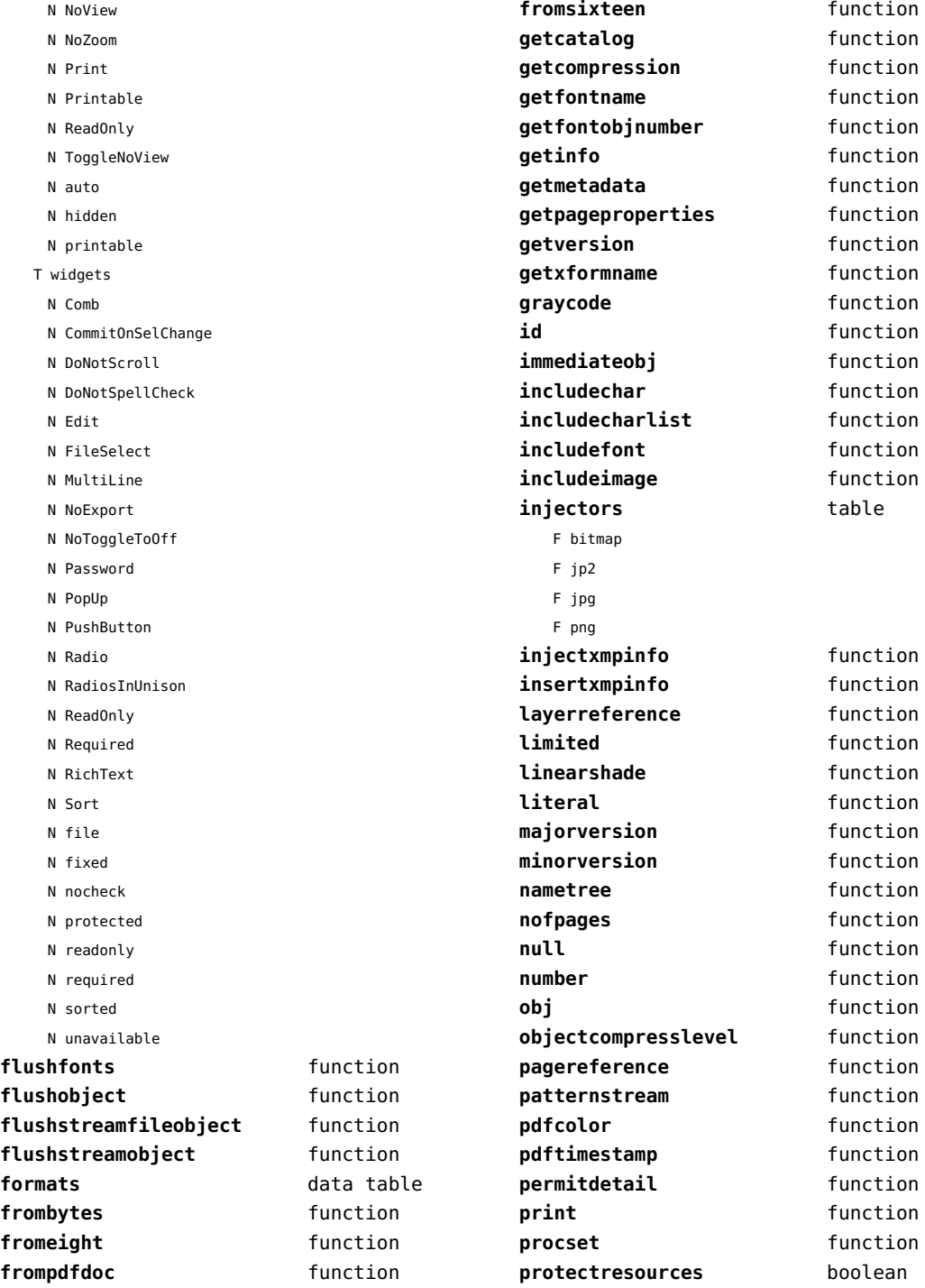

<span id="page-71-0"></span>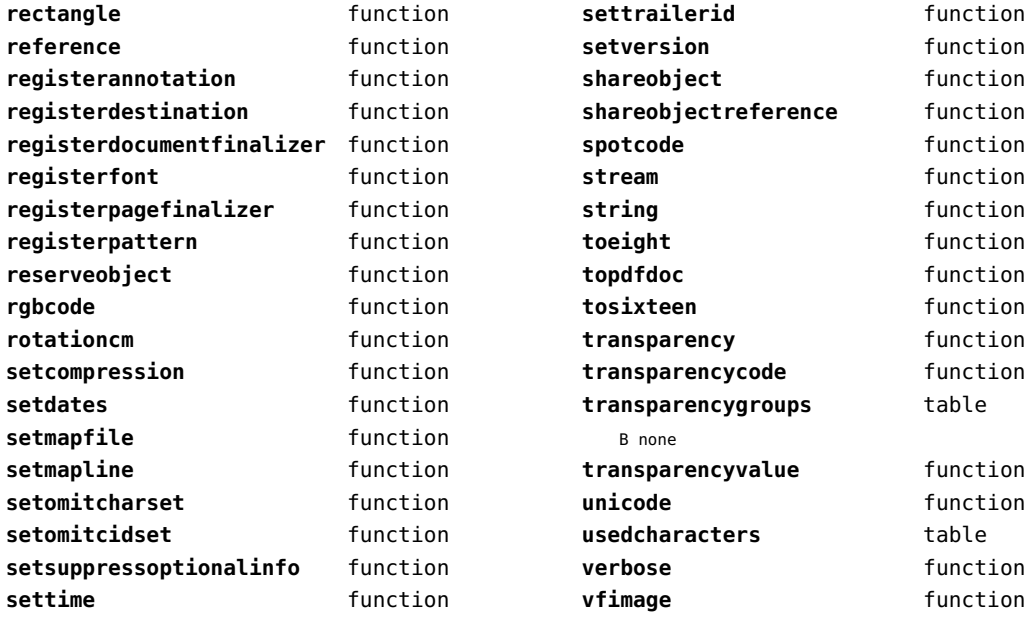
# <span id="page-72-0"></span>lpeg (basic lua)

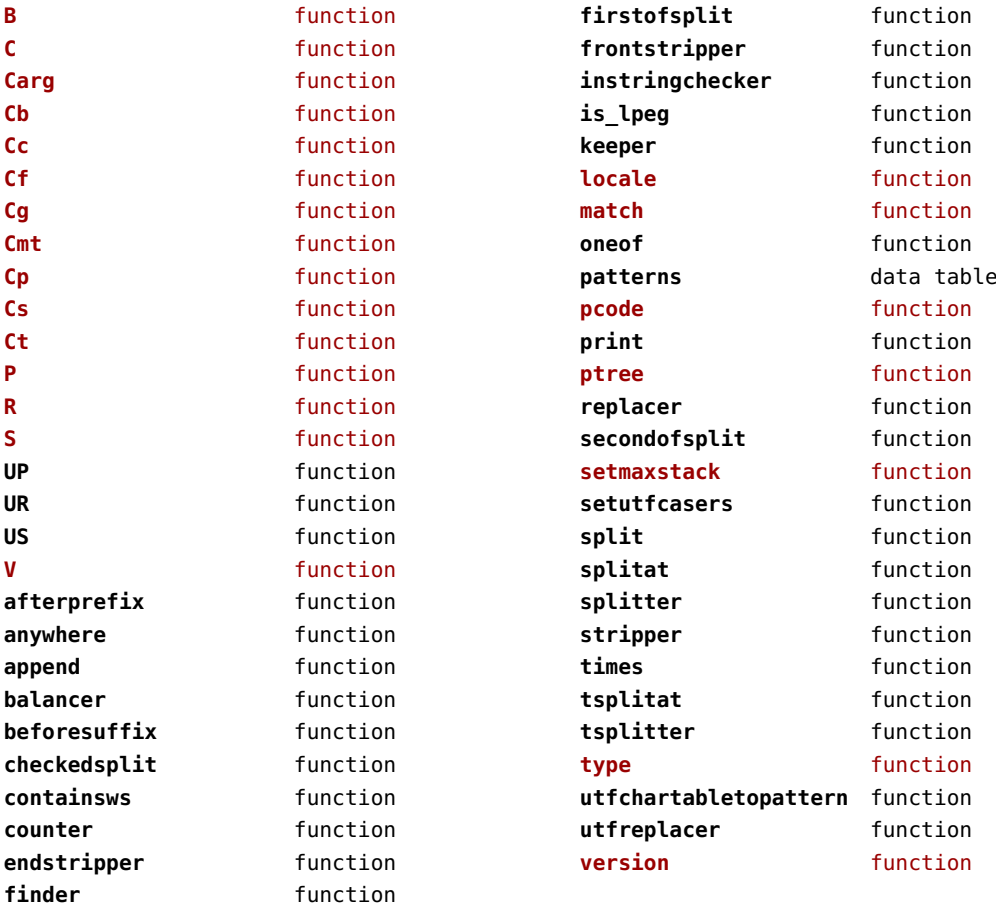

## <span id="page-73-0"></span>lua (basic tex)

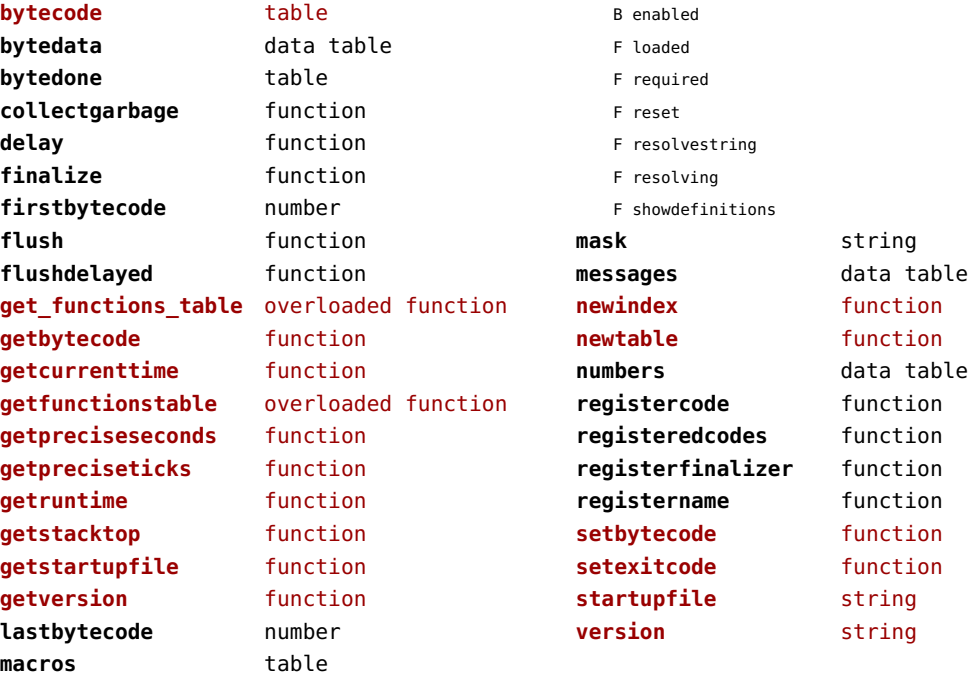

## <span id="page-74-0"></span>luatex (context)

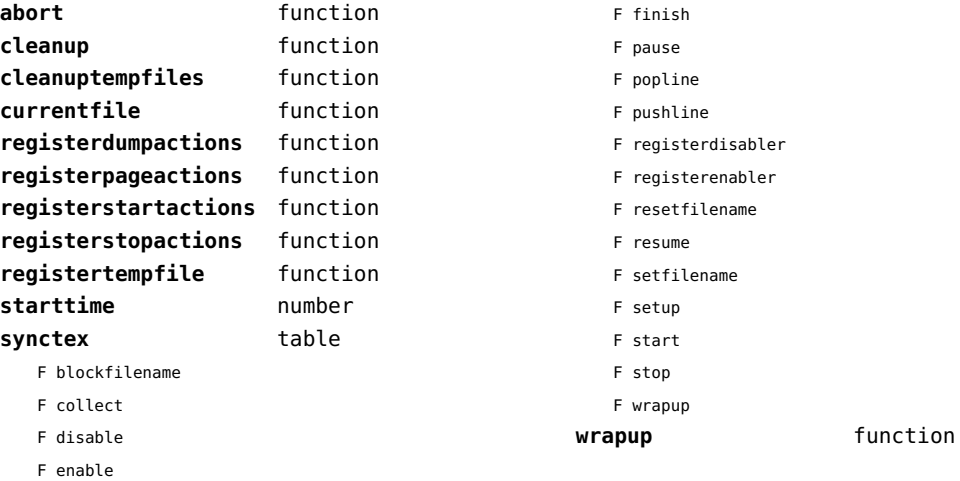

#### <span id="page-75-0"></span>lxml (context)

**addindex** function **all** function **applyfunction** function **applyselectors** function **att** function **attribute** function **badinclusions** function **chainattribute** function **checkindex** function **collected** function **command** function **concat** function **concatrange** function **content** function **context** function **convert** function **count** function **delete** function **direct** function **directives** table F after F before F handle F load F setup **displayverbatim** function **doif** function **doifelse** function **doifelseempty** function **doifelsetext** function **doifempty** function **doifnot** function **doifnotempty** function **doifnottext** function **doiftext** function **element** function **elements** function **entities** data table **filter** function **filterlist** function **first** function

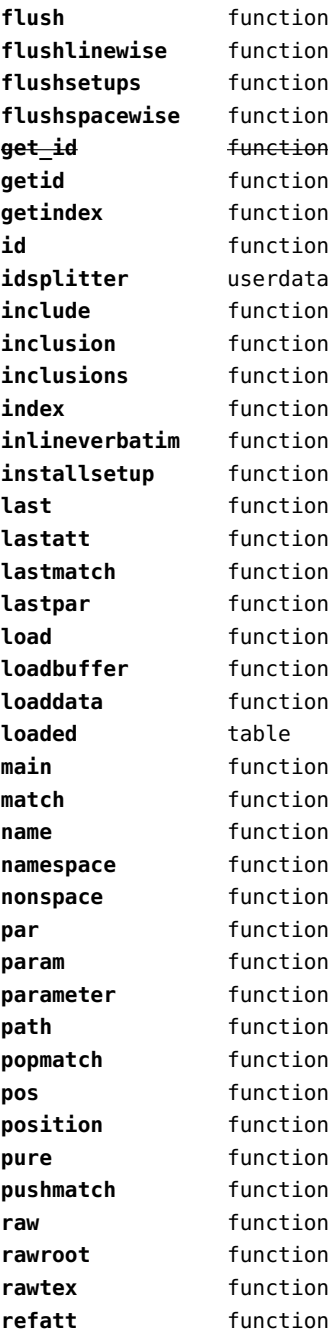

<span id="page-76-0"></span>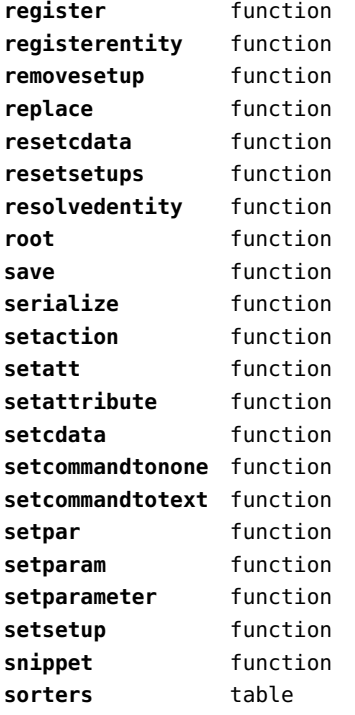

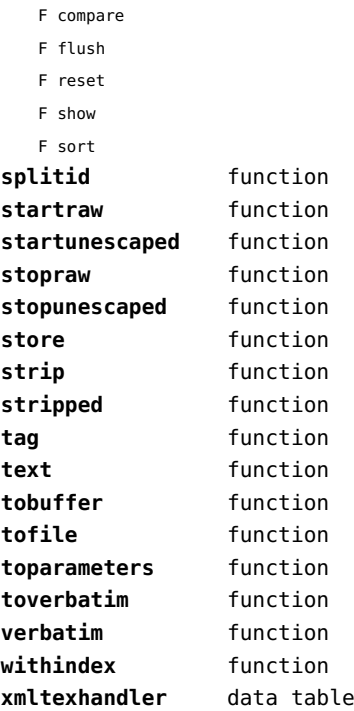

F add

#### <span id="page-77-0"></span>math (basic lua)

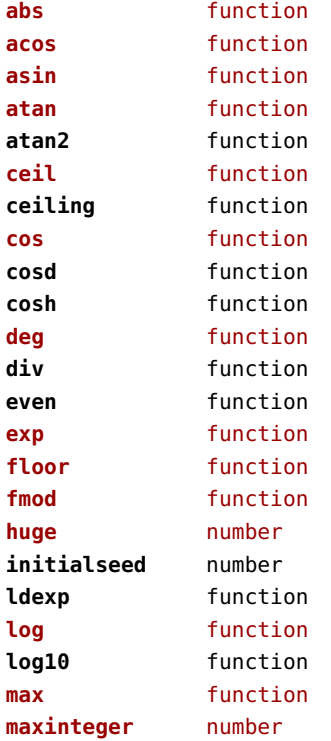

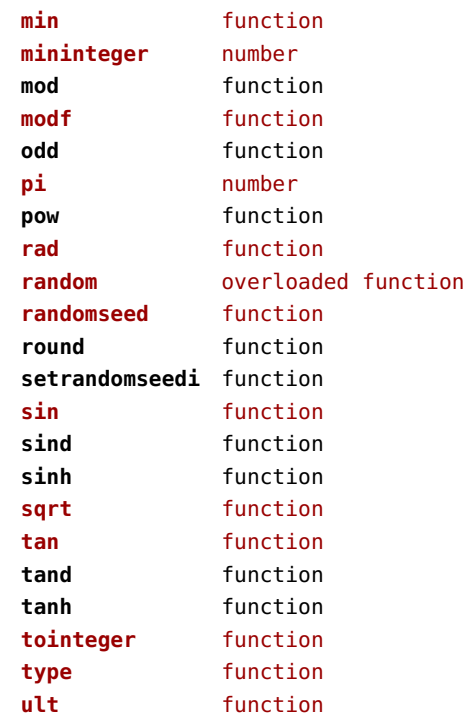

## <span id="page-78-0"></span>mathematics (context)

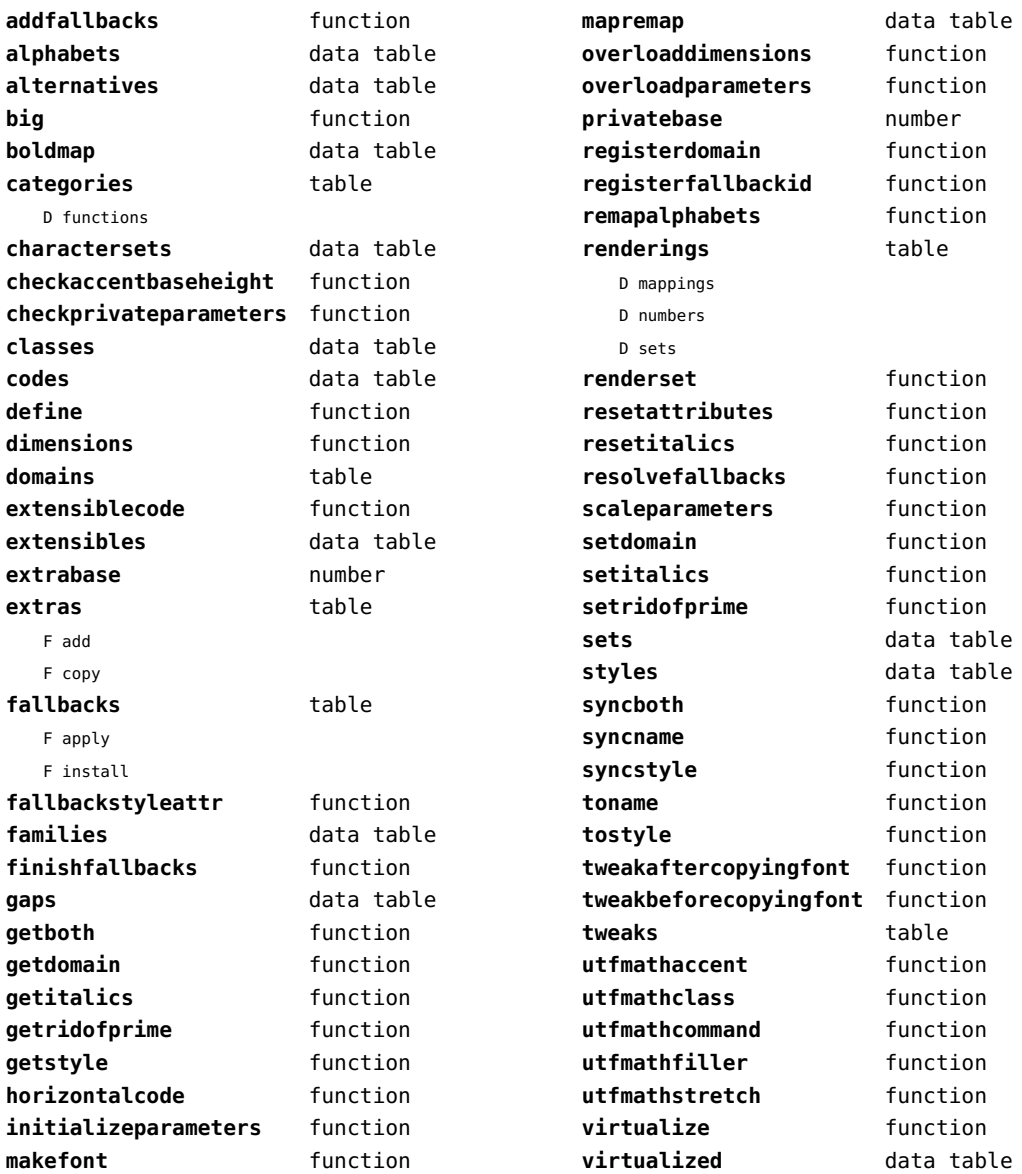

# <span id="page-79-0"></span>md5 (extra lua)

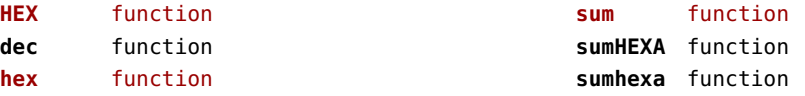

# <span id="page-80-0"></span>metapost (context)

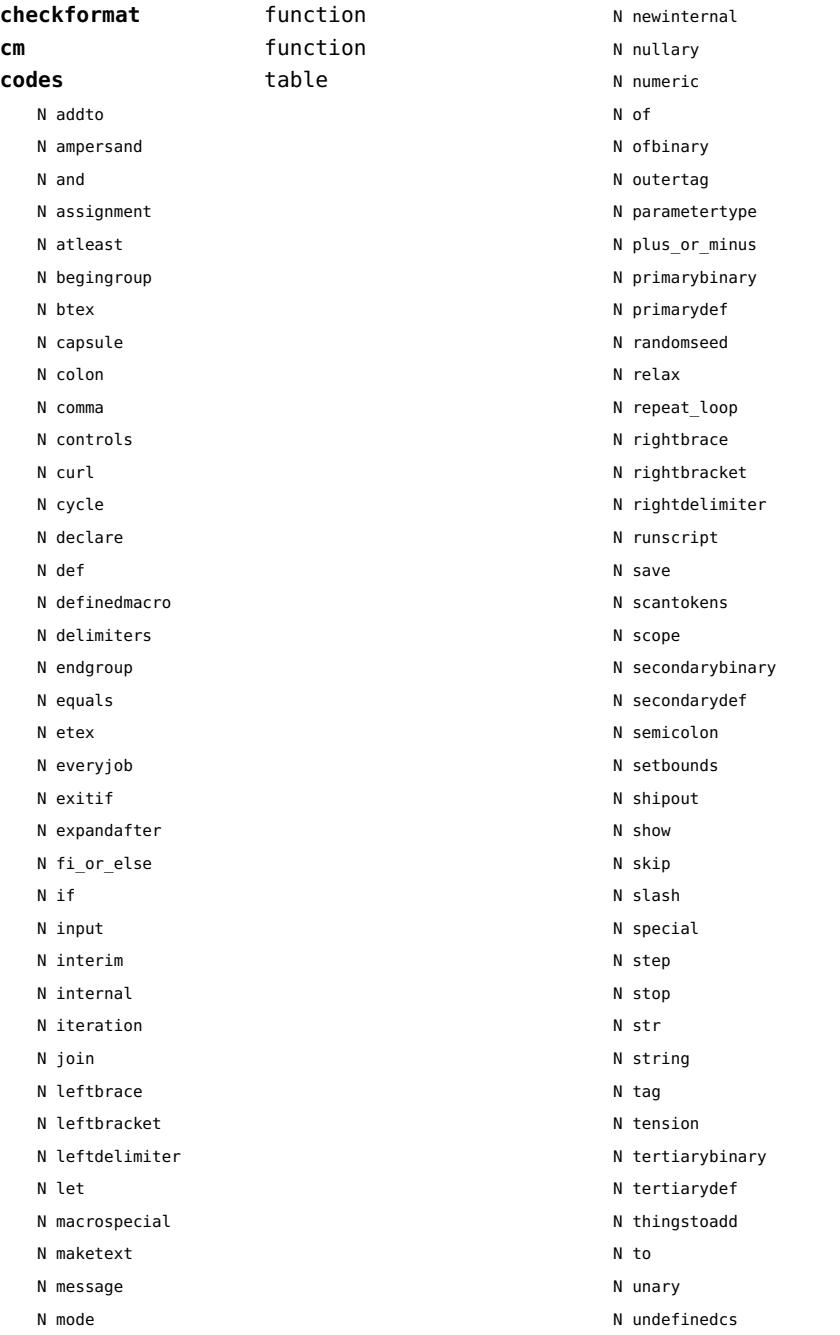

<span id="page-81-0"></span>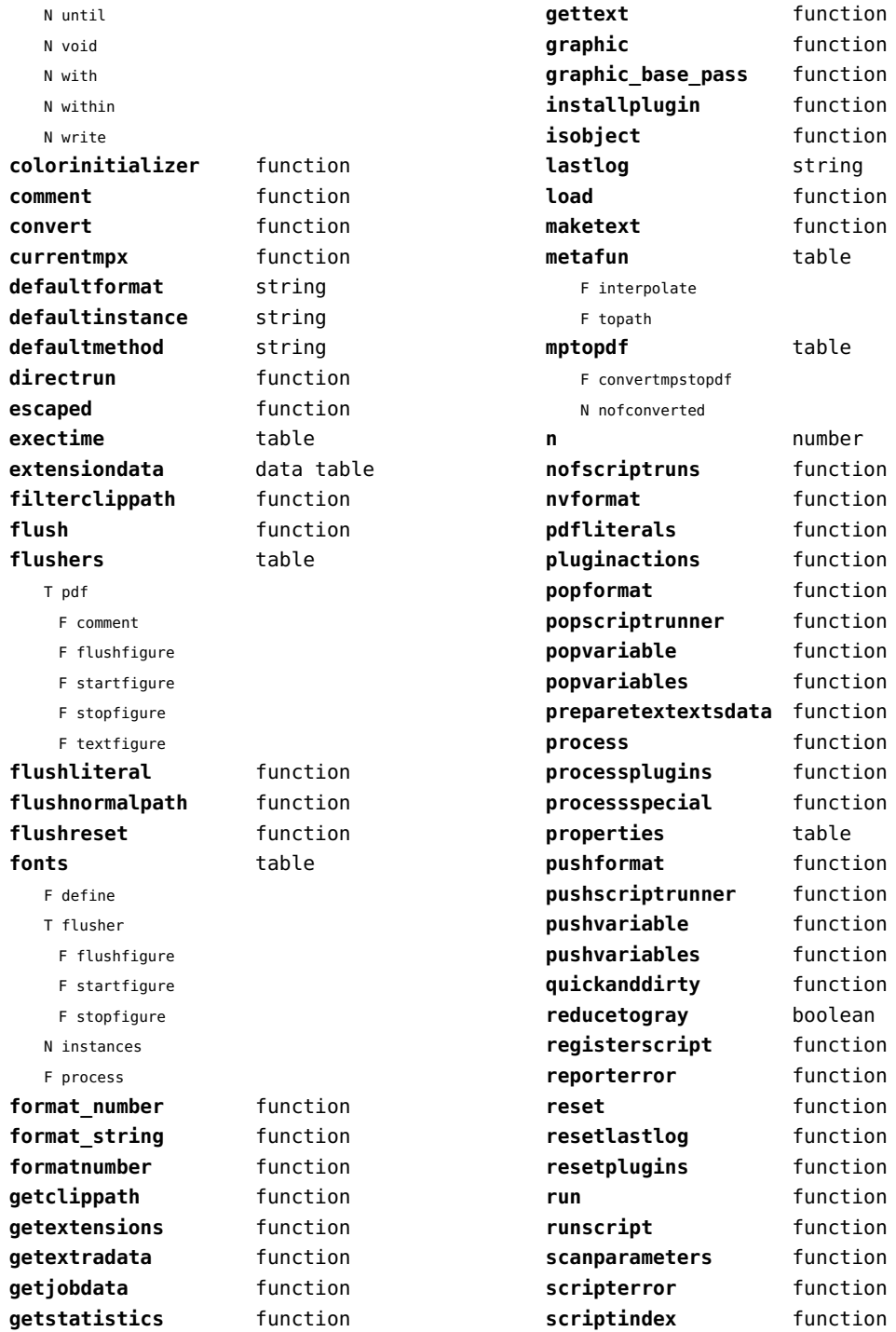

<span id="page-82-0"></span>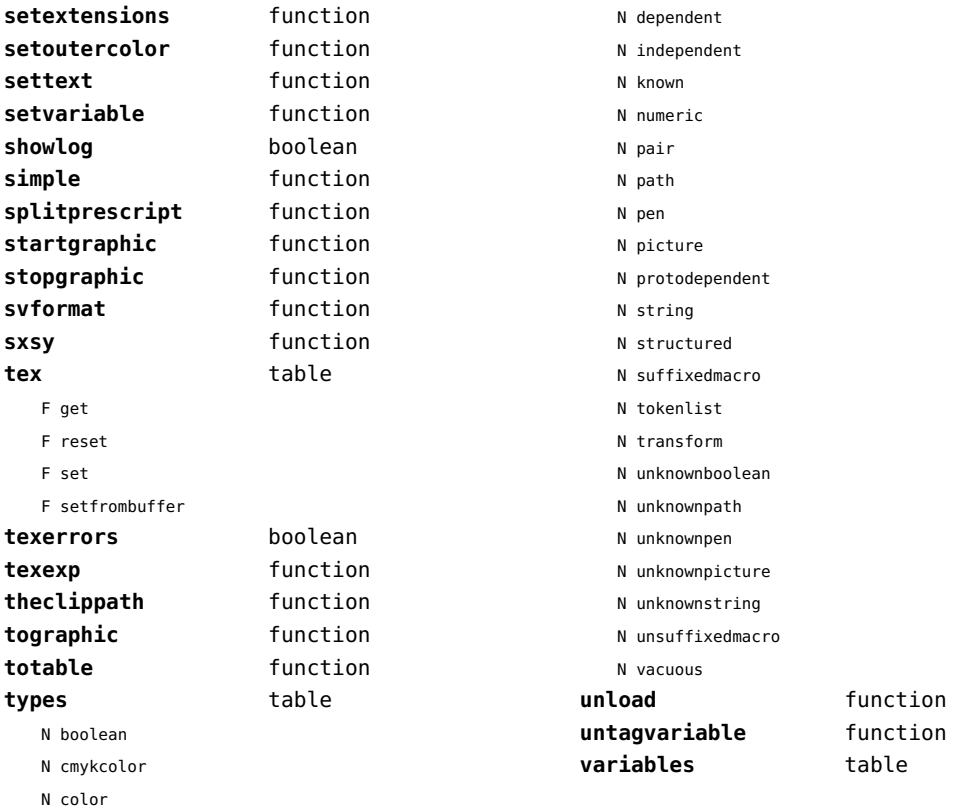

#### <span id="page-83-0"></span>mime (extra lua)

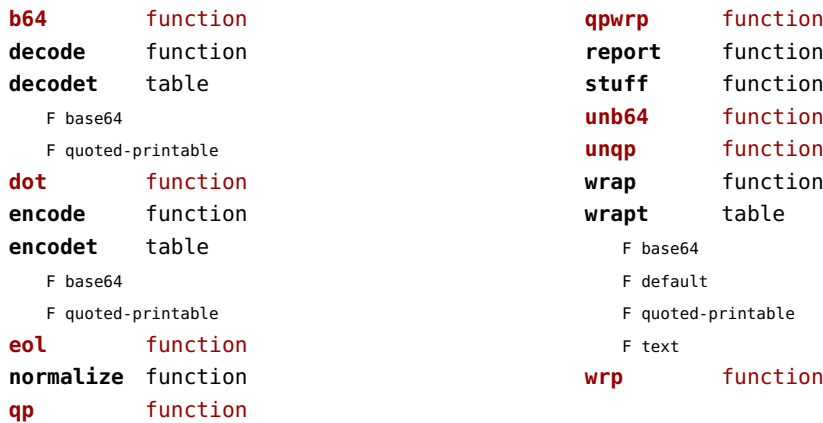

# <span id="page-84-0"></span>mp (context)

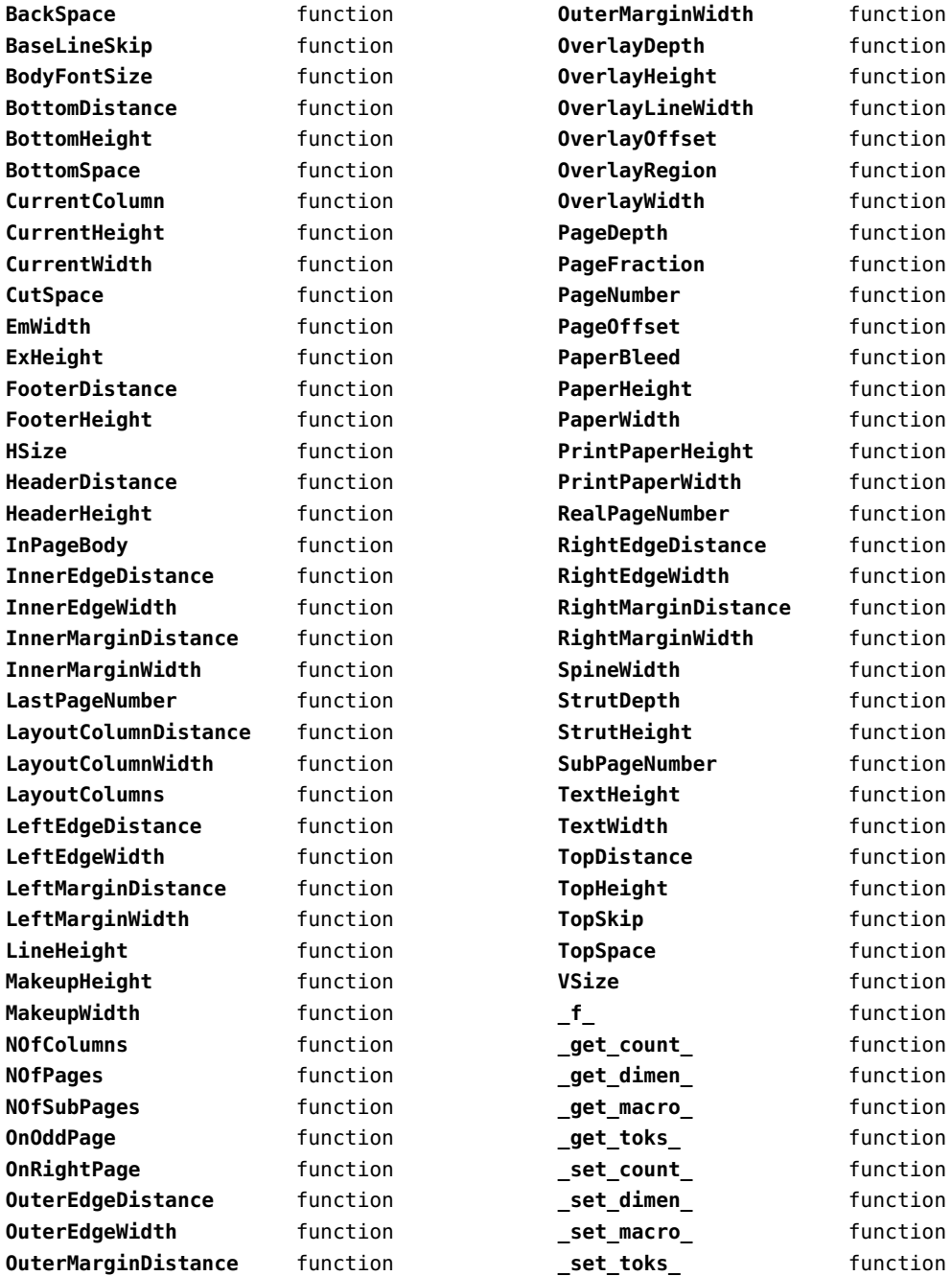

<span id="page-85-0"></span>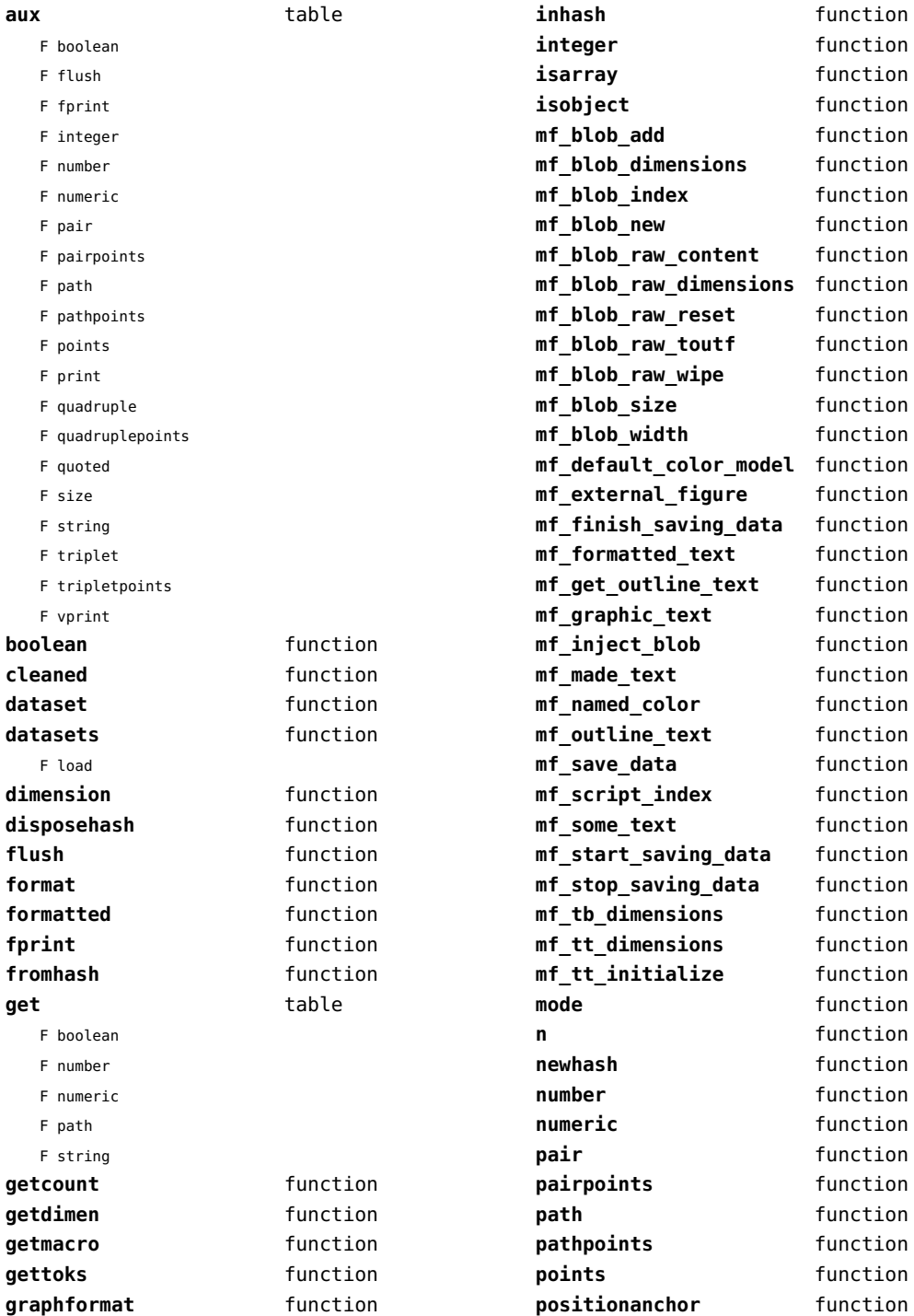

<span id="page-86-0"></span>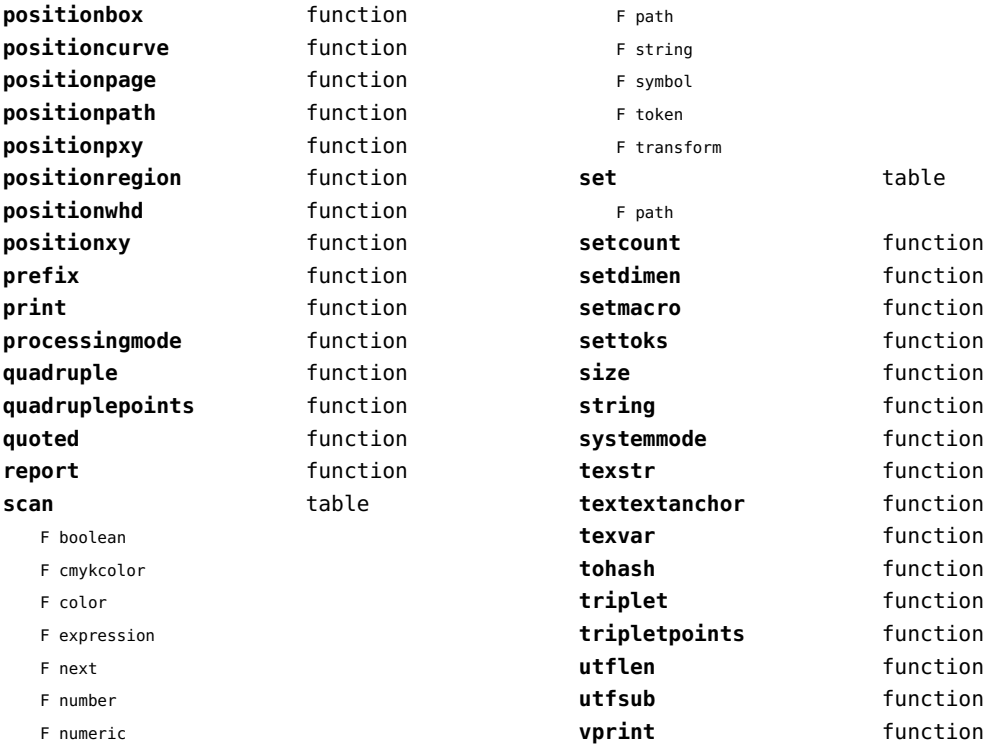

F pair

# <span id="page-87-0"></span>mplib (extra tex)

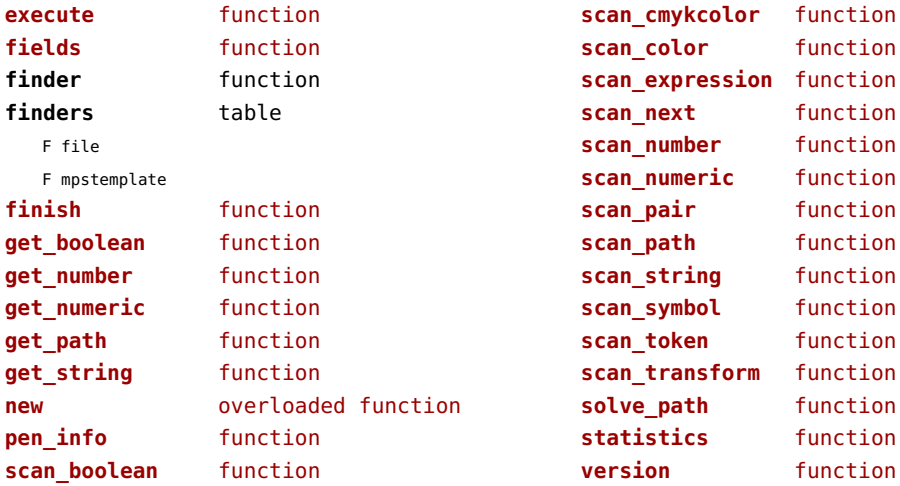

## <span id="page-88-0"></span>noads (context)

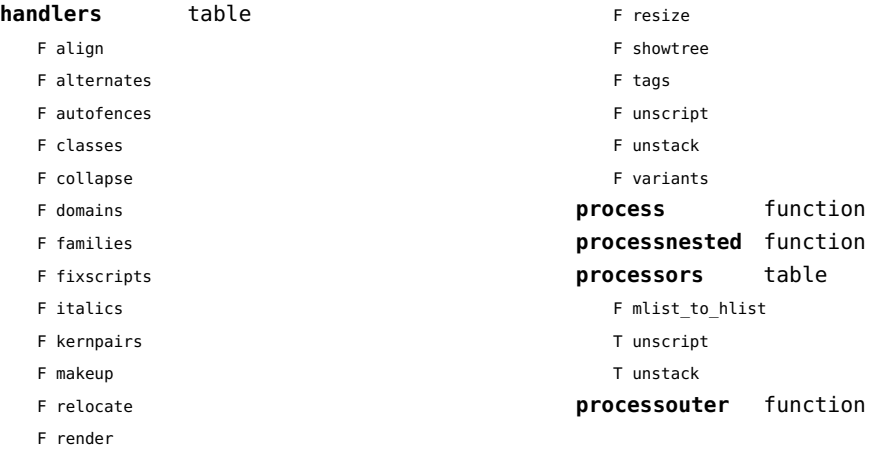

## <span id="page-89-0"></span>node (basic tex)

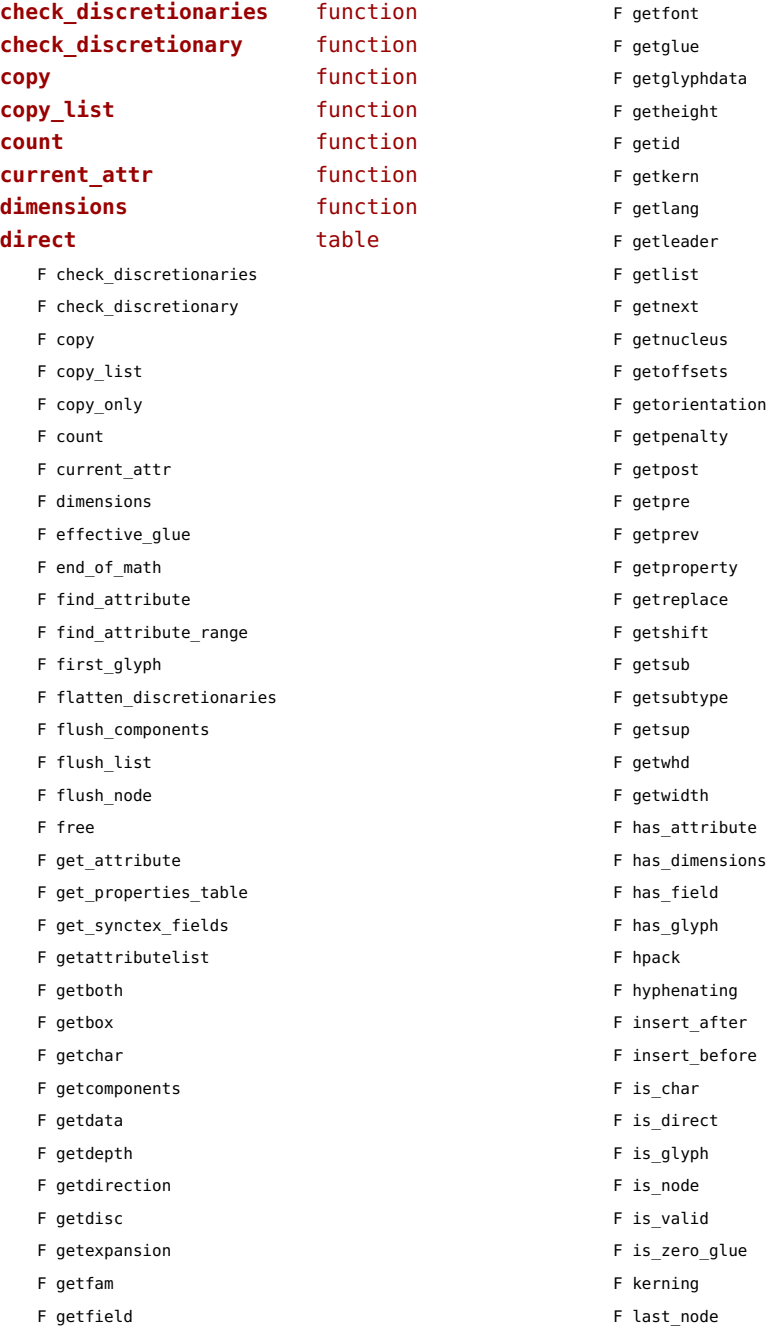

<span id="page-90-0"></span>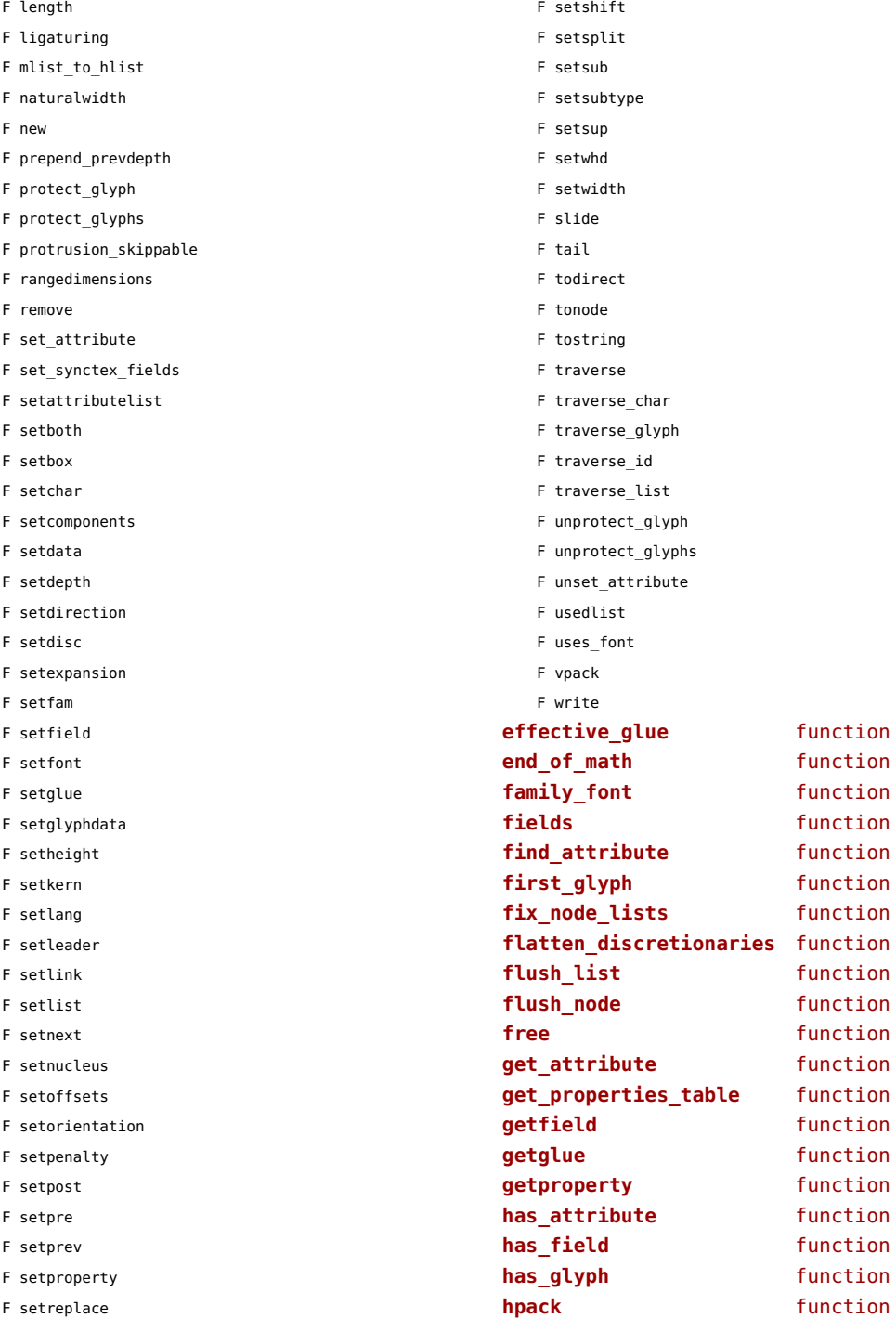

<span id="page-91-0"></span>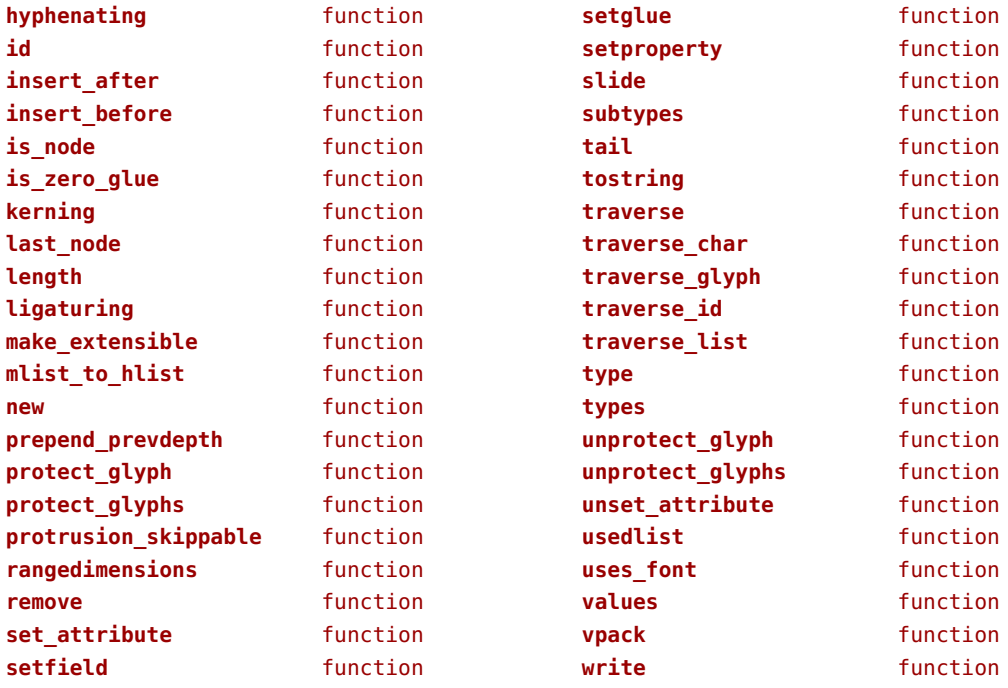

## <span id="page-92-0"></span>nodes (context)

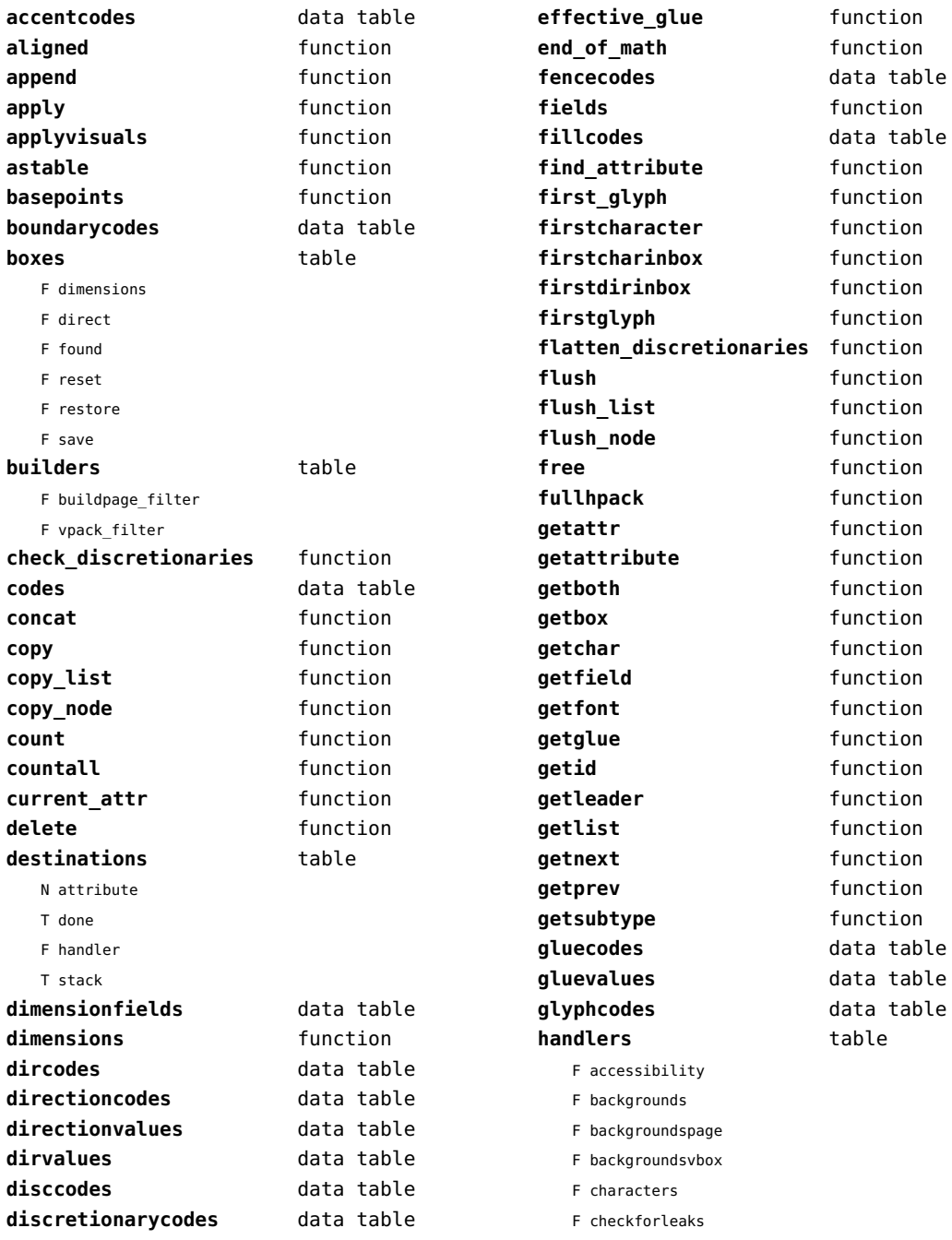

<span id="page-93-0"></span>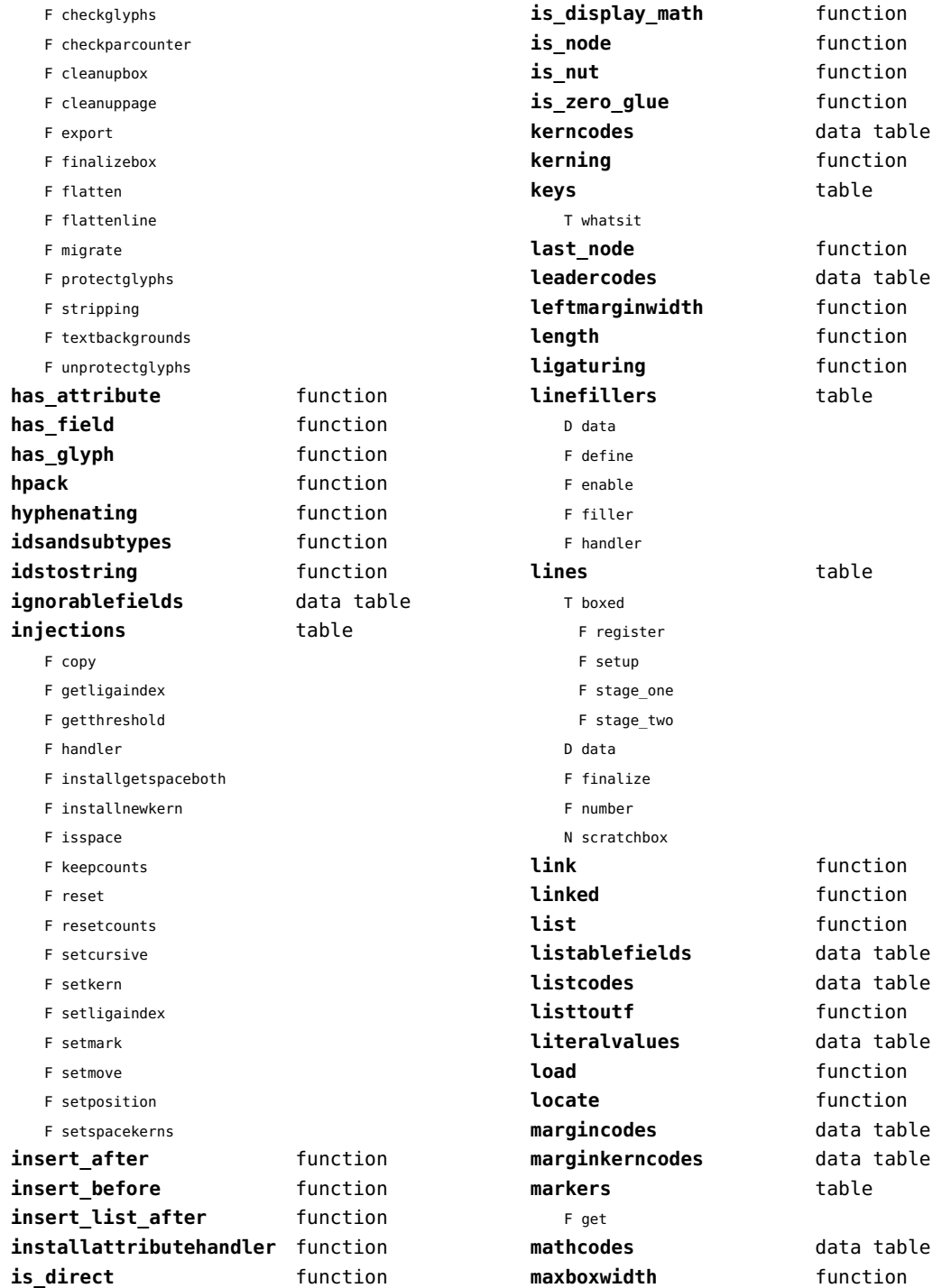

<span id="page-94-0"></span>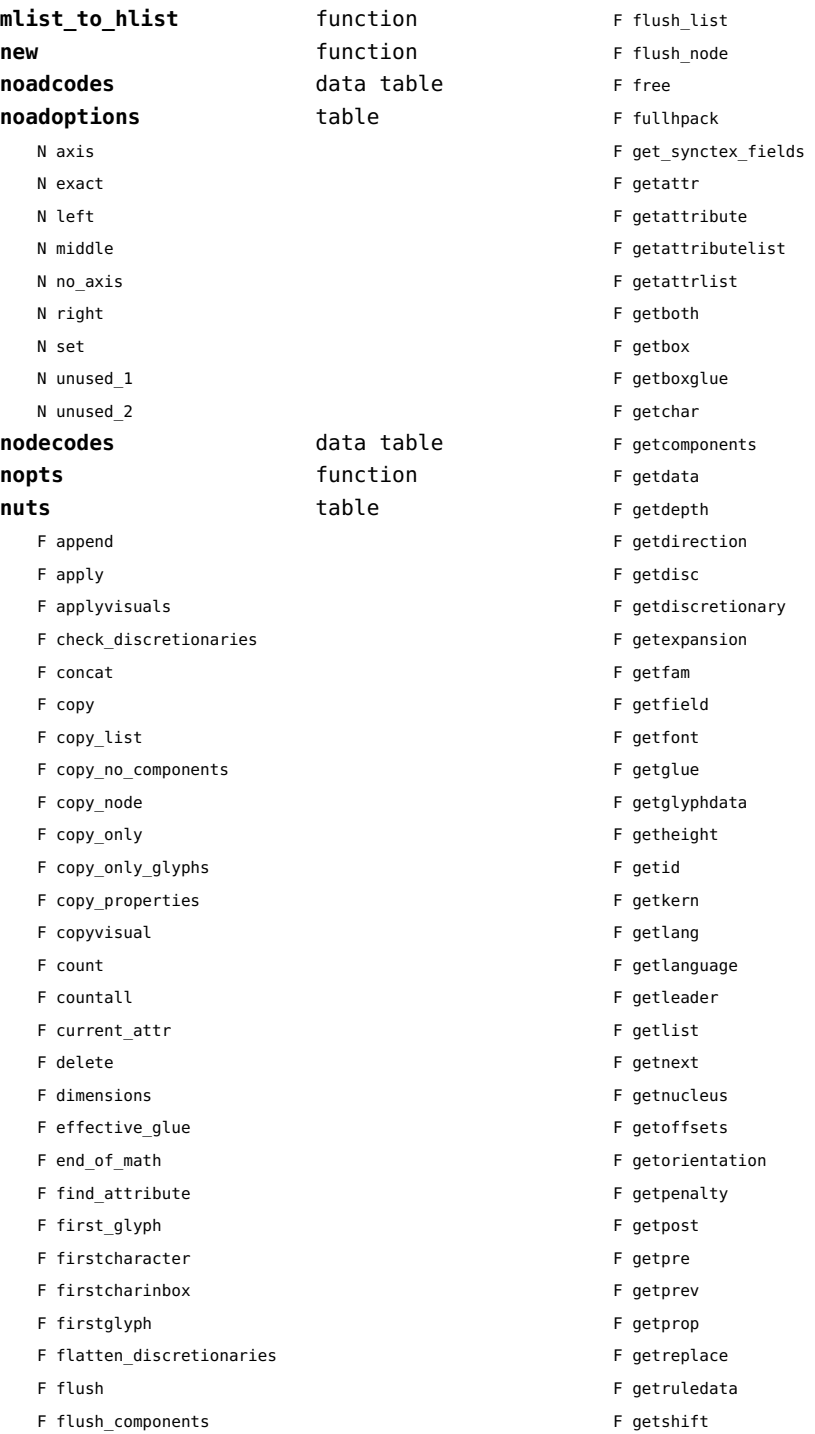

- <span id="page-95-0"></span>F getsub
- F getsubtype
- F getsup
- F getsurround
- F getvalue
- F getwhd
- F getwidth
- F has\_attribute
- F has\_dimensions
- F has\_field
- F has\_glyph
- F hpack
- F hyphenating
- F insert\_after
- F insert\_before
- F insert list after
- F is\_direct
- F is display math
- F is node
- F is\_nut
- F is\_zero\_glue
- F ischar
- F isdone
- F isglyph
- F kerning
- F last\_node
- F leftmarginwidth
- F length
- F ligaturing
- F link
- F linked
- F locate
- F mlist to hlist
- F nestedtracedslide
- F new
- T pool
	- F accent
	- F baselineskip
	- F boundary
	- F choice
	- F cleanup
	- F delim
	- F delimiter
	- F direction
- F directliteral
- F disc
- F emptyrule
- F fence
- F fontkern
- F fraction
- F glue
- F gluespec
- F glyph
- F hlist
- F italickern
- F kern
- F latelua
- F leader
- F leftmarginkern
- F leftskip
- F lineskip
- F literal
- F mathchar
- F mathtextchar
- F negatedglue
- F noad
- F originliteral
- F outlinerule
- F pageliteral
- F penalty
- F radical
- F rawliteral
- F register
- F restore
- F rightmarginkern
- F rightskip
- F rule
- F save
- F savepos
- F setmatrix
- F shrink
- F stretch
- F subbox
- F submlist
- F temp
- F textdir
- F usage
- T userids

<span id="page-96-0"></span>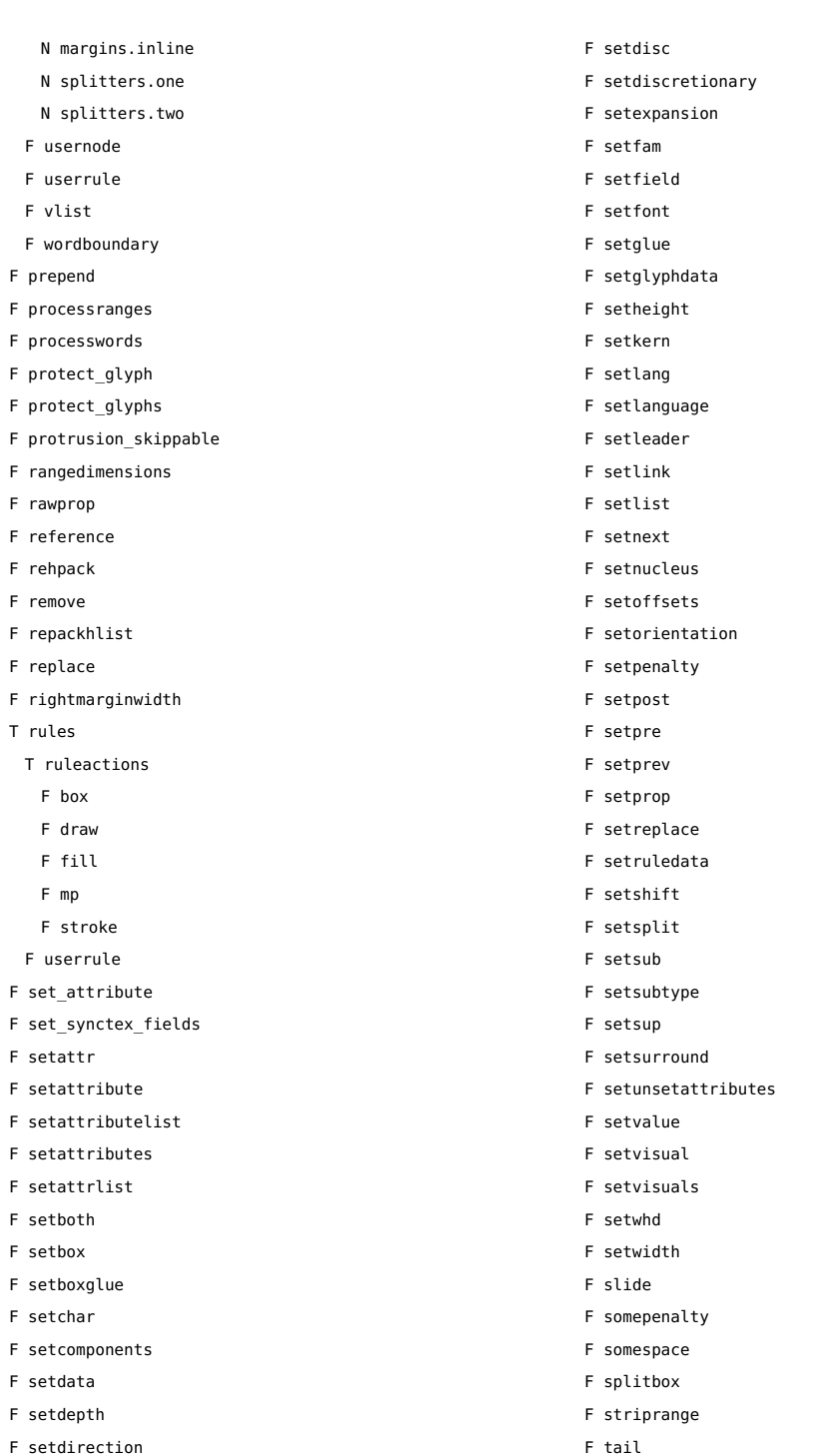

<span id="page-97-0"></span>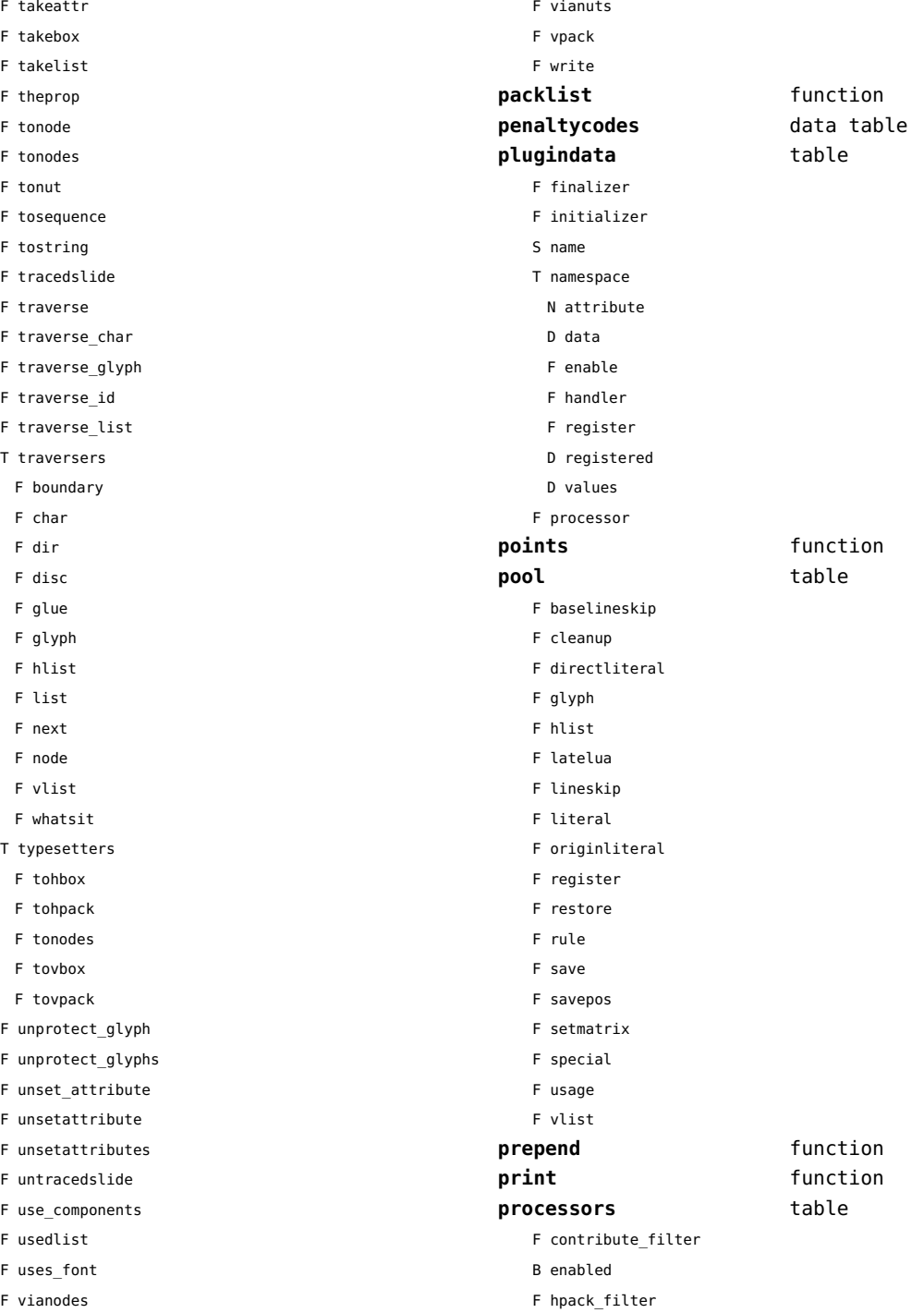

<span id="page-98-0"></span>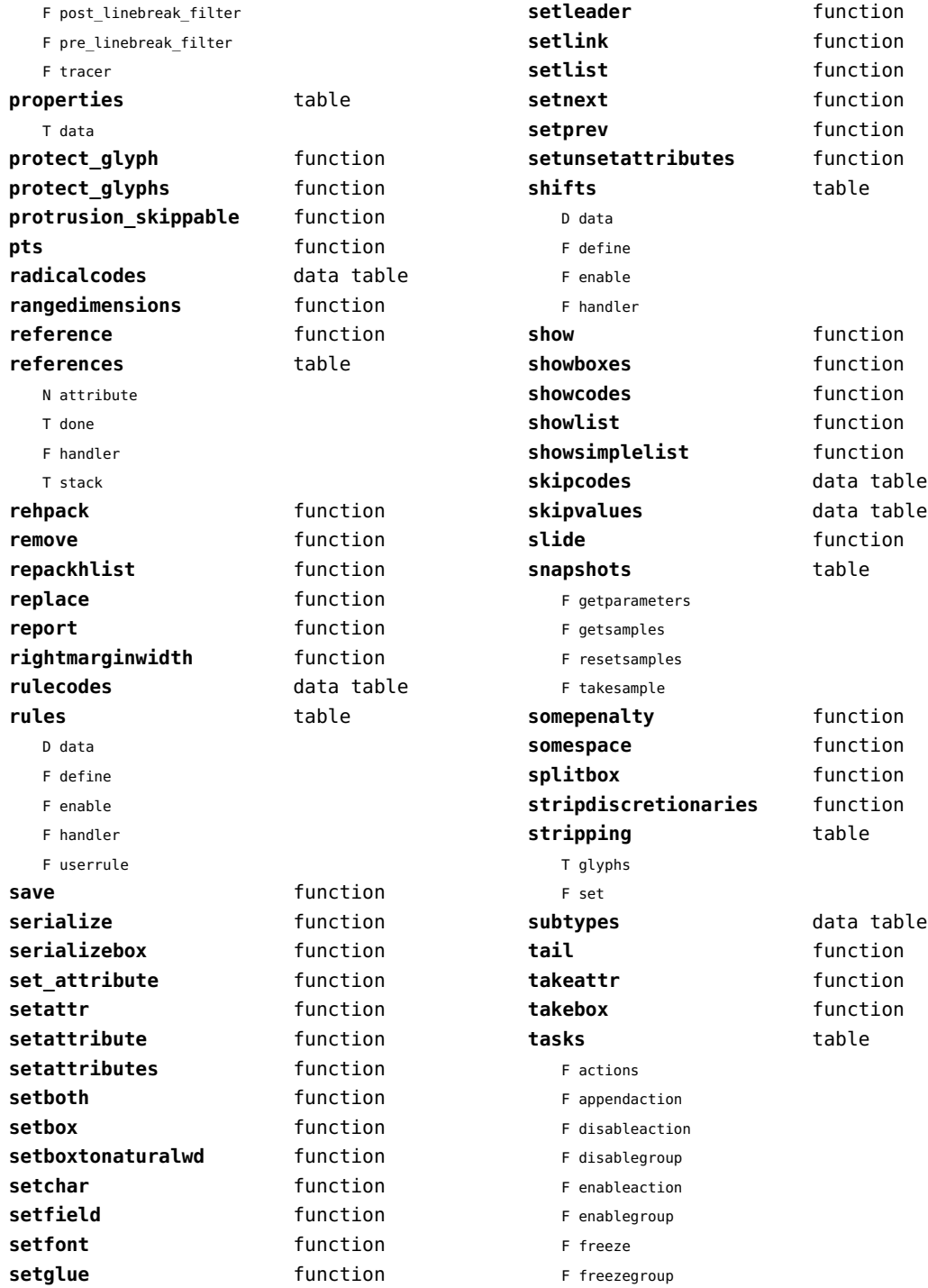

<span id="page-99-0"></span>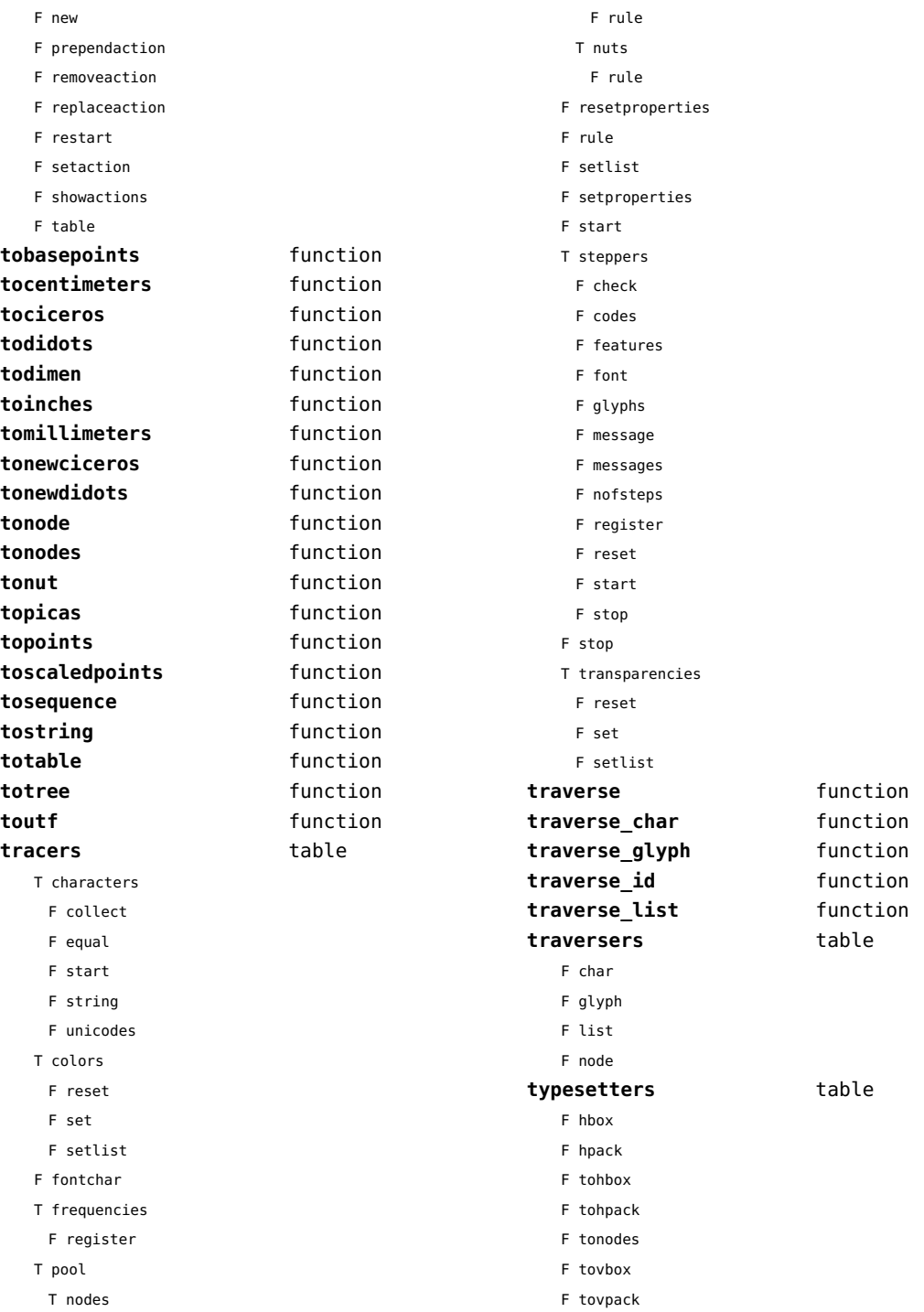

<span id="page-100-0"></span>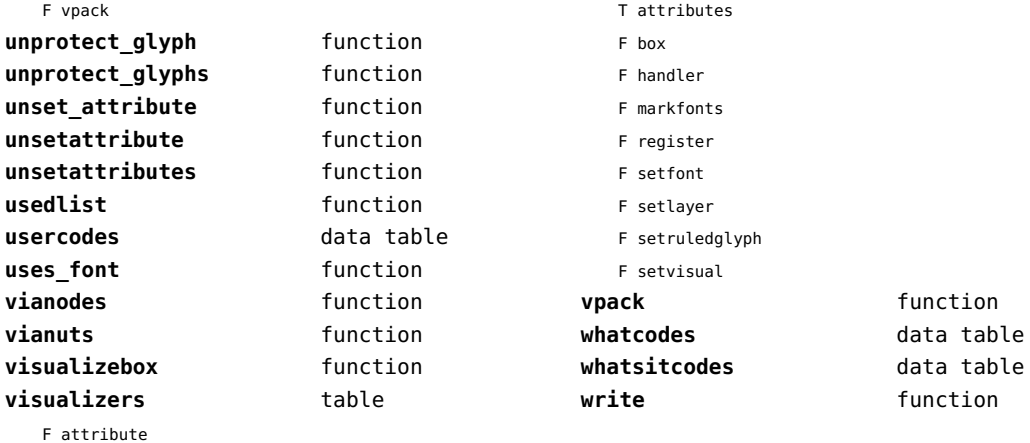

[previous](#page-99-0) 100 [next](#page-101-0)

# <span id="page-101-0"></span>number (context)

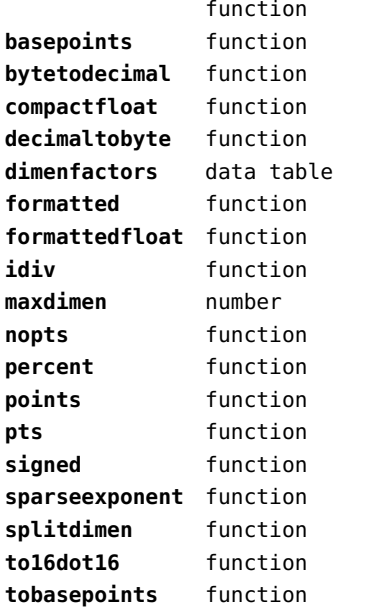

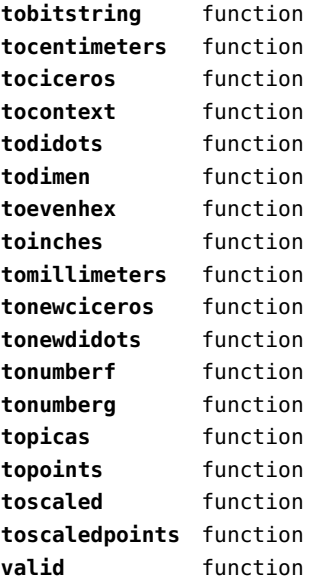

# <span id="page-102-0"></span>objects (context)

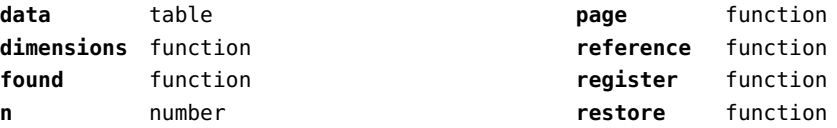

# <span id="page-103-0"></span>os (basic lua)

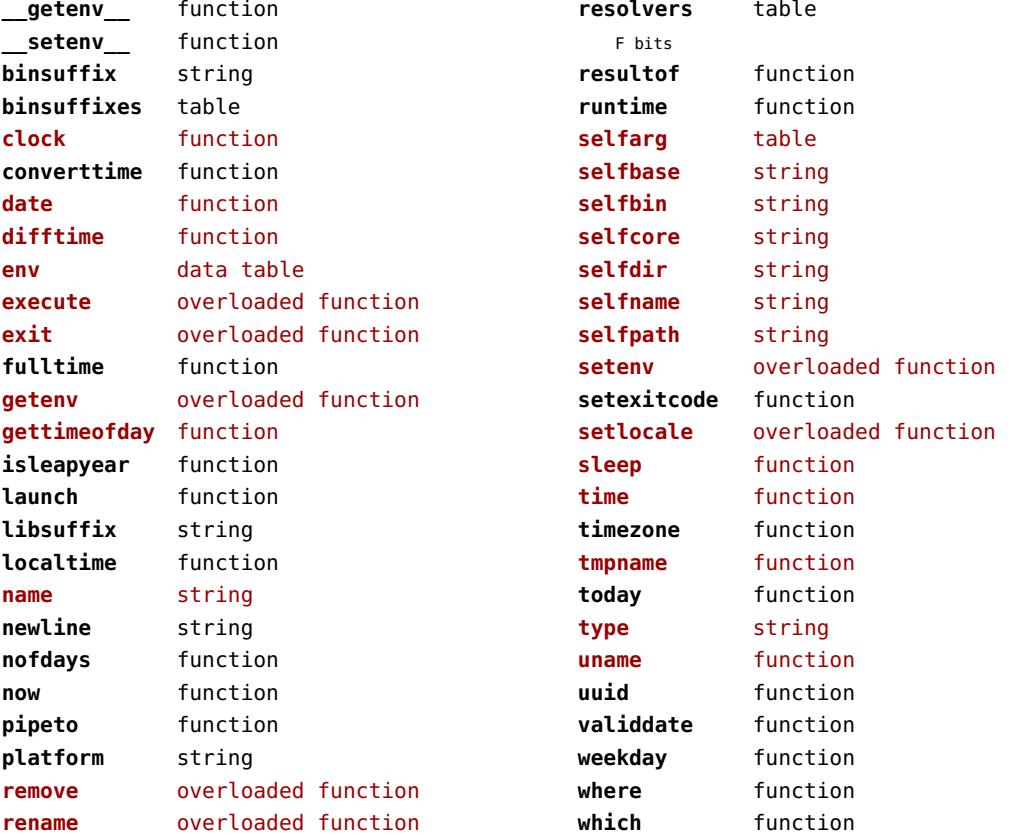

# <span id="page-104-0"></span>package (basic lua)

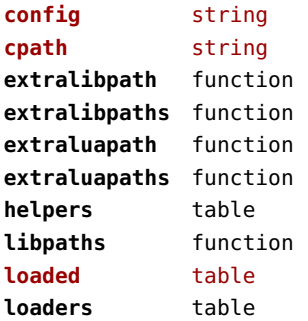

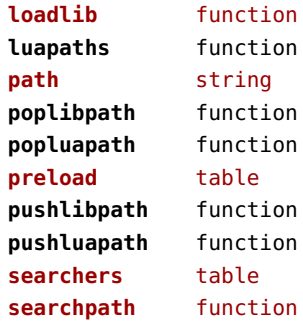

# <span id="page-105-0"></span>pagebuilders (context)

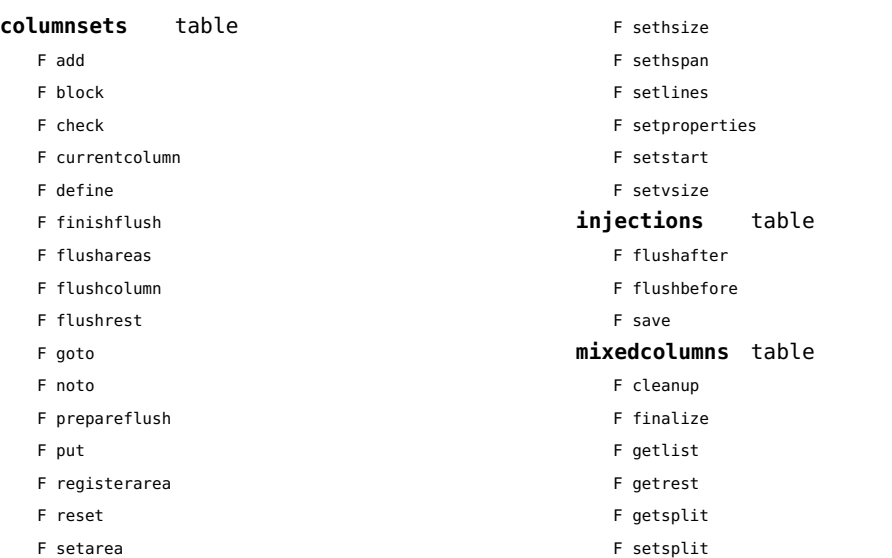

#### <span id="page-106-0"></span>pdf (basic tex)

**immediateobj** function

# <span id="page-107-0"></span>pdfe (extra tex)

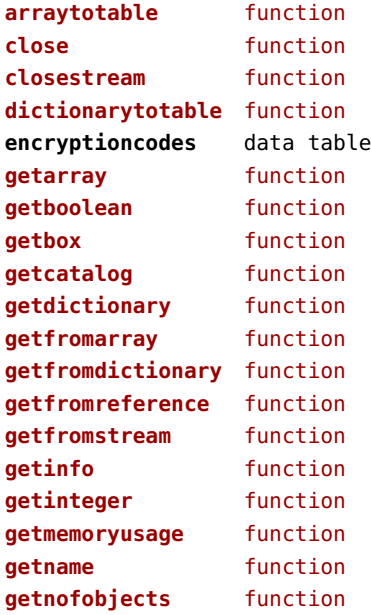

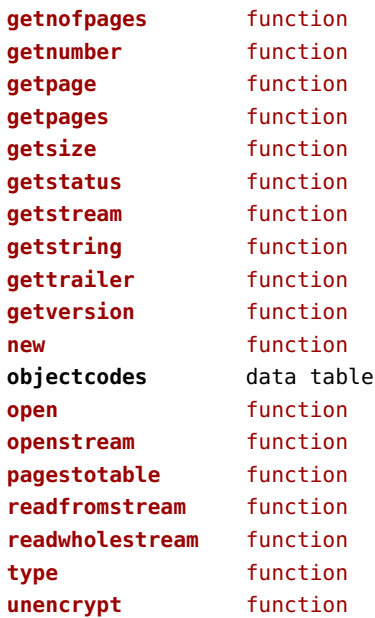
# <span id="page-108-0"></span>pdfscanner (context)

**scan** function

# <span id="page-109-0"></span>physics (context)

#### **units** table

F registerunit

D tables

#### <span id="page-110-0"></span>pngdecode (context)

**applyfilter** function **expand** function

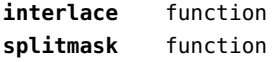

# <span id="page-111-0"></span>publications (context)

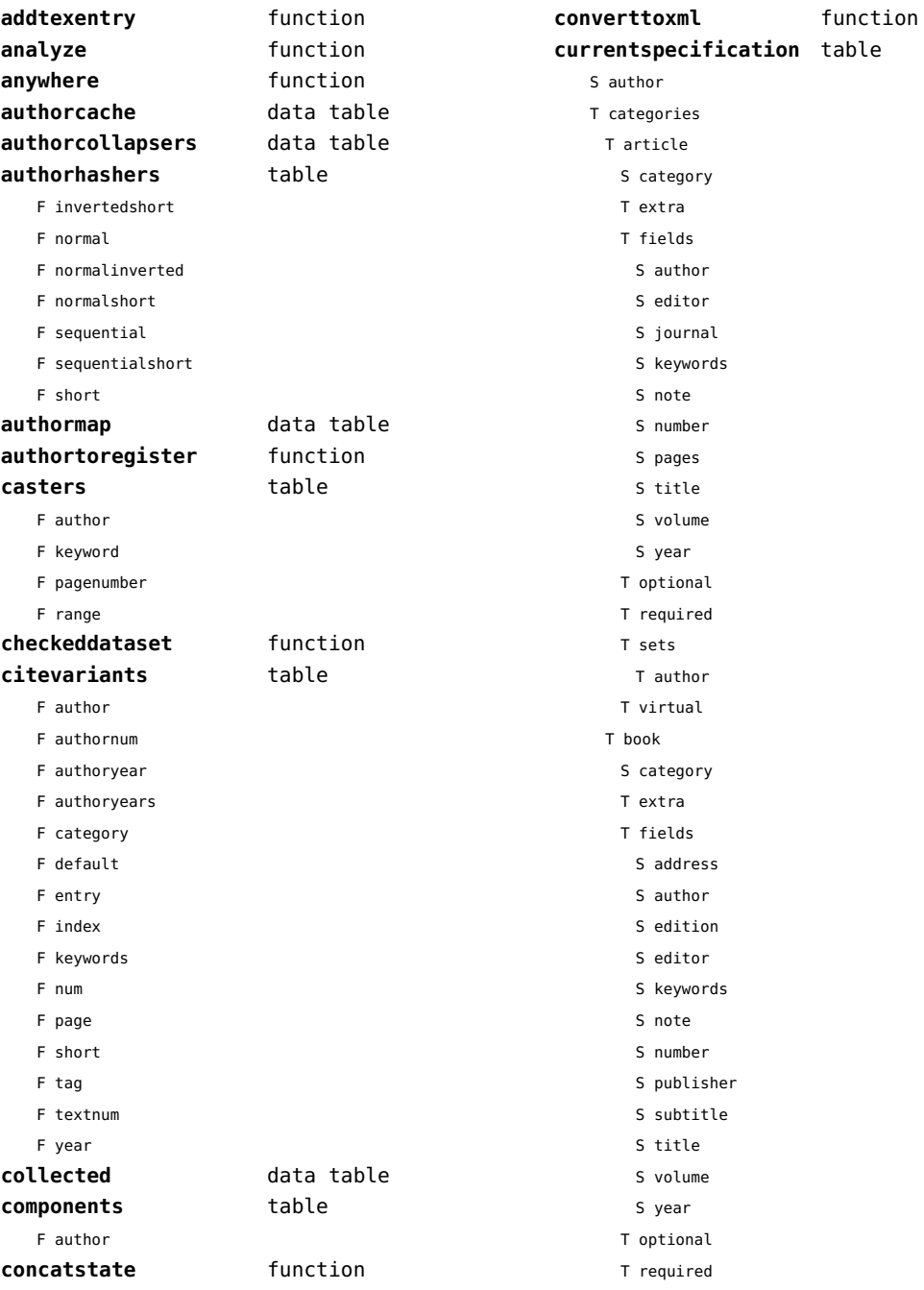

<span id="page-112-0"></span>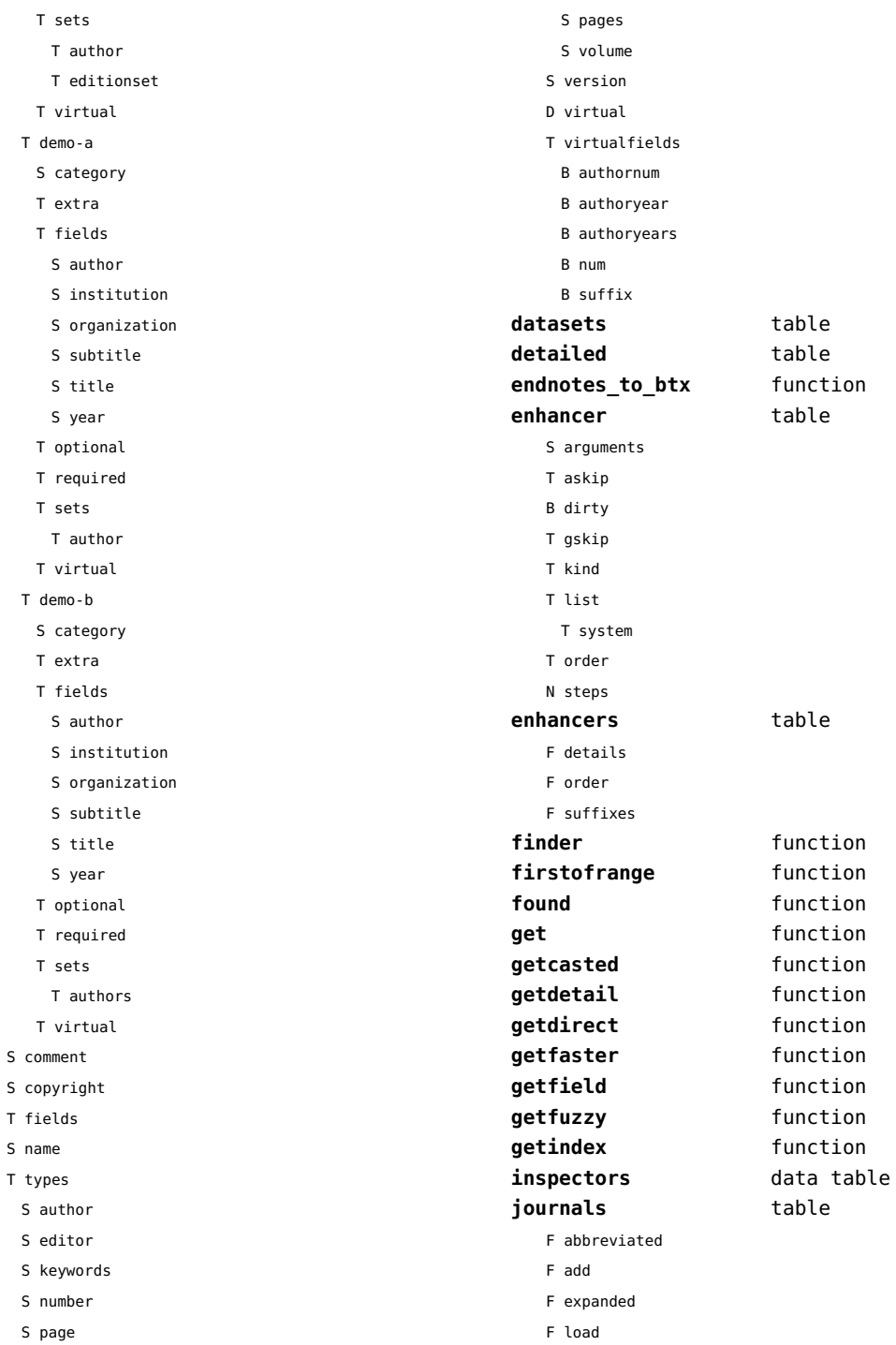

 ${\sf S}$ 

 $\bar{\rm T}$  $\mathsf{s}$  $\mathsf T$ 

<span id="page-113-0"></span>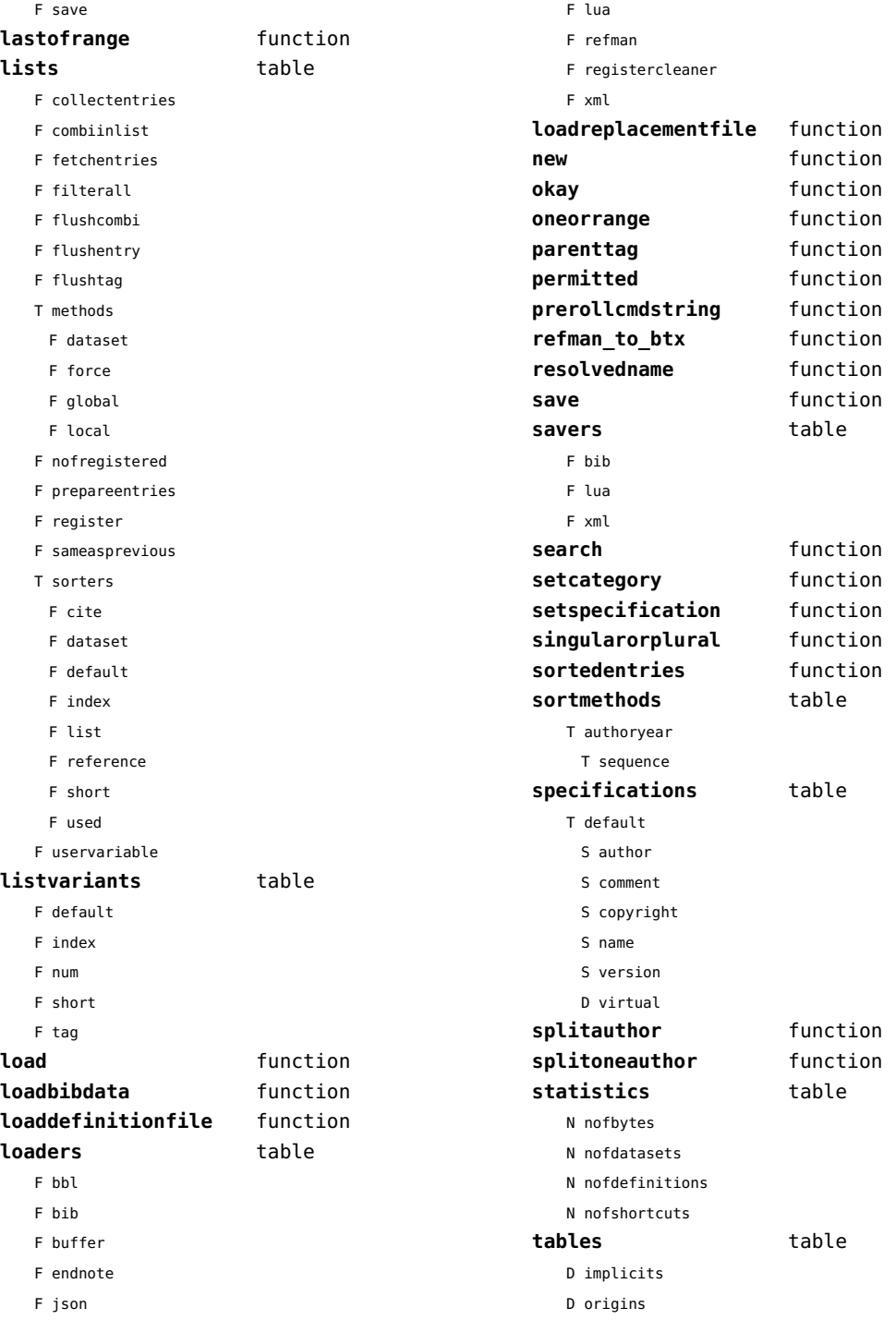

<span id="page-114-0"></span>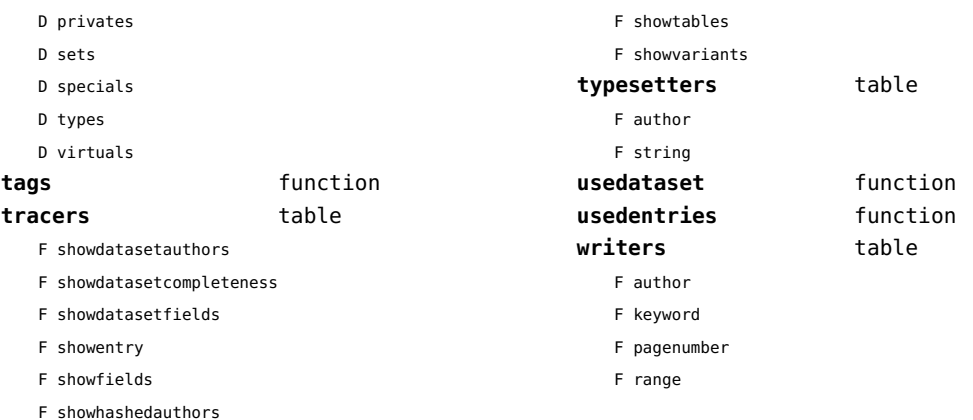

# <span id="page-115-0"></span>regimes (context)

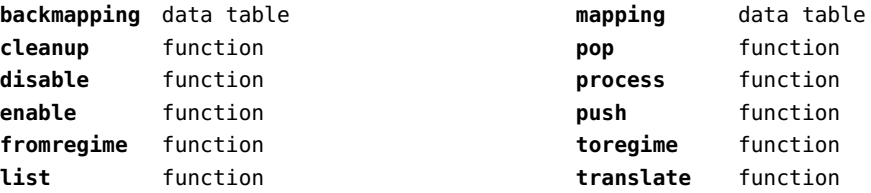

#### <span id="page-116-0"></span>resolvers (context)

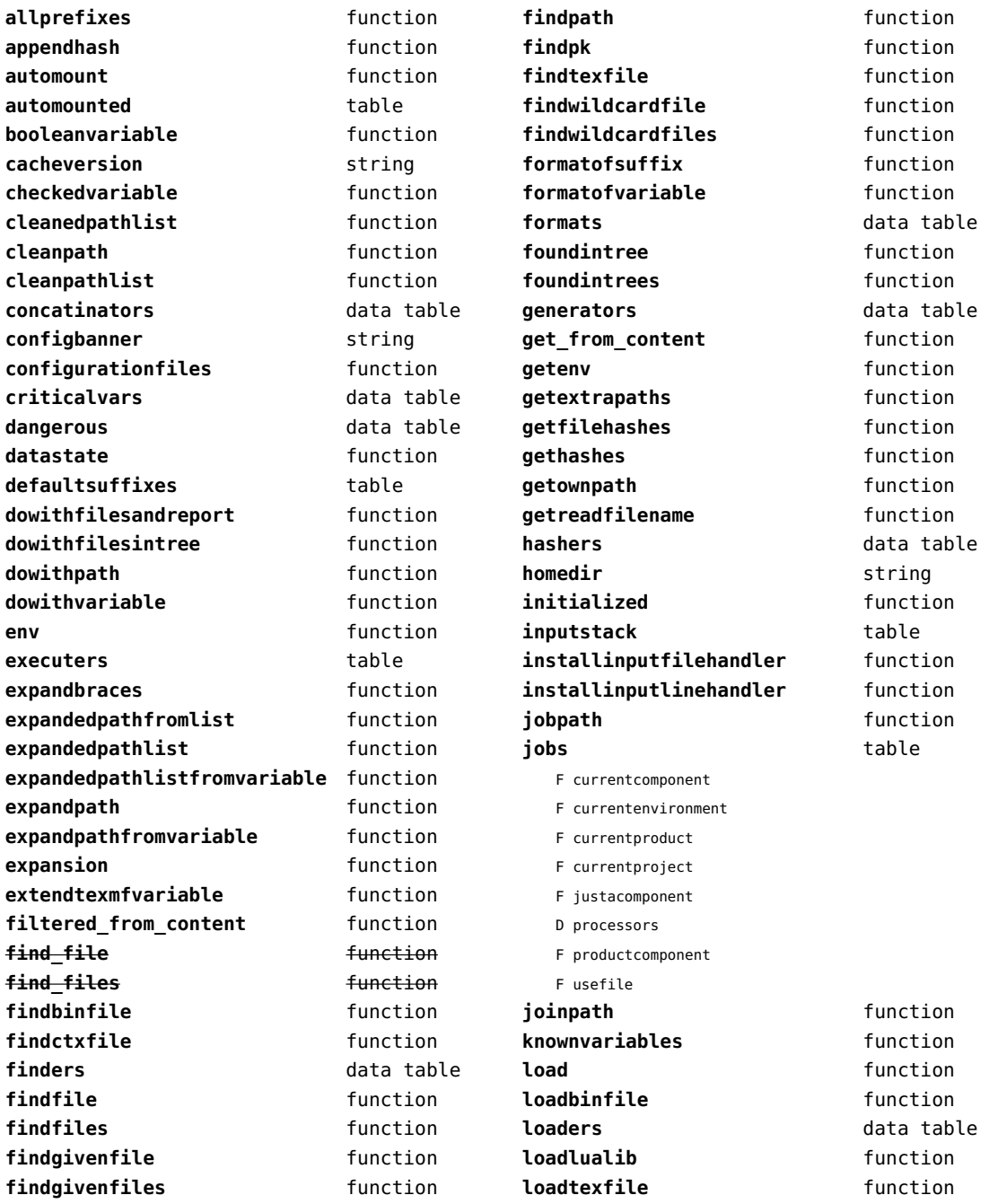

<span id="page-117-0"></span>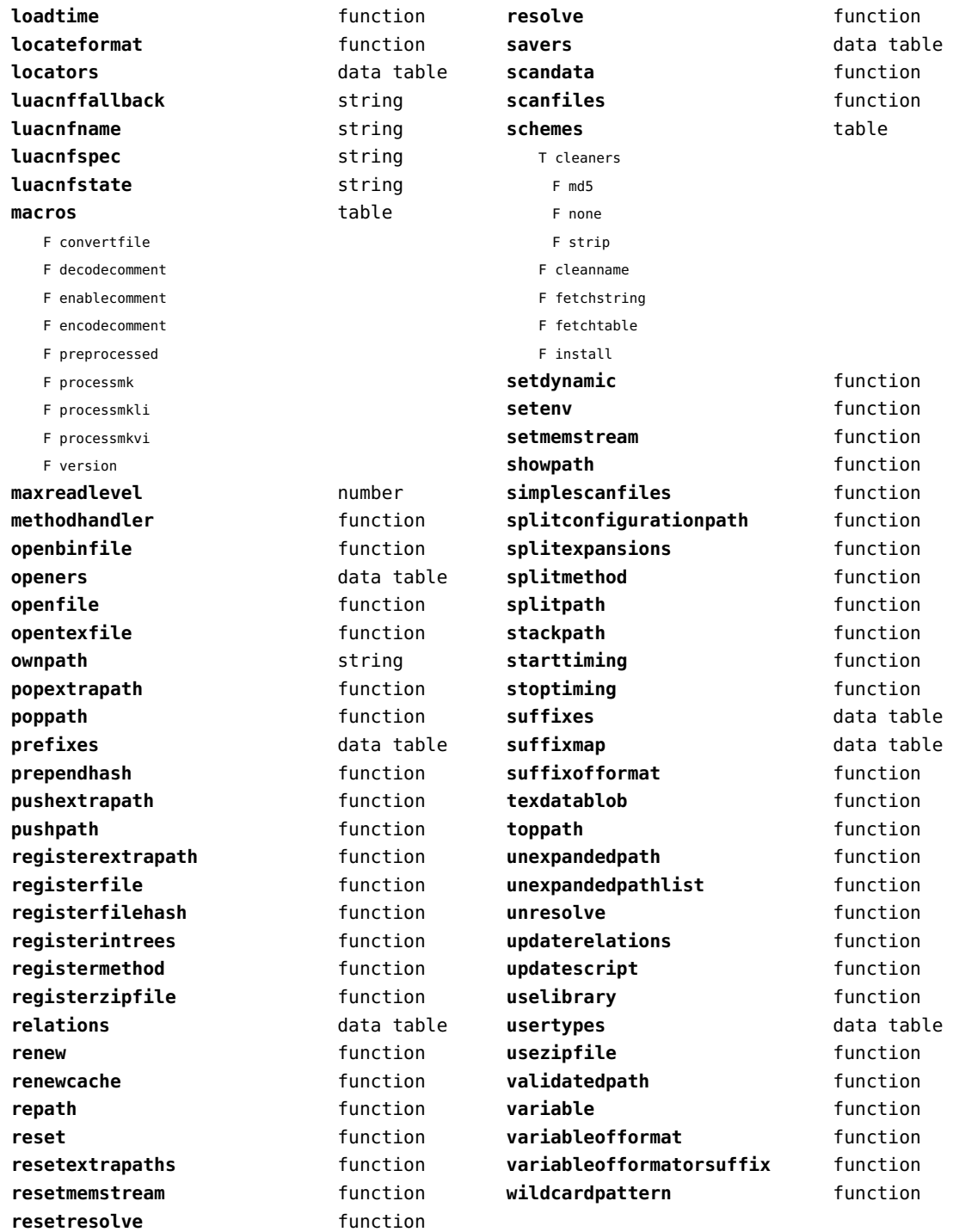

#### <span id="page-118-0"></span>sandbox (context)

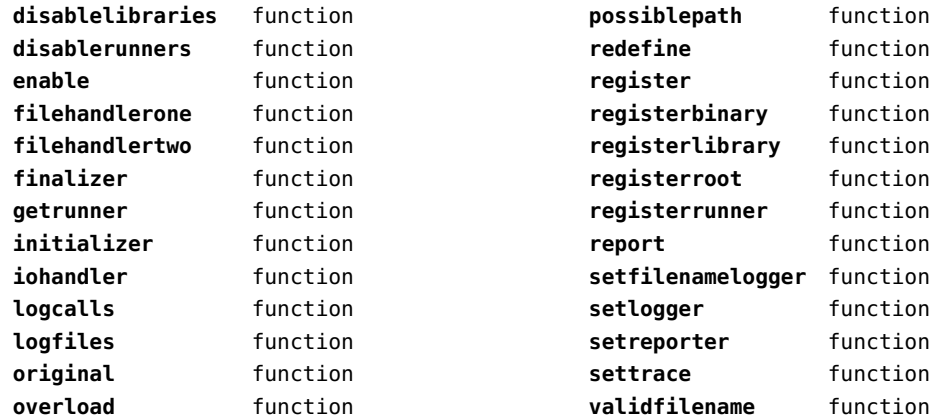

function function

function

function function function

# <span id="page-119-0"></span>scripts (context)

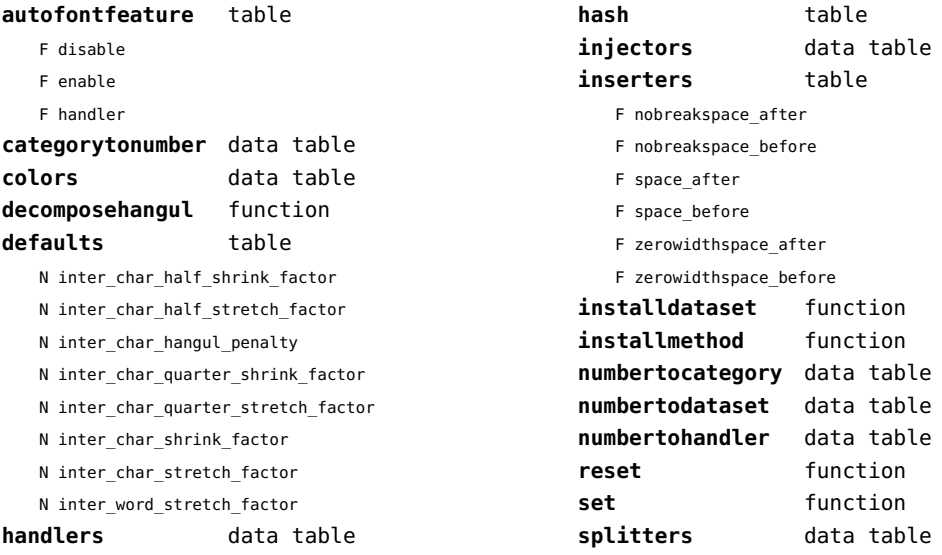

#### <span id="page-120-0"></span>set (context)

**contains** function **create** function **tolist** function

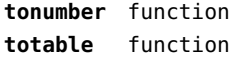

#### <span id="page-121-0"></span>sha2 (context)

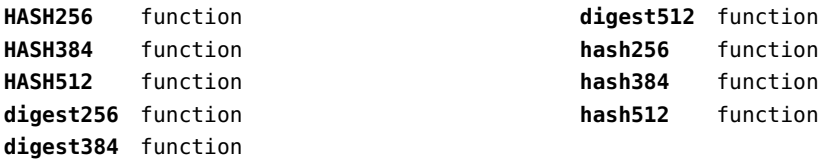

#### <span id="page-122-0"></span>sio (context)

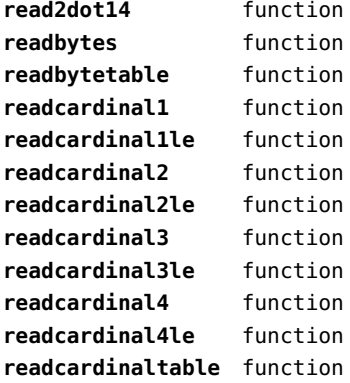

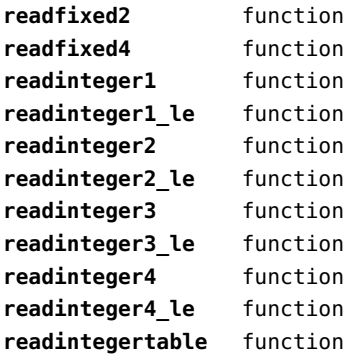

# <span id="page-123-0"></span>socket (extra lua)

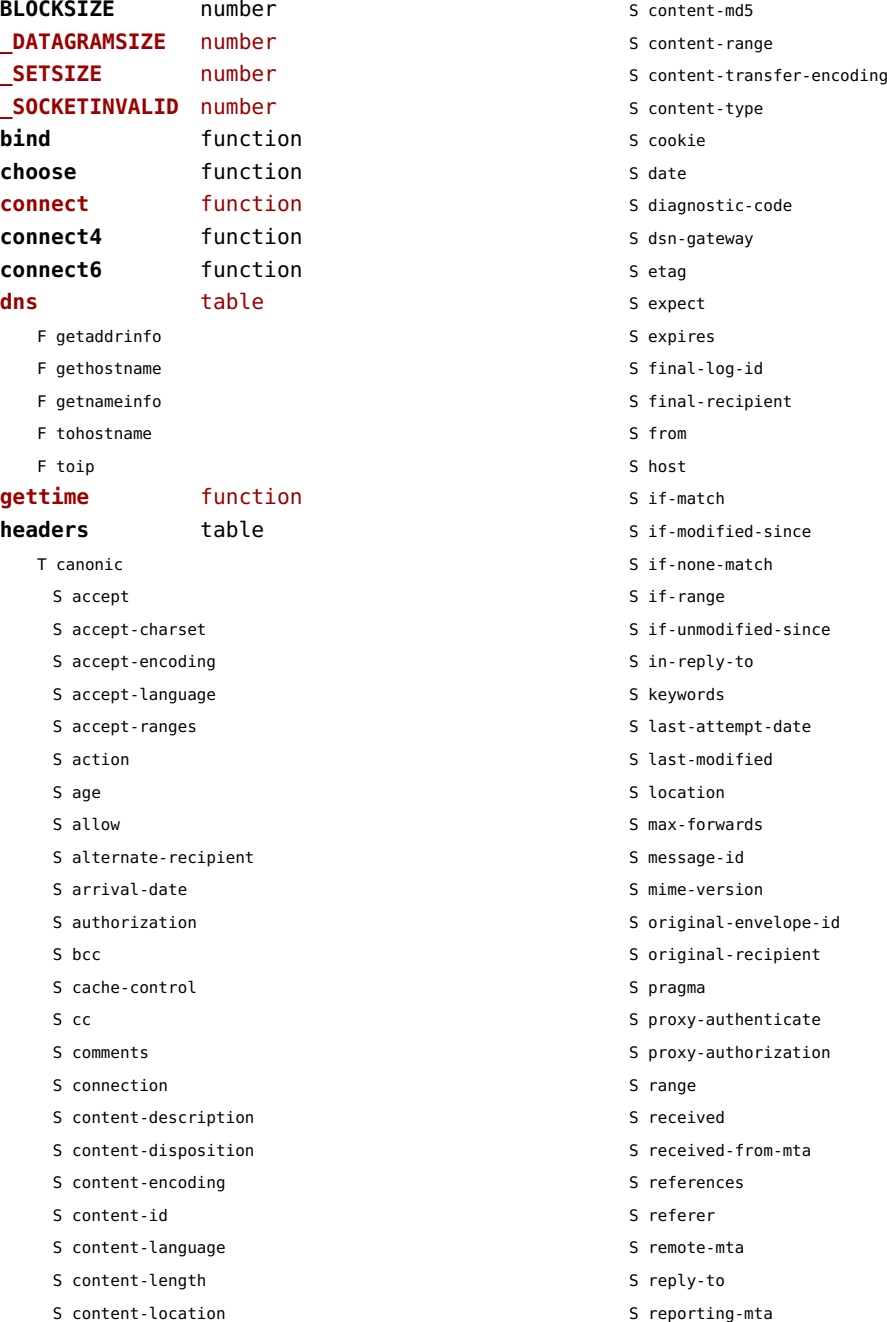

<span id="page-124-0"></span>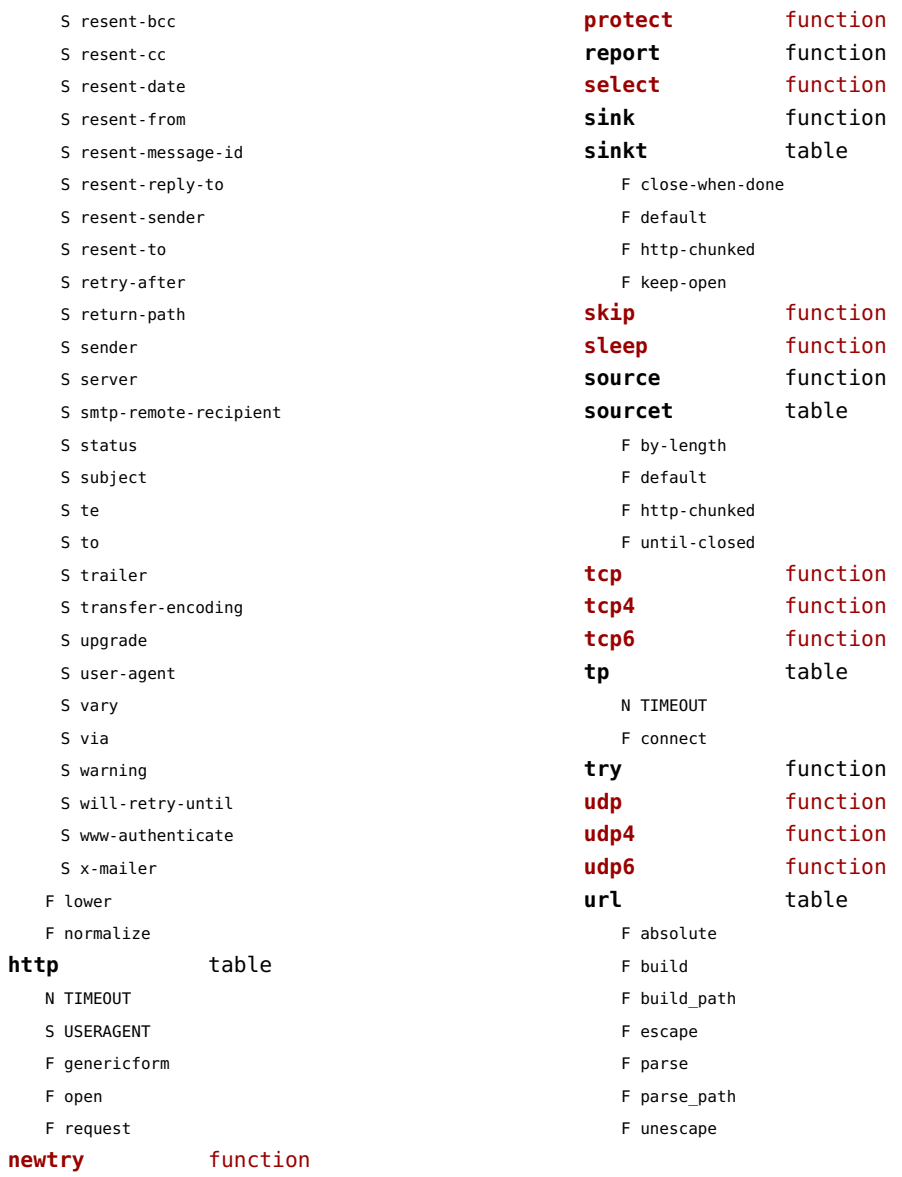

#### <span id="page-125-0"></span>sorters (context)

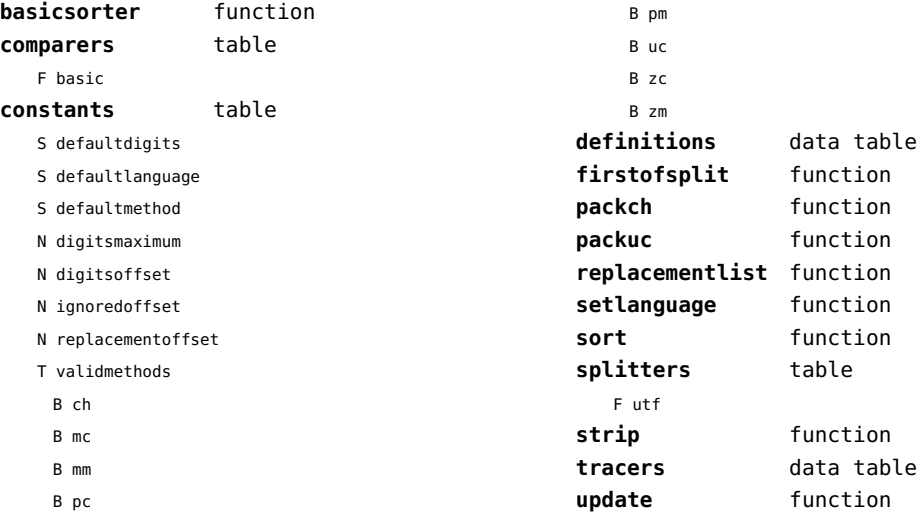

#### <span id="page-126-0"></span>statistics (context)

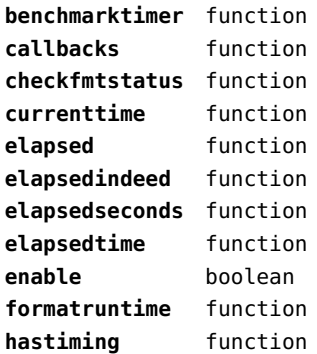

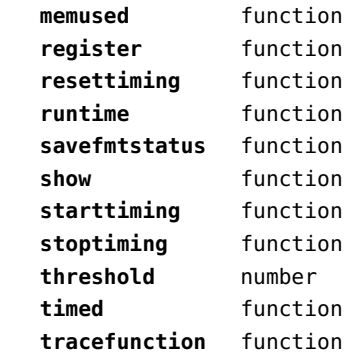

#### <span id="page-127-0"></span>status (basic tex)

**list** function **resetmessages** function

# <span id="page-128-0"></span>storage (context)

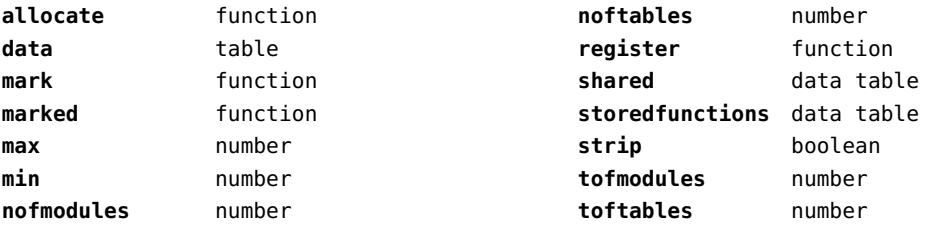

#### <span id="page-129-0"></span>streams (context)

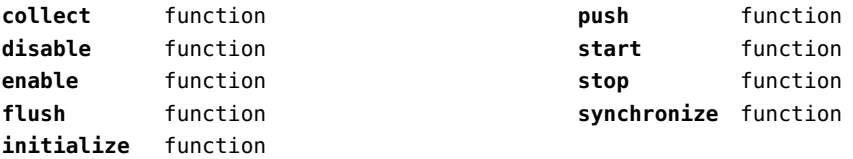

# <span id="page-130-0"></span>string (basic lua)

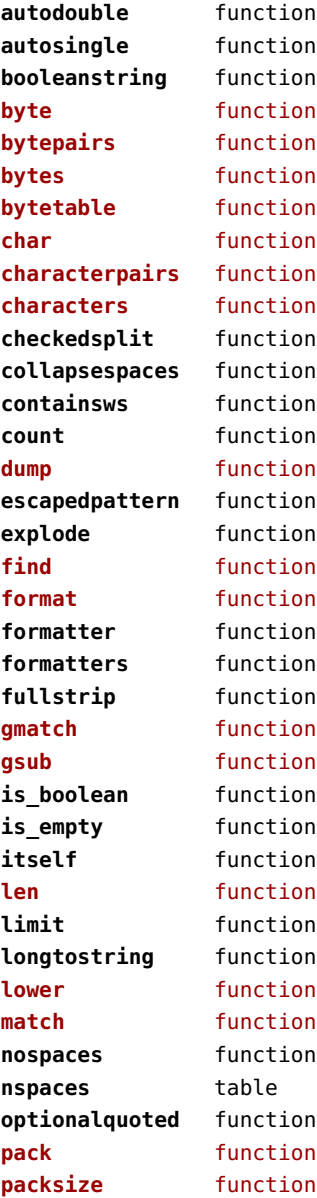

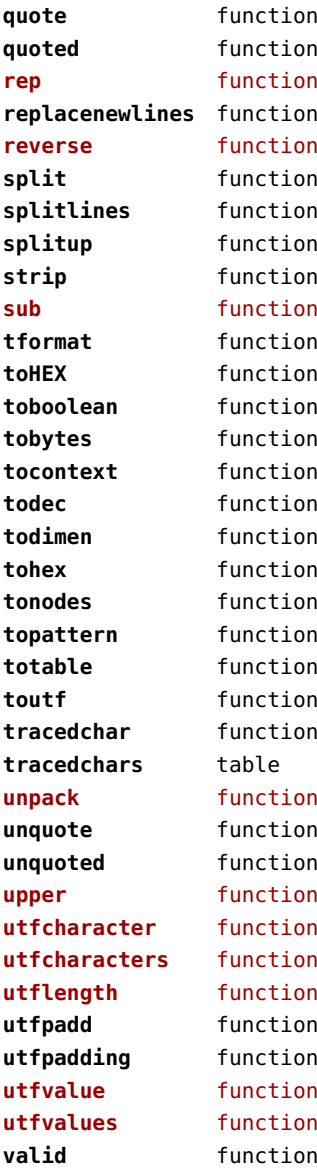

# <span id="page-131-0"></span>structures (context)

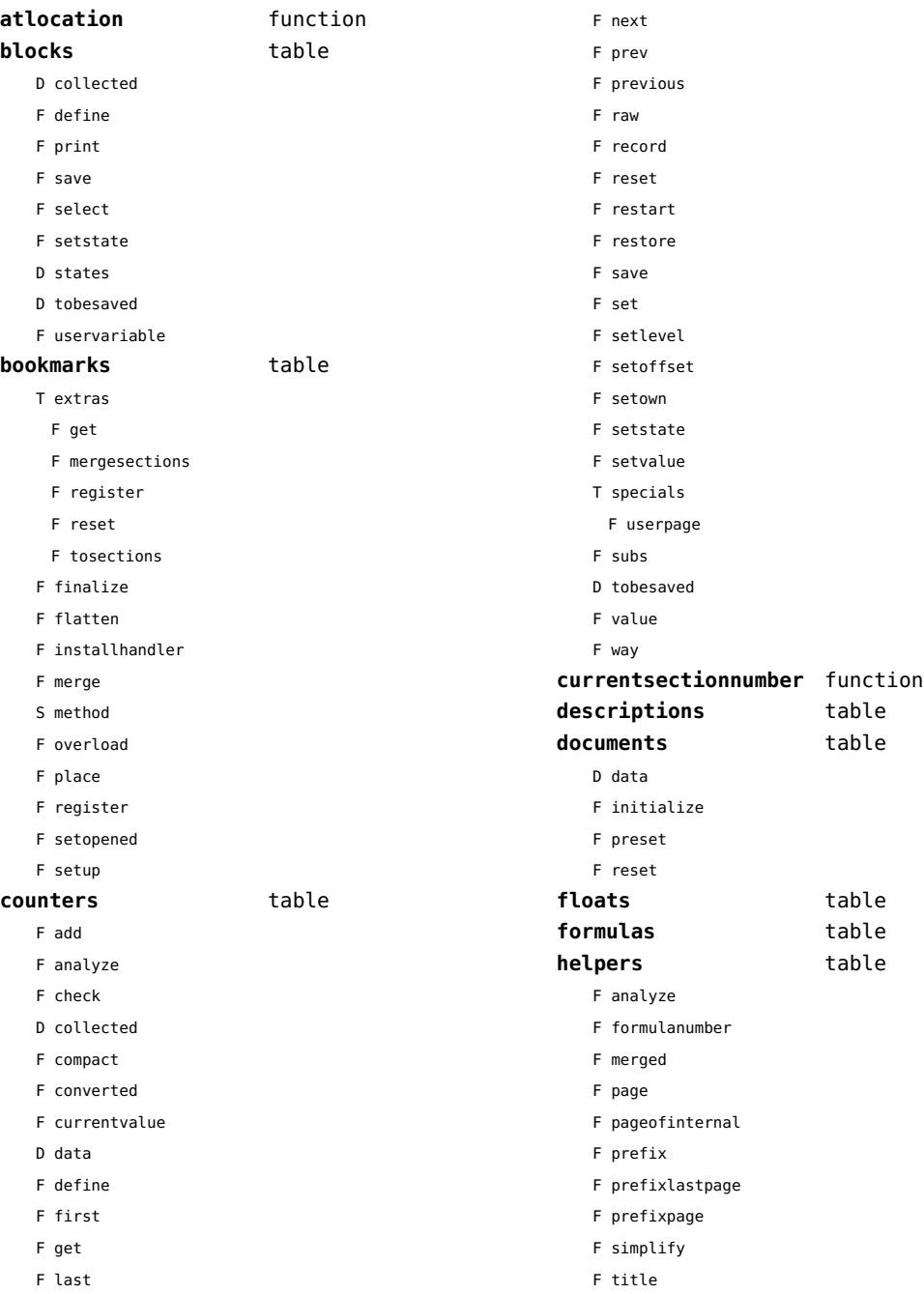

<span id="page-132-0"></span>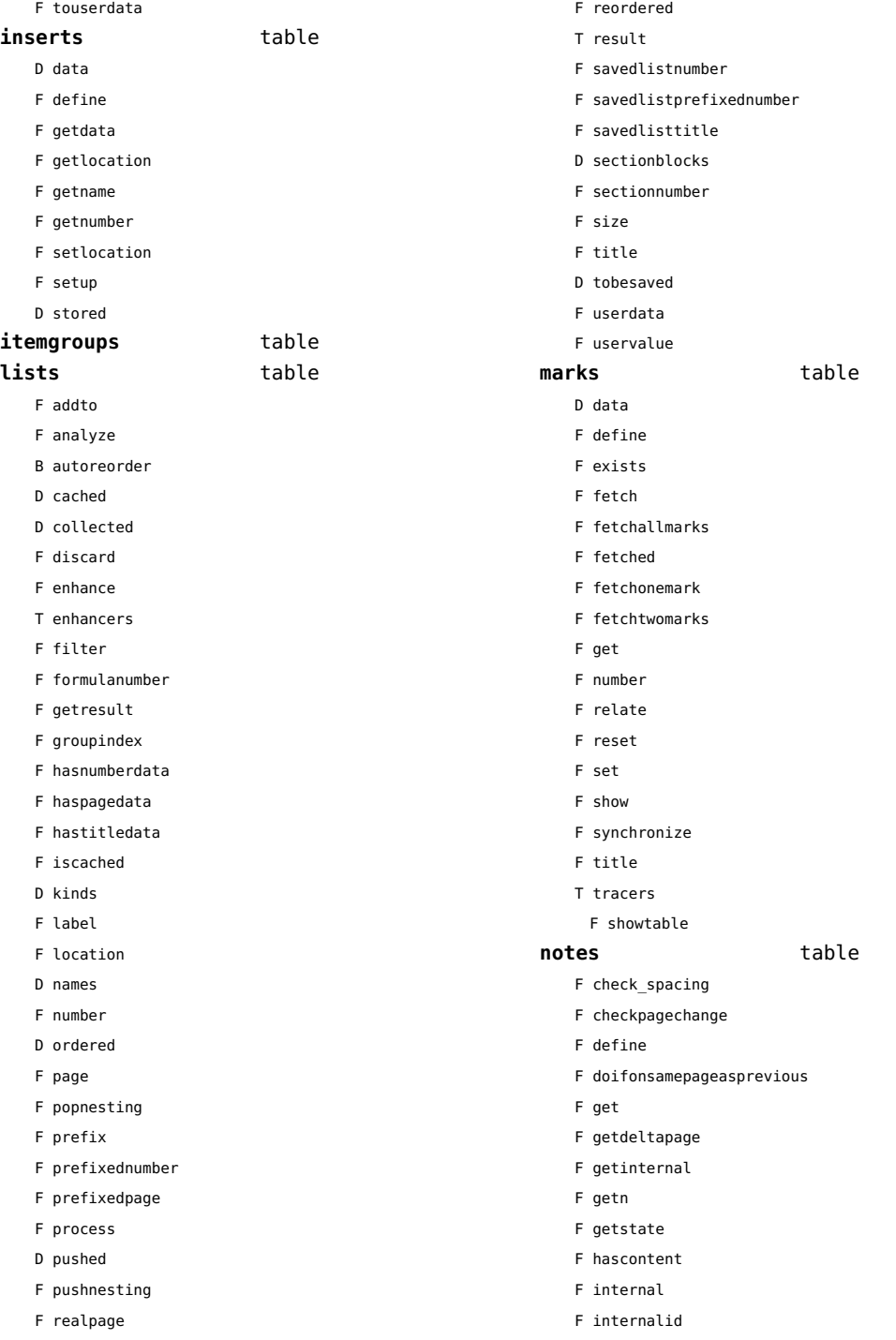

<span id="page-133-0"></span>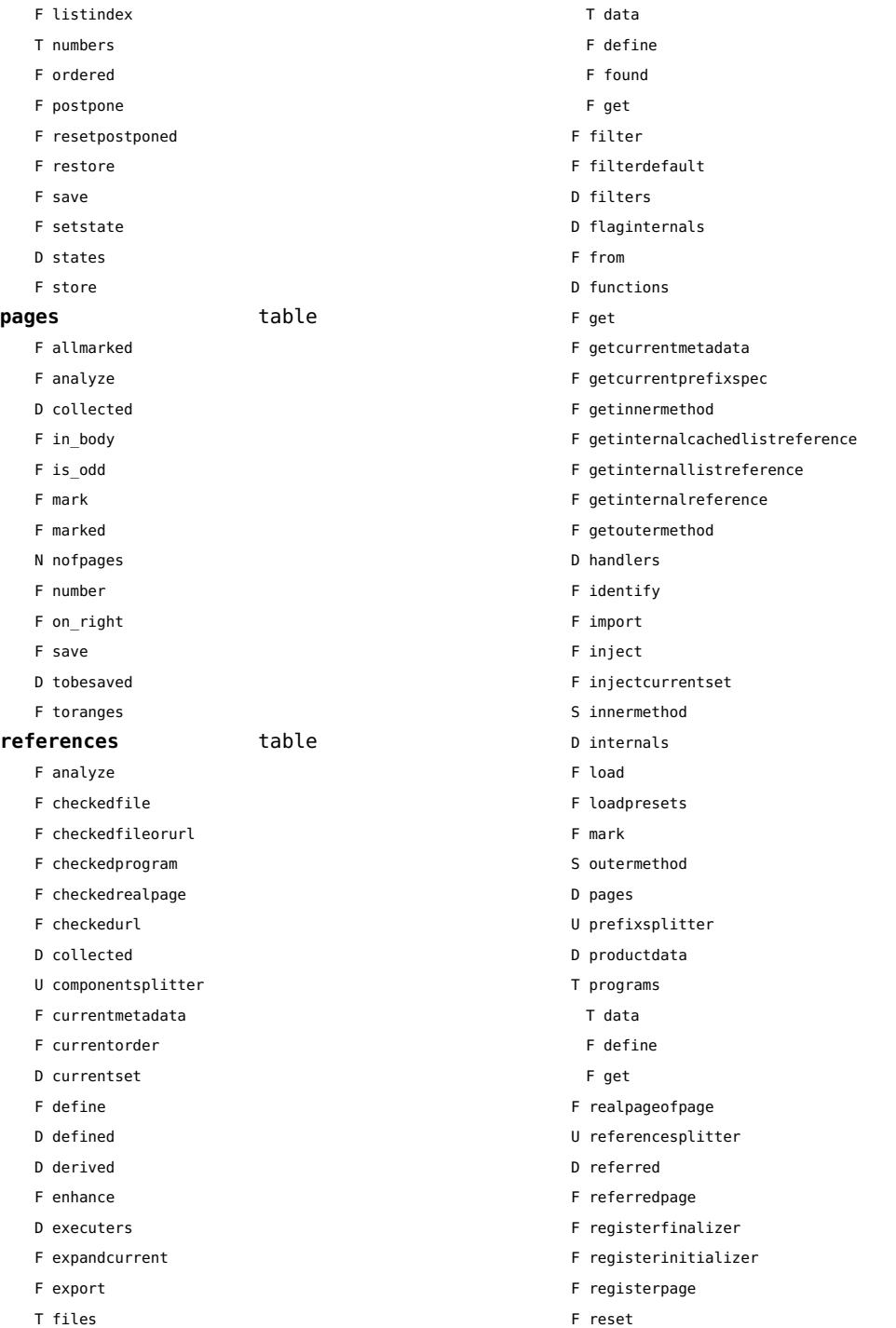

<span id="page-134-0"></span>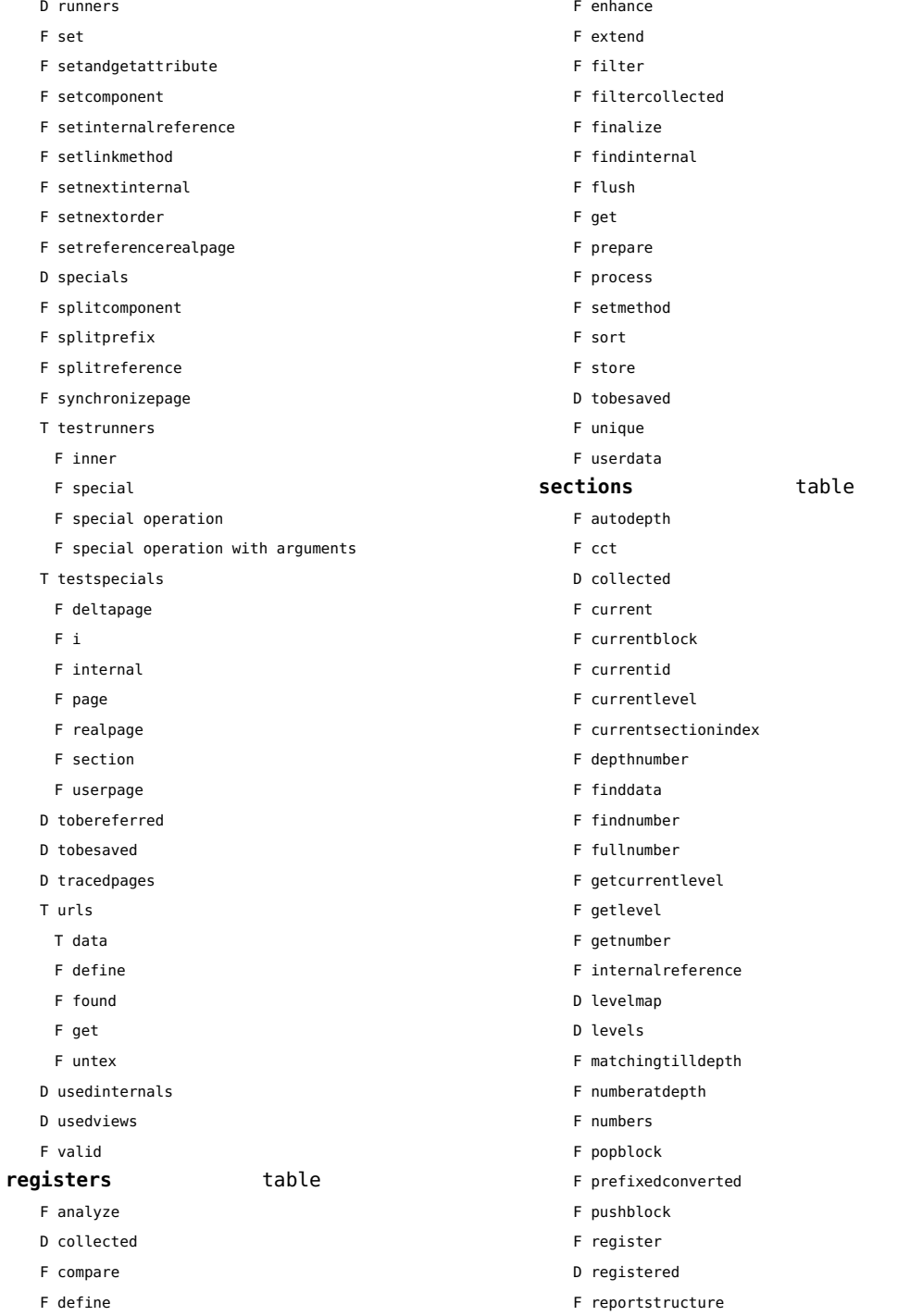

<span id="page-135-0"></span>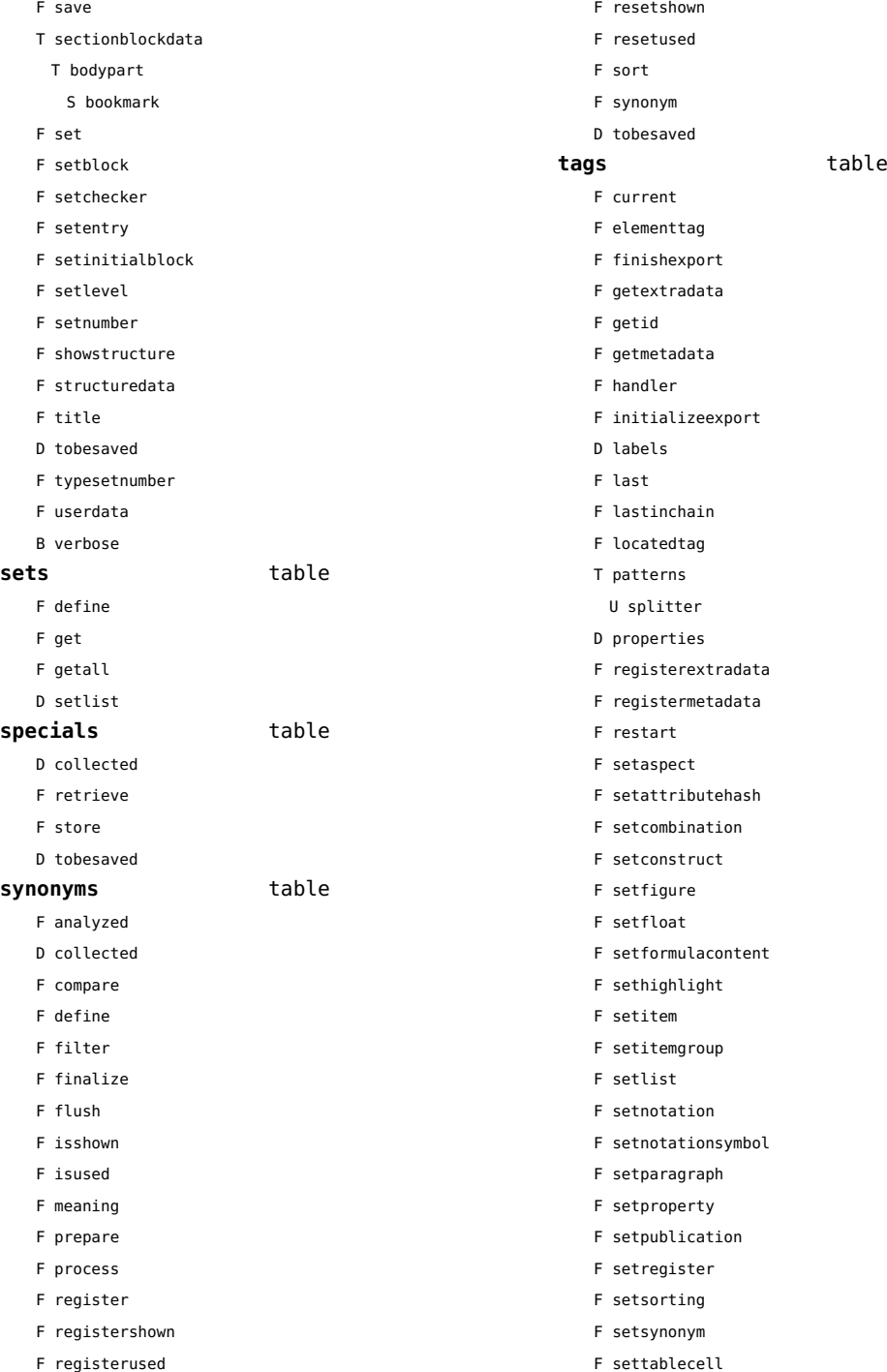

- <span id="page-136-0"></span>F settabulatecell
- F settagdelimitedsymbol
- F settagsubsentencesymbol
- F setupexport
- F setuserproperties
- D specifications
- F start
- F stop
- F strip
- D taglist
- T usewithcare
	- T images

# <span id="page-137-0"></span>table (basic lua)

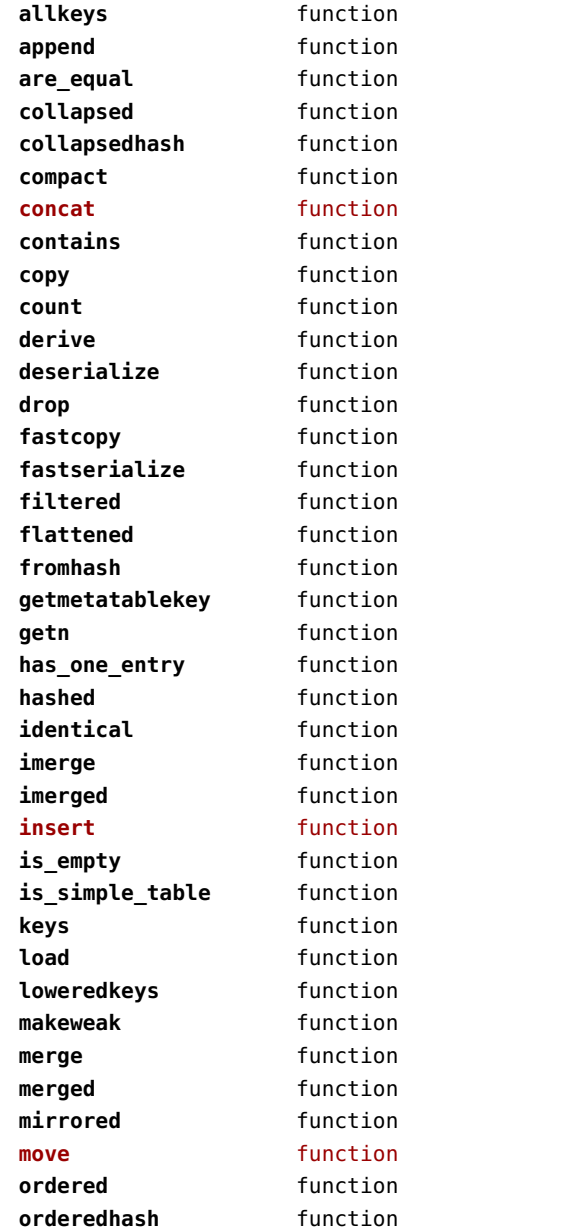

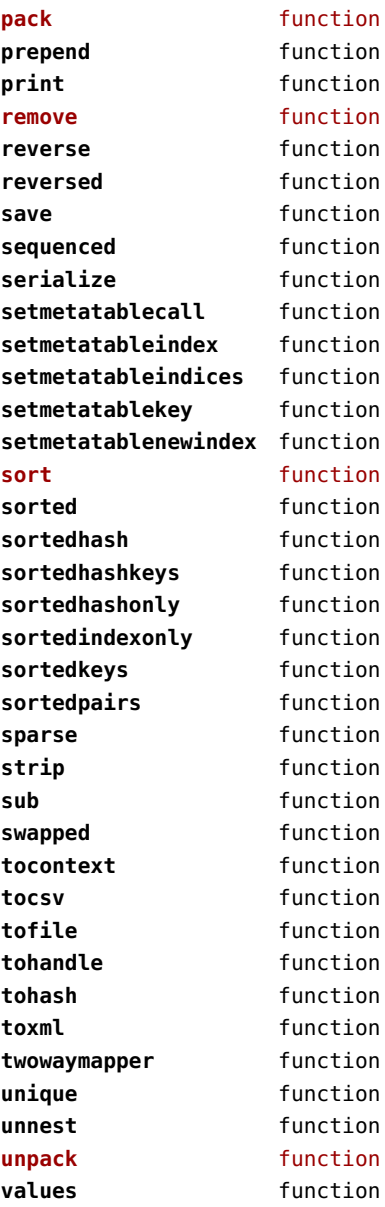

# <span id="page-138-0"></span>tex (basic tex)

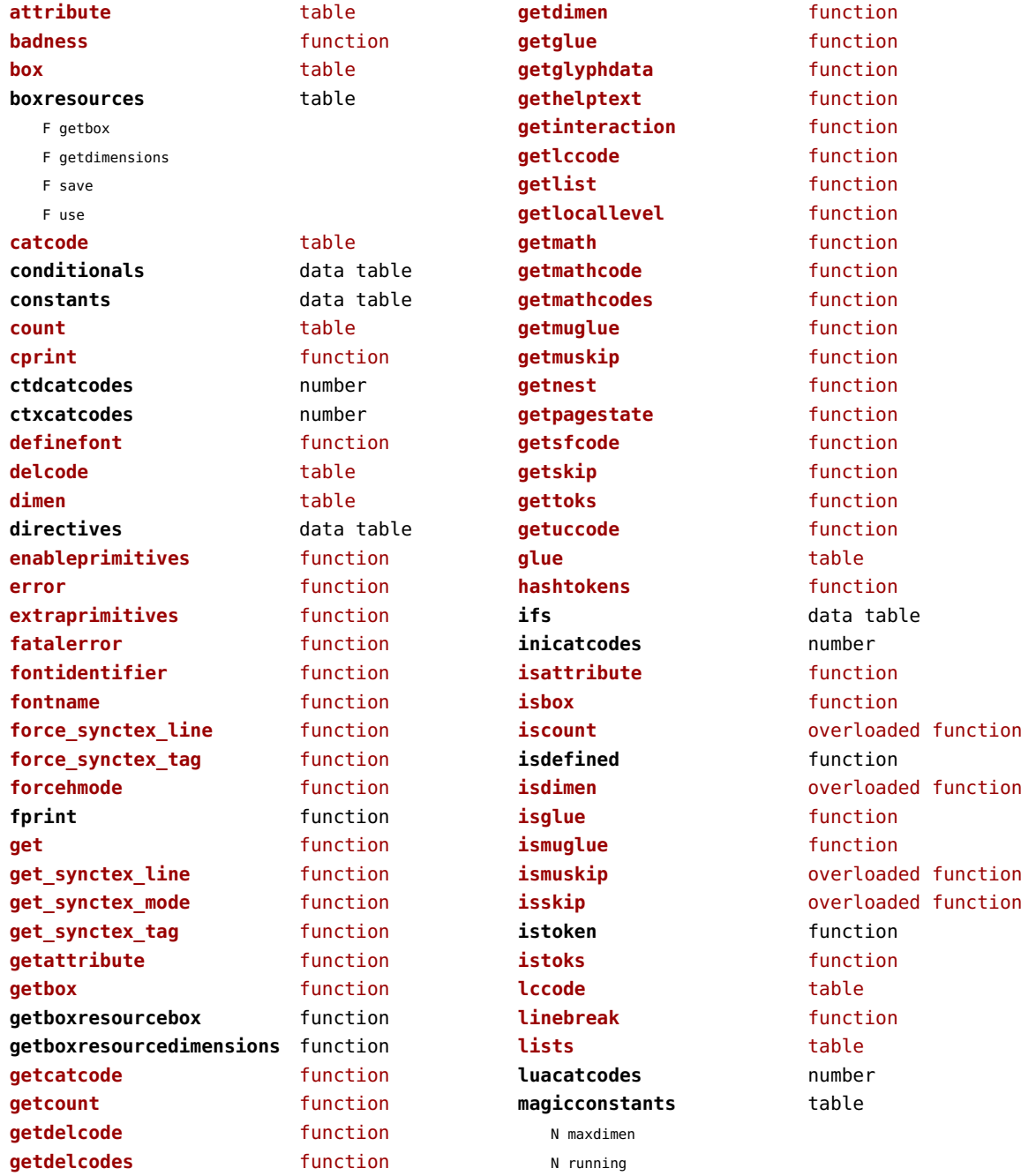

<span id="page-139-0"></span>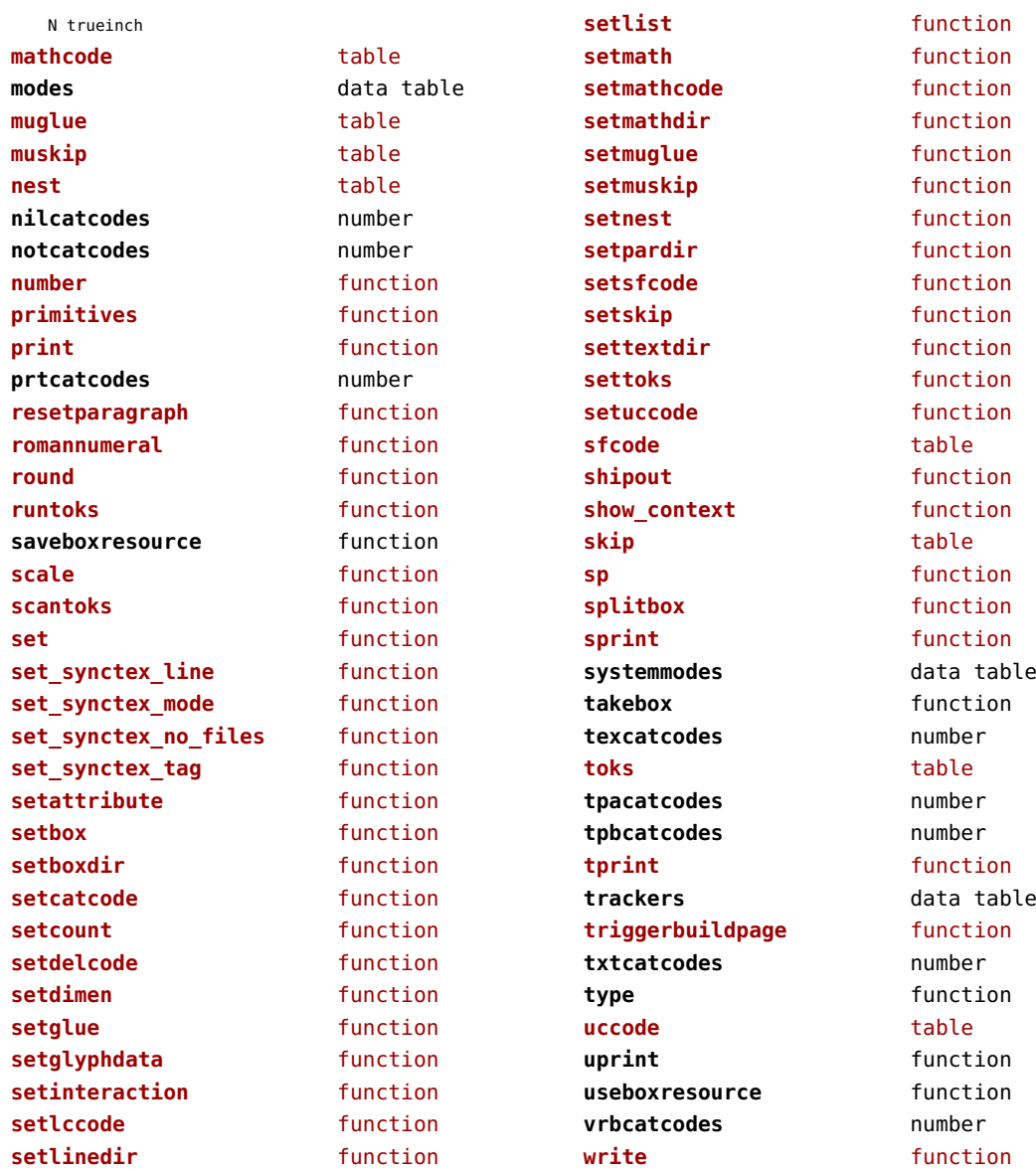

# <span id="page-140-0"></span>texconfig (basic tex)

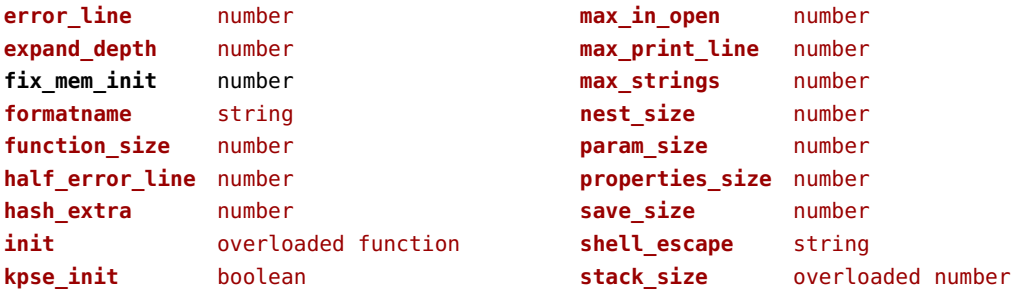

#### <span id="page-141-0"></span>texio (basic tex)

**closeinput** function **write** function **write\_nl** function

#### <span id="page-142-0"></span>token (basic tex)

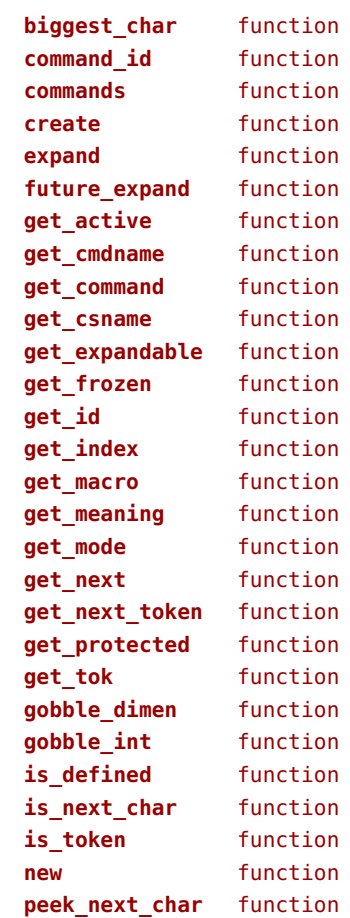

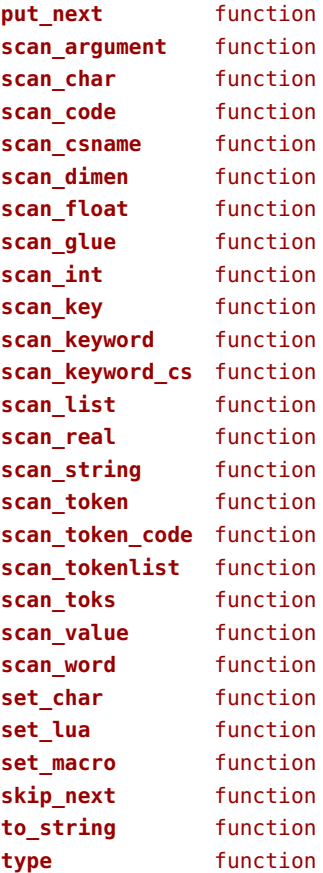

# <span id="page-143-0"></span>tokens (context)

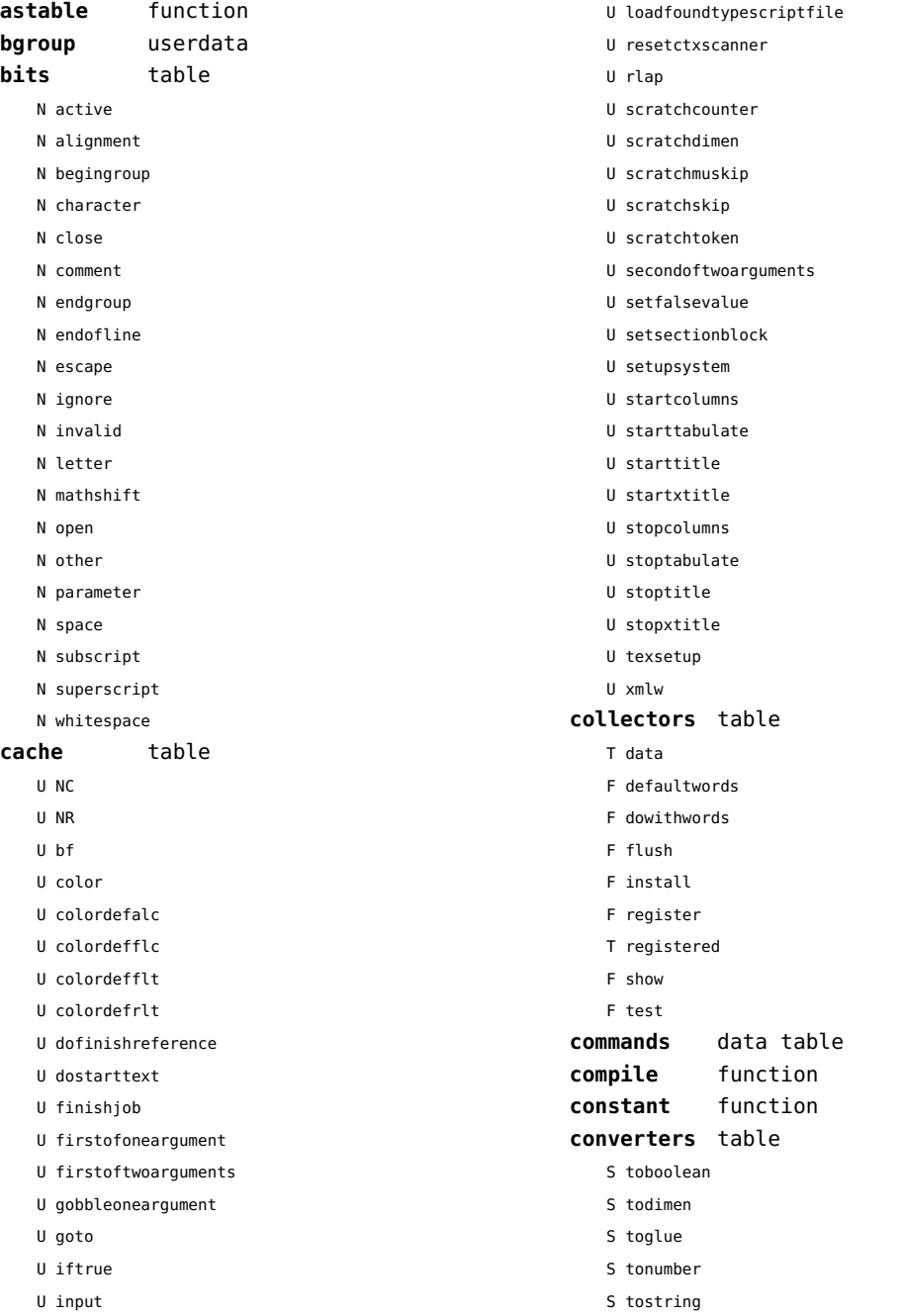
<span id="page-144-0"></span>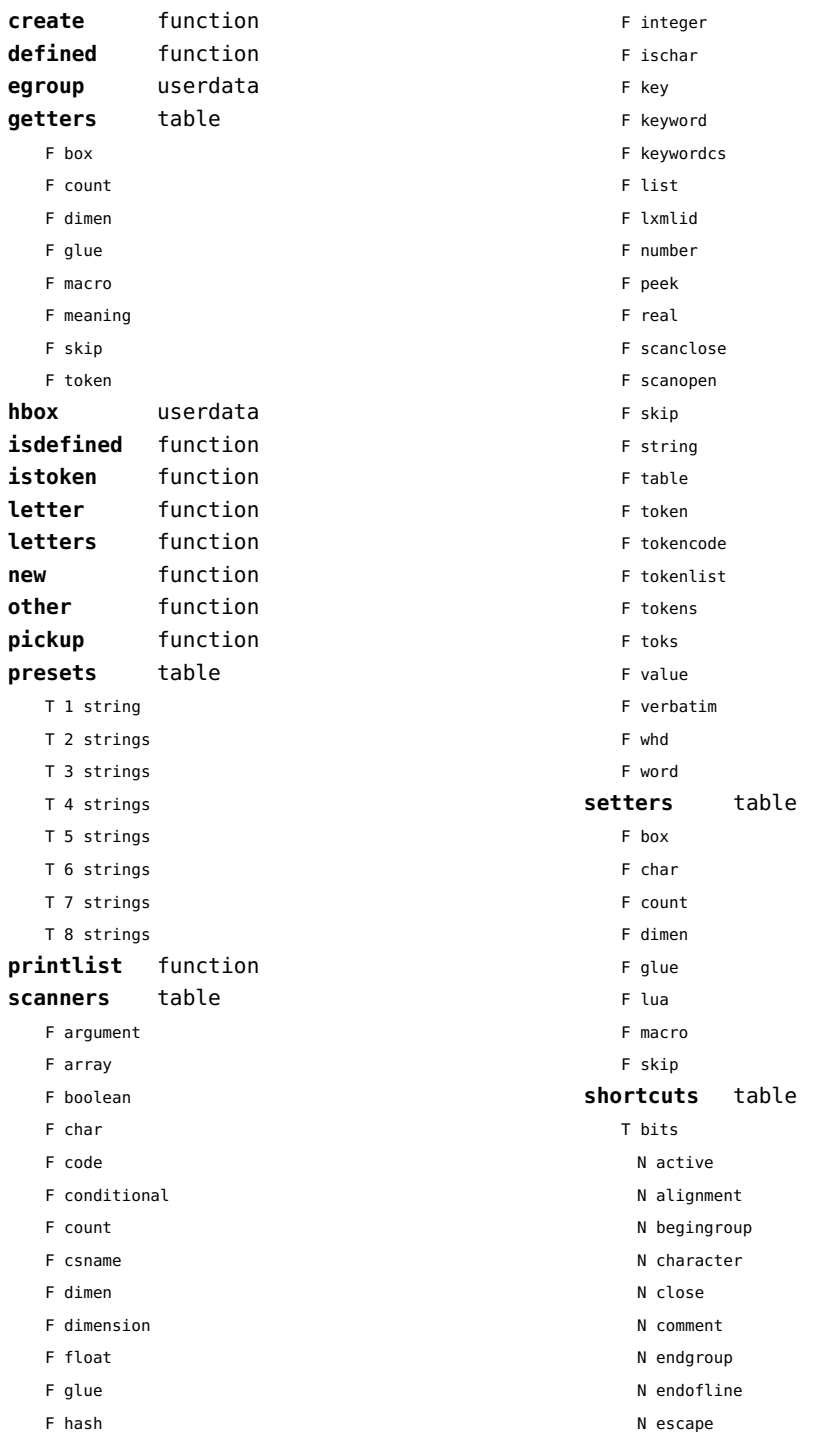

- <span id="page-145-0"></span>N ignore
- N invalid
- N letter
- N mathshift
- N open
- N other
- N parameter
- N space
- N subscript
- N superscript
- N whitespace
- N close
- F inspect
- N open
- F report
- F scanargument
- F scanarray
- F scanboolean
- F scanclose
- F scancode
- F scanconditional
- F scancsname
- F scandimen
- F scandimension
- F scanhash
- F scaninteger
- F scankeyword
- F scankeywordcs
- F scanlist
- T scanners
	- F argument
	- F array
	- F boolean
	- F char
	- F code
	- F conditional
	- F count
	- F csname
	- F dimen
	- F dimension
	- F float
	- F glue
	- F hash
	- F integer
- F ischar
- F key
- F keyword
- F keywordcs
- F list
- F lxmlid
- F number
- F peek
- F real
- F scanclose
- F scanopen
- F skip
- F string
- F table
- F token
- F tokencode
- F tokenlist
- F tokens
- F toks
- F value
- F verbatim
- F whd
- F word
- F scannumber
- F scanopen
- F scanstring
- F scantable
- F scantokenlist
- F scanverbatim
- F scanword
- F toboolean
- F todimen
- T tokens
	- F astable
	- U bgroup
	- T cache
		- U NC
		- U NR
		- U bf
	- U color
	- U colordefalc
	- U colordefflc
	- U colordefflt
	- U colordefrlt

<span id="page-146-0"></span>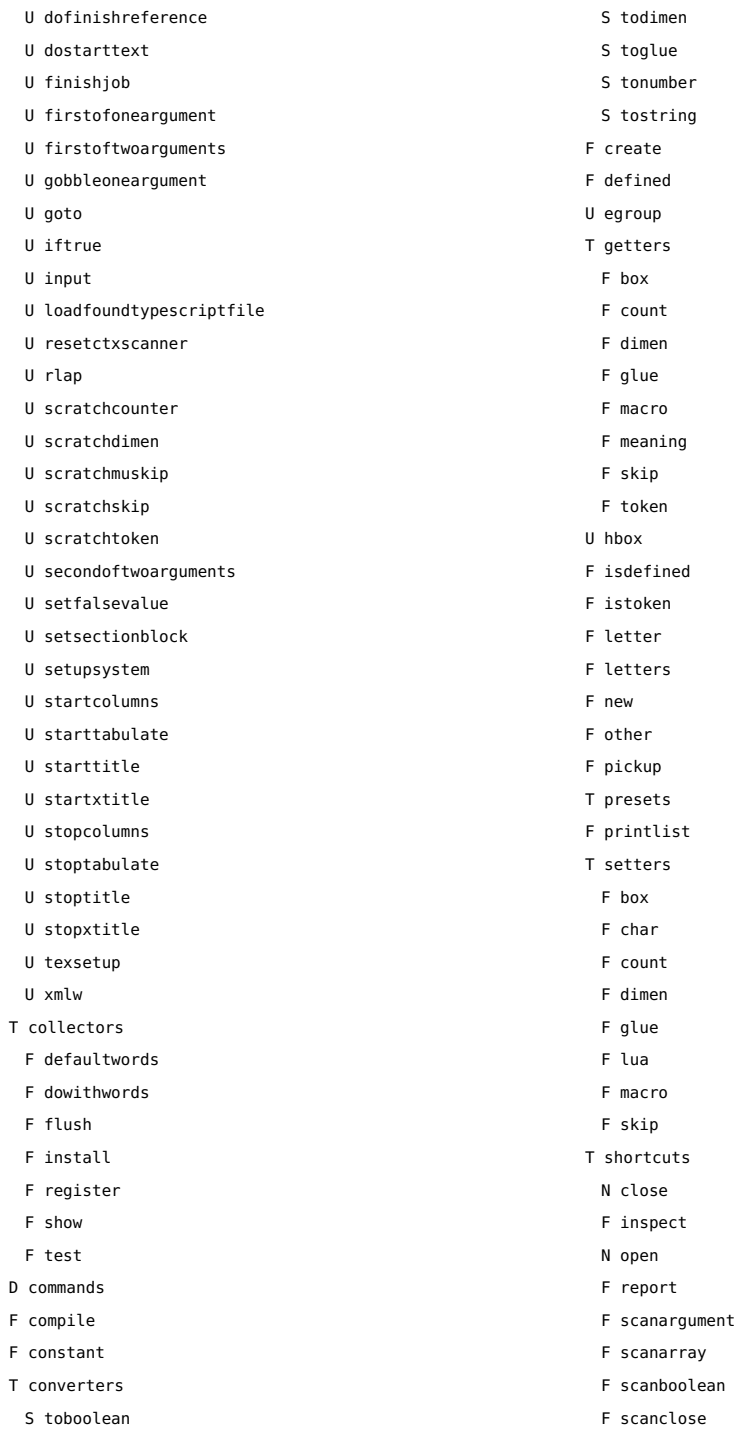

<span id="page-147-0"></span>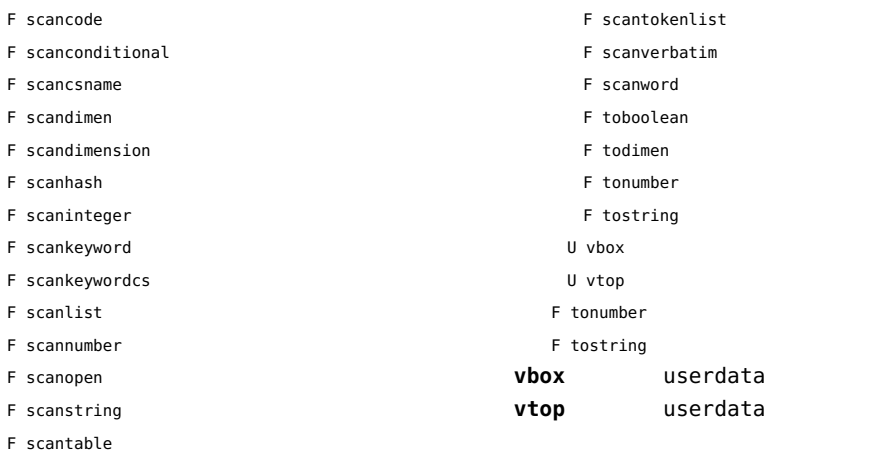

#### <span id="page-148-0"></span>tracers (context)

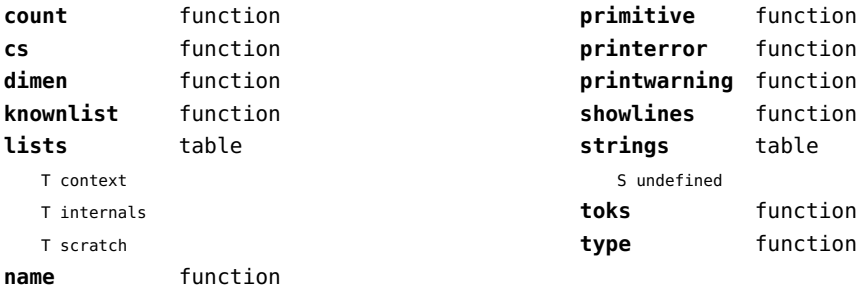

### <span id="page-149-0"></span>trackers (context)

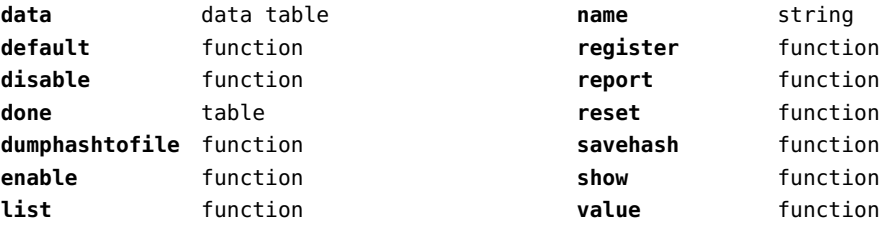

# <span id="page-150-0"></span>typesetters (context)

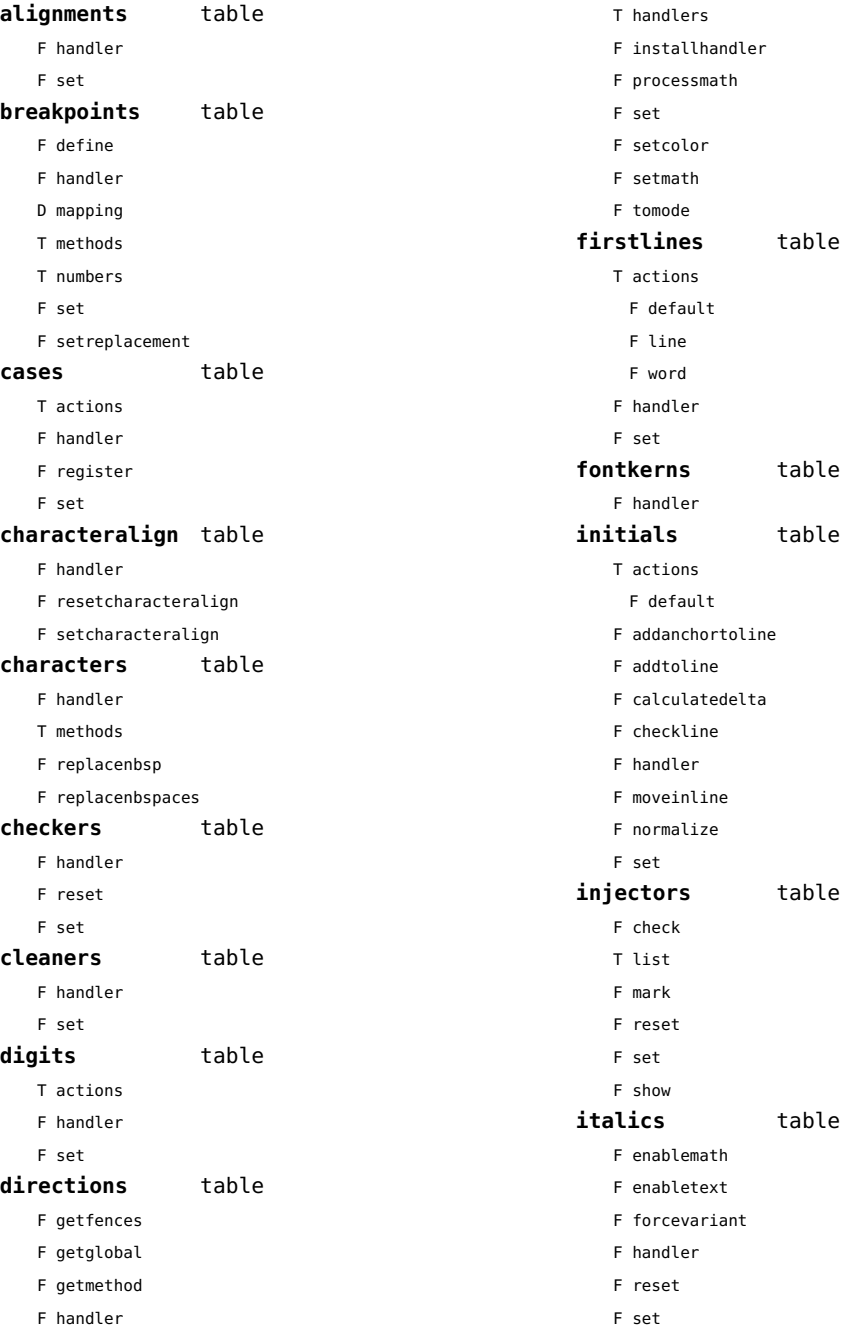

<span id="page-151-0"></span>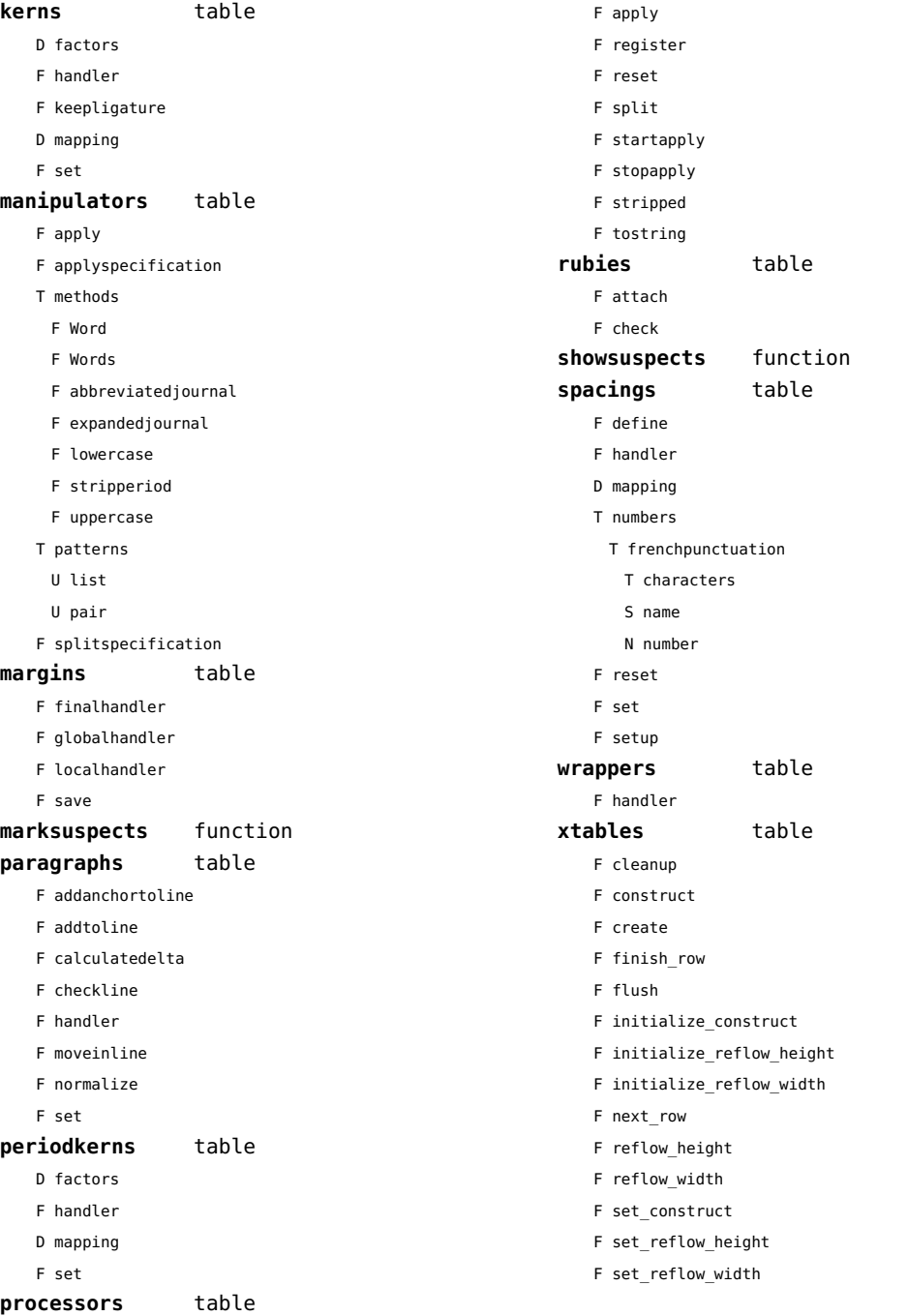

#### <span id="page-152-0"></span>updaters (context)

**apply** function **register** function

# <span id="page-153-0"></span>url (context)

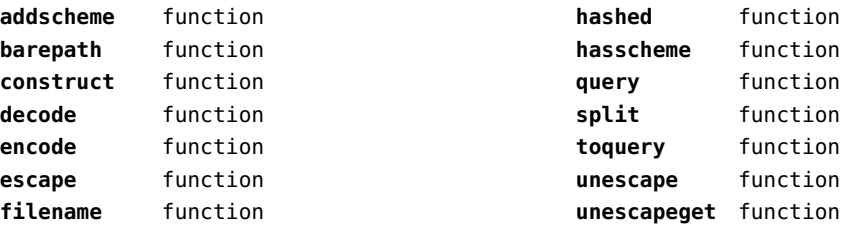

# <span id="page-154-0"></span>utf8 (context)

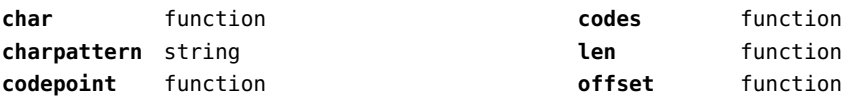

### <span id="page-155-0"></span>utilities (context)

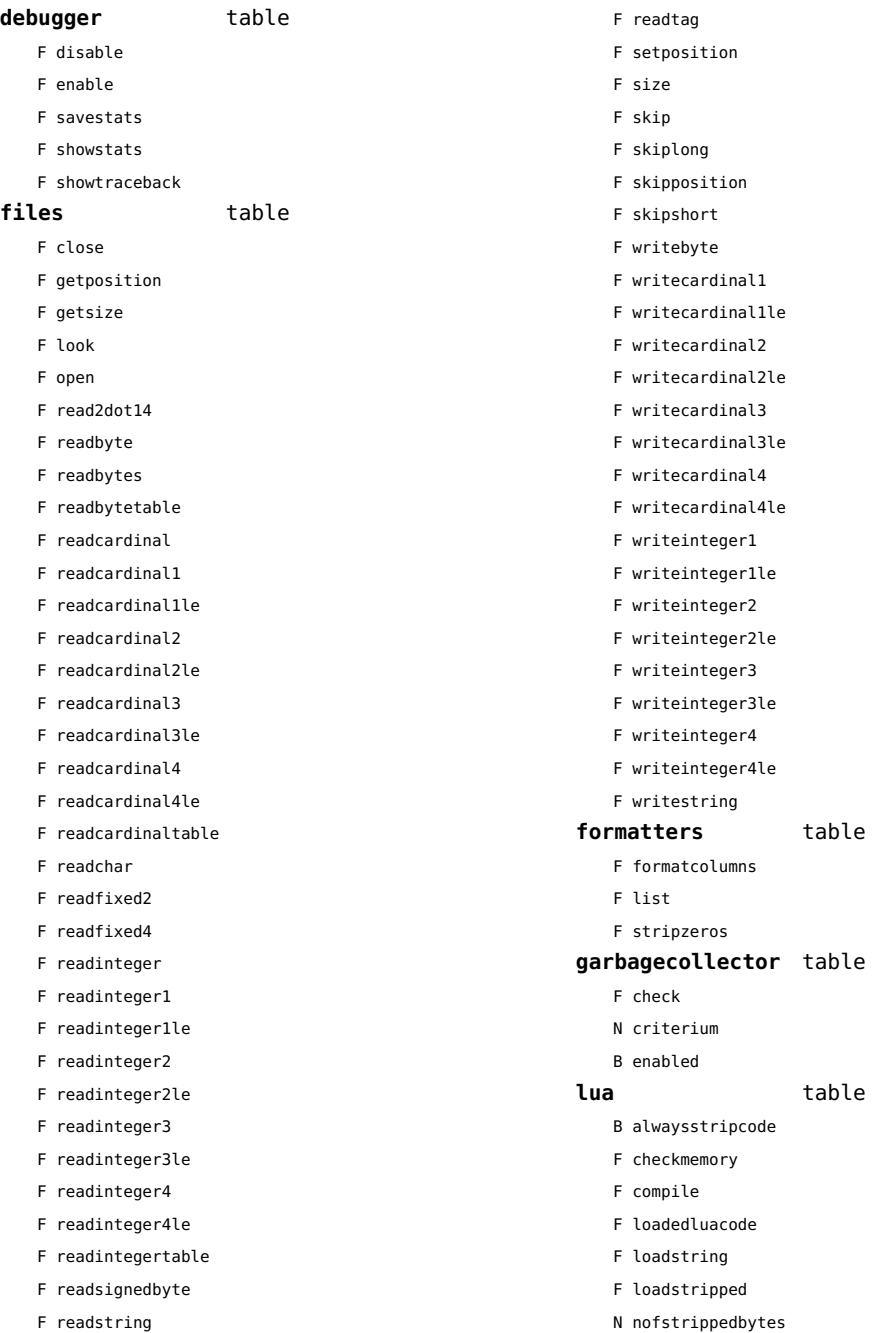

<span id="page-156-0"></span>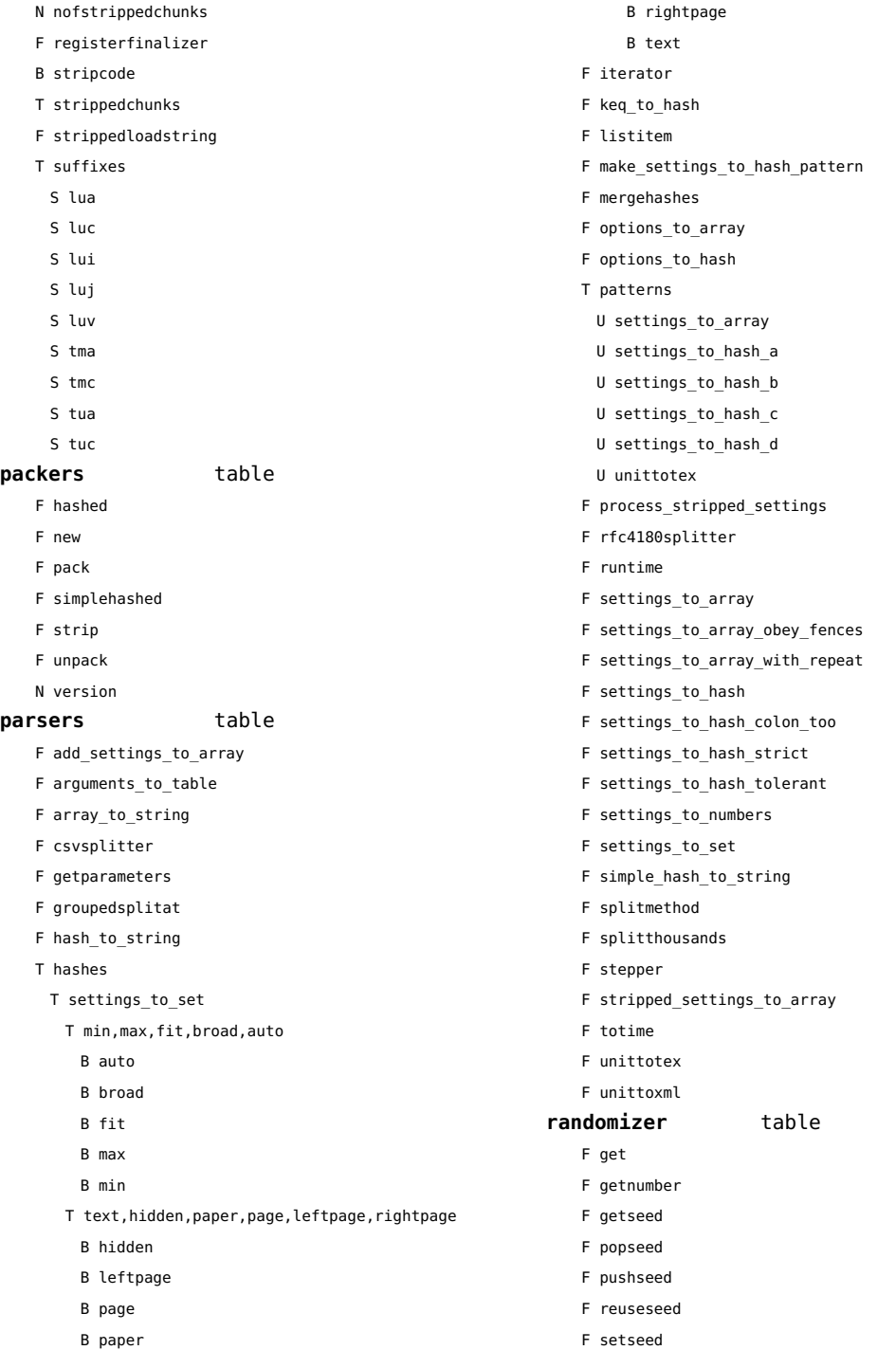

<span id="page-157-0"></span>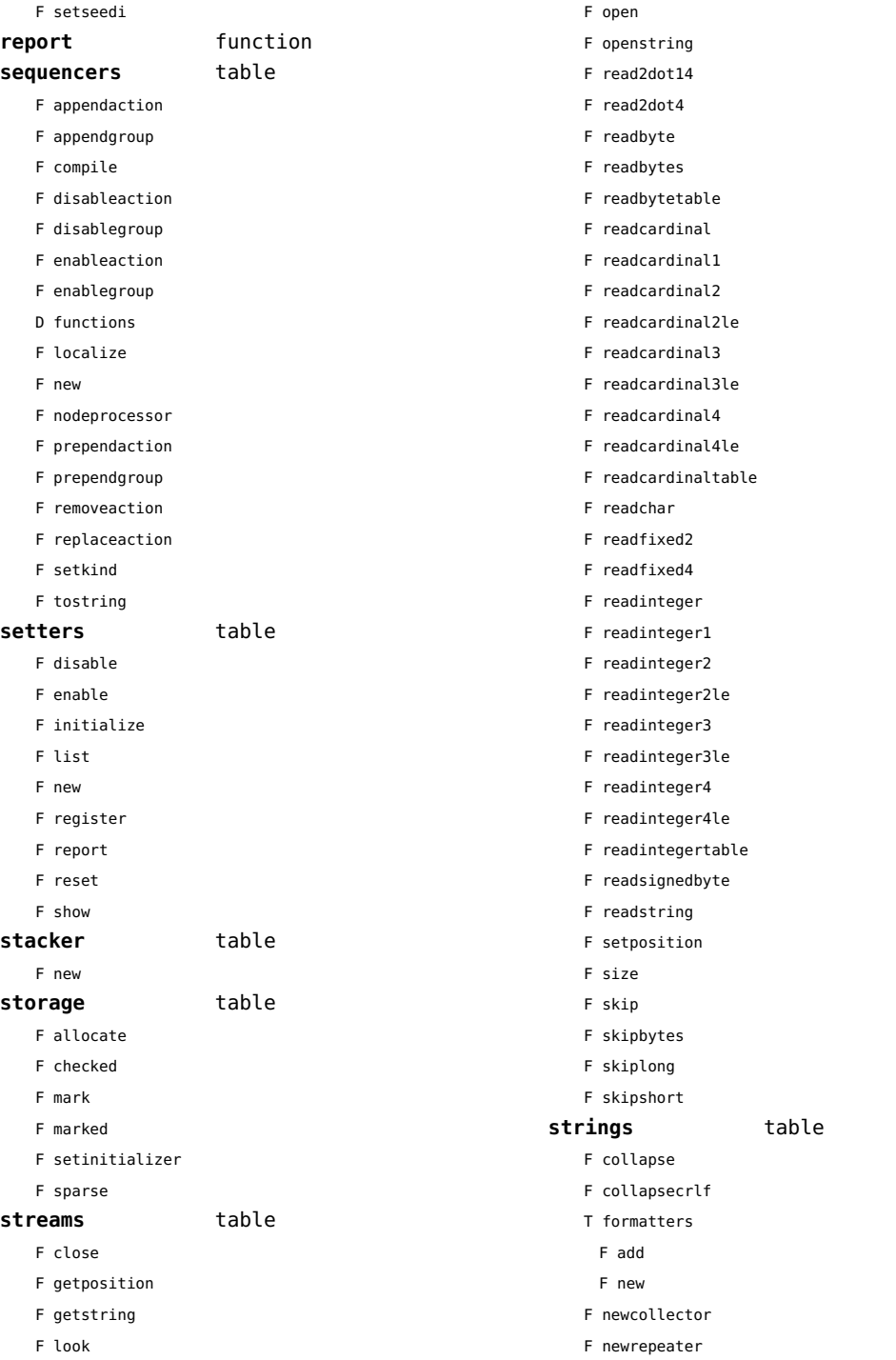

<span id="page-158-0"></span>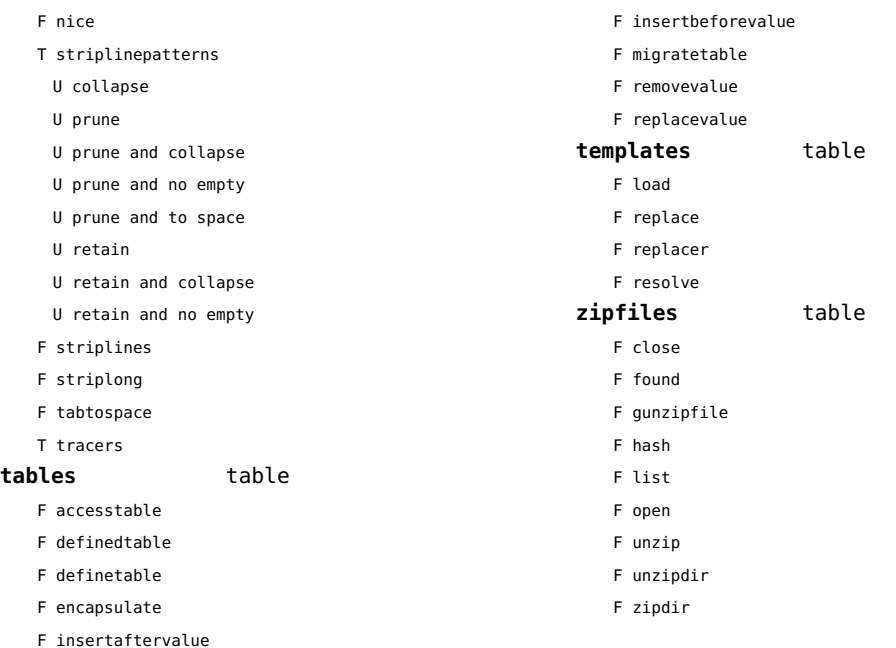

### <span id="page-159-0"></span>visualizers (context)

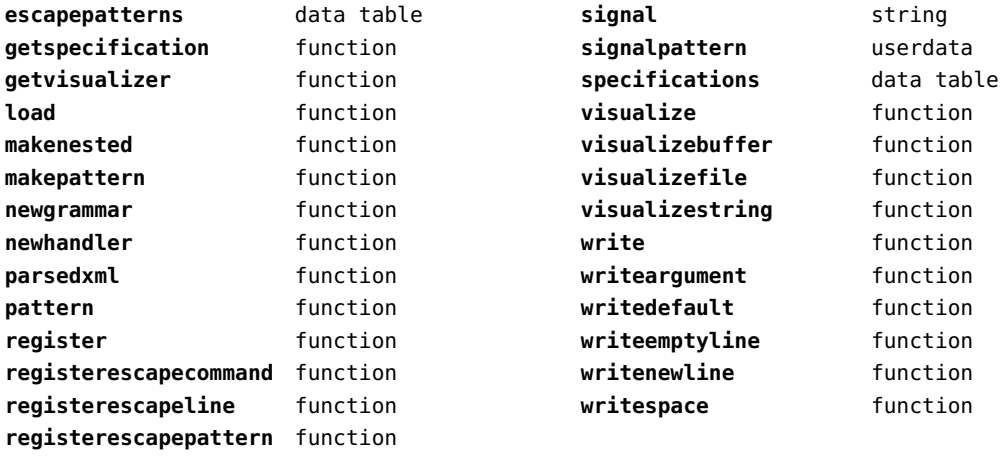

# <span id="page-160-0"></span>xcomplex (context)

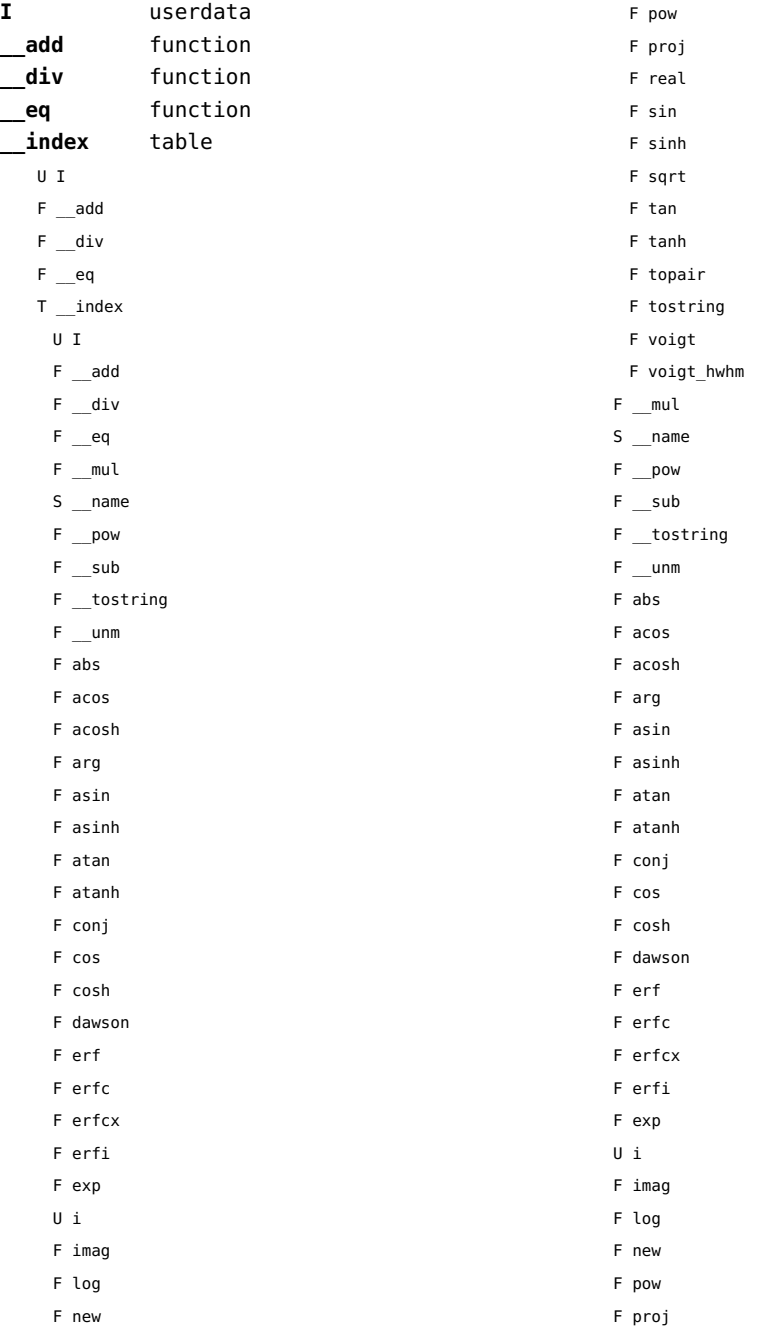

<span id="page-161-0"></span>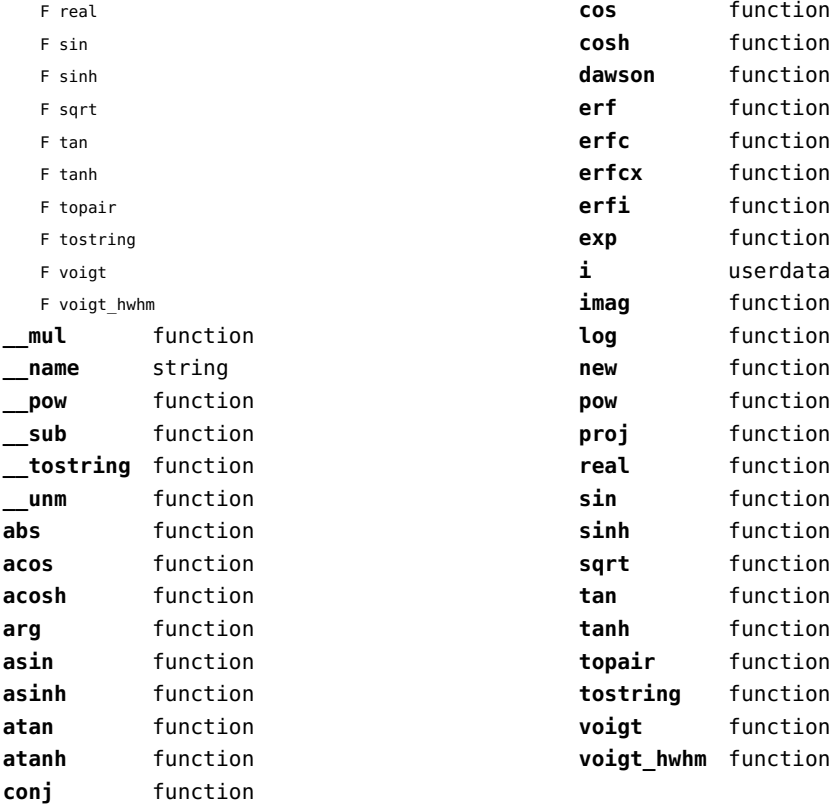

## <span id="page-162-0"></span>xmath (context)

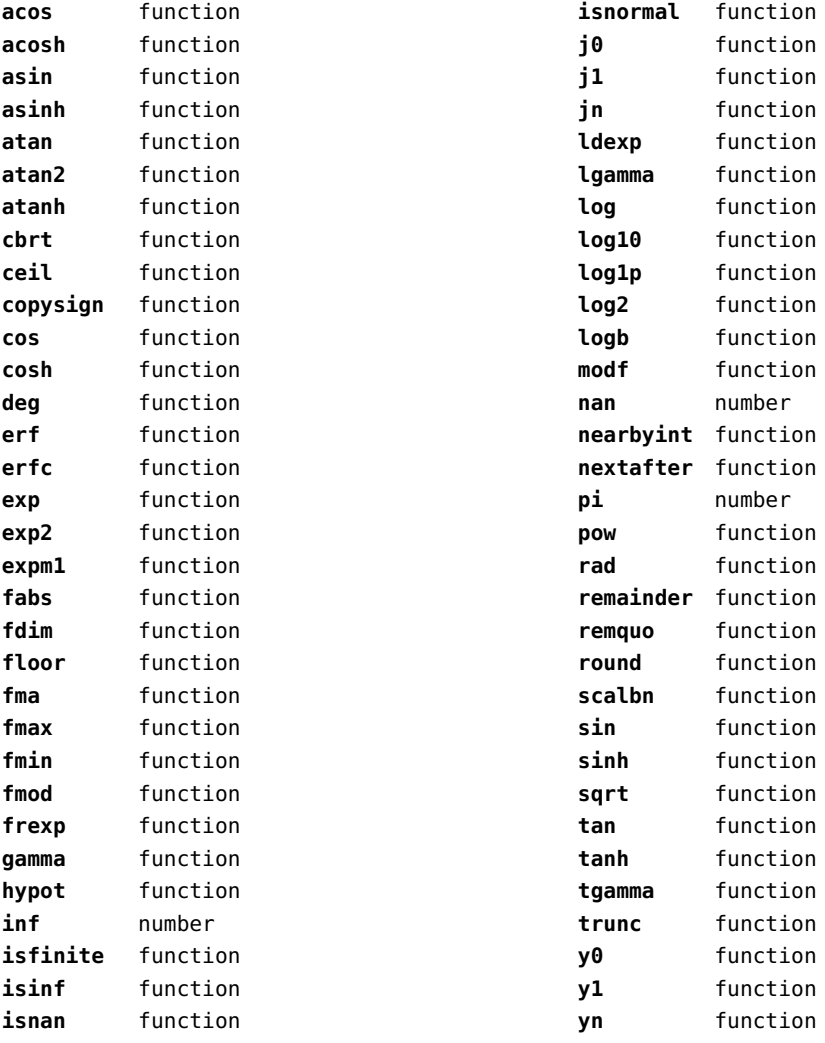

### <span id="page-163-0"></span>xml (context)

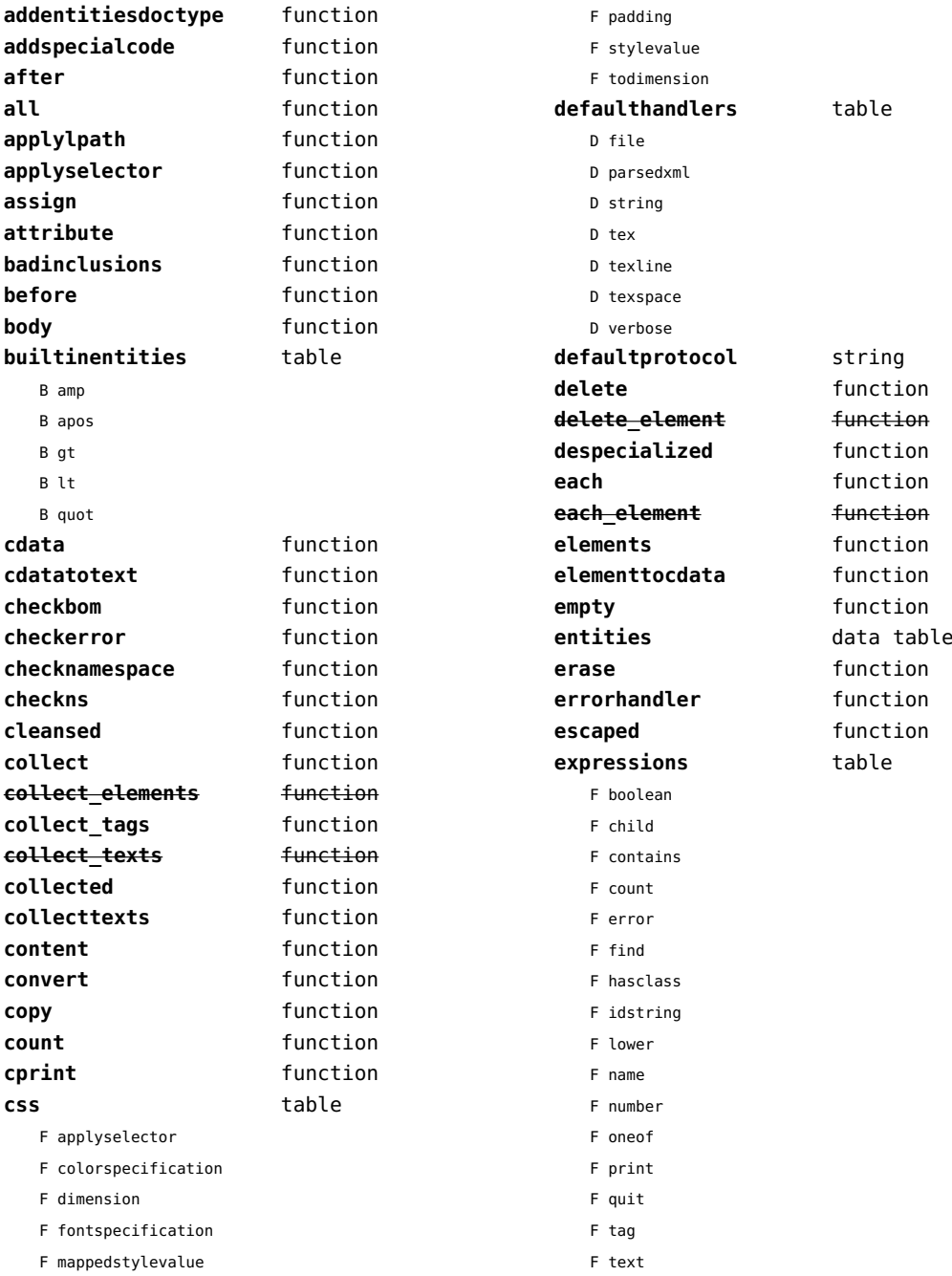

<span id="page-164-0"></span>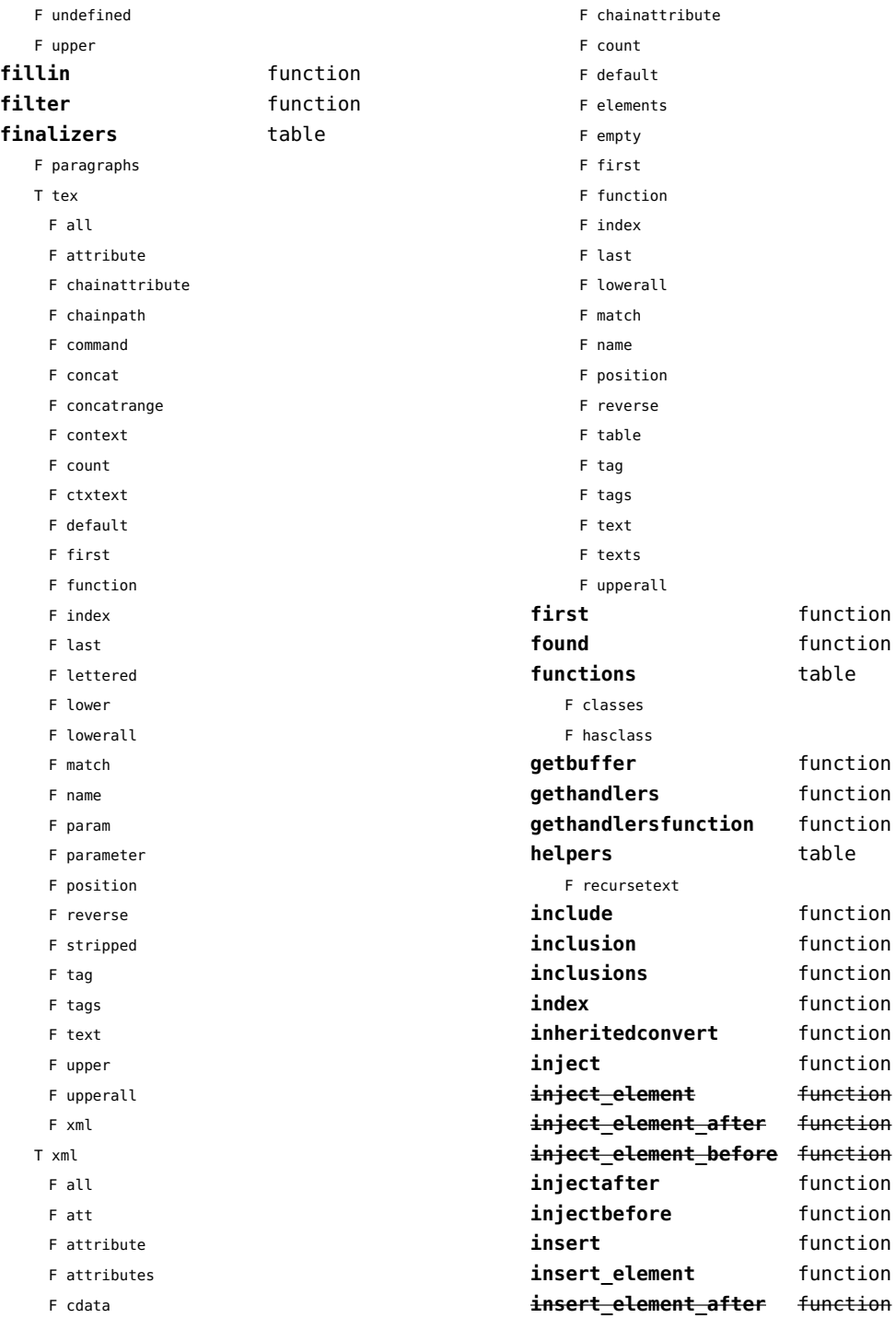

<span id="page-165-0"></span>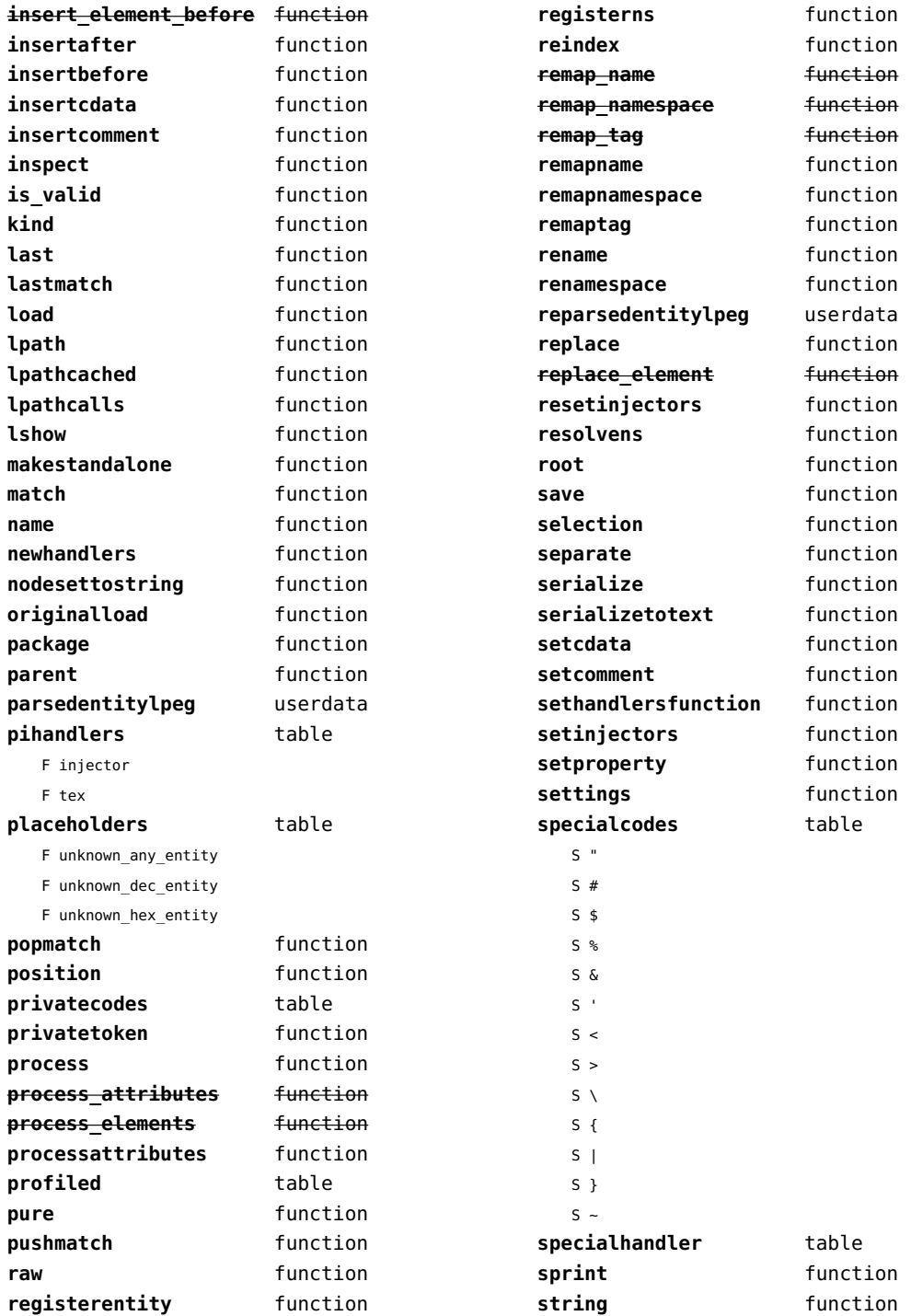

<span id="page-166-0"></span>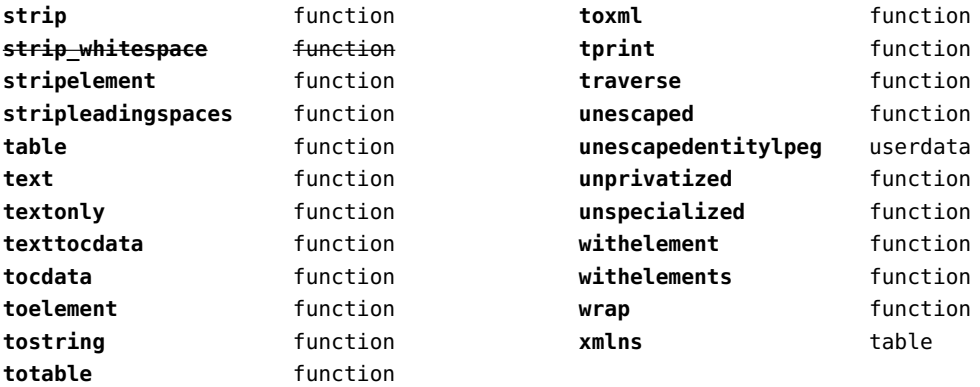

#### <span id="page-167-0"></span>zip (extra lua)

**archives** table **closearchive** function **openarchive** function **registeredfiles** table

# <span id="page-168-0"></span>zlib (extra lua)

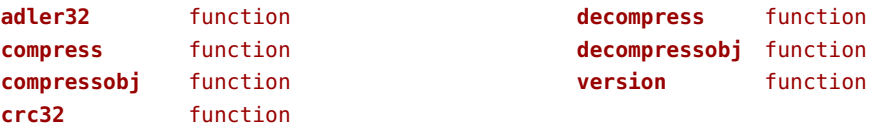